# **File I Implementation**

# **1 l3backend-basics Implementation**

### $1 \left\langle * \text{initex} \mid \text{package} \right\rangle$

Whilst there is a reasonable amount of code overlap between backends, it is much clearer to have the blocks more-or-less separated than run in together and DocStripped out in parts. As such, most of the following is set up on a per-backend basis, though there is some common code (again given in blocks not interspersed with other material).

All the file identifiers are up-front so that they come out in the right place in the

files.

- $2 \langle$ \*package)
- <sup>3</sup> \ProvidesExplFile
- $4$   $\langle$ \*dvipdfmx $\rangle$
- <sup>5</sup> {l3backend-dvipdfmx.def}{2020-02-21}{}
- <sup>6</sup> {L3 backend support: dvipdfmx}
- <sup>7</sup> //dvipdfmx)
- $8 \langle *divips \rangle$
- <sup>9</sup> {l3backend-dvips.def}{2020-02-21}{}
- <sup>10</sup> {L3 backend support: dvips}
- 11  $\langle$ /dvips $\rangle$
- 12  $\langle$ \*dvisvgm $\rangle$
- <sup>13</sup> {l3backend-dvisvgm.def}{2020-02-21}{}
- <sup>14</sup> {L3 backend support: dvisvgm}
- 15 (/dvisvgm)
- 16 (\*pdfmode)
- <sup>17</sup> {l3backend-pdfmode.def}{2020-02-21}{}
- <sup>18</sup> {L3 backend support: PDF mode}
- 19 (/pdfmode)
- $20$   $(*xdvipdfmx)$ 
	- ${13}$ backend-xdvipdfmx.def} ${2020 02 21}{}$
	- <sup>22</sup> {L3 backend support: xdvipdfmx}
- 23  $\langle x$ dvipdfmx)
- 24  $\langle$ /package $\rangle$

The order of the backend code here is such that we get somewhat logical outcomes in terms of code sharing whilst keeping things readable. (Trying to mix all of the code by concept is almost unmanageable.) The key parts which are shared are

- Color support is either dvips-like or pdfmode-like.
- pdfmode and (x)dvipdfmx share drawing routines.
- xdvipdfmx is largely the same as dvipdfmx so takes most of the same code.

The one shared function for all backends is access to the basic \special primitive: it has slightly odd expansion behaviour so a wrapper is provided.

```
25 \cs_new_eq:NN \__kernel_backend_literal:e \tex_special:D
26 \cs_new_protected:Npn \__kernel_backend_literal:n #1
\hfill \texttt{27} \quad \  \  \{ \ \verb|\zrule{1.5ex}{0.15ex}|\ \verb|\zrule{1.5ex}{0.15ex}| \texttt{1} \texttt{2} \} \quad \  \  \} \quad \  \}28 \text{ } \text{Cs\_generate\_variant}: Nn \__kernel_backend_literal:n { x }
```

```
(End definition for \__kernel_backend_literal:e.)
```
\\_\_kernel\_backend\_literal:e \\_\_kernel\_backend\_literal:n \\_\_kernel\_backend\_literal:x

### **1.1 dvips backend**

 $29 \langle *divips \rangle$ 

\\_\_kernel\_backend\_literal\_postscript:x

\\_\_kernel\_backend\_literal\_postscript:n Literal PostScript can be included using a few low-level formats. Here, we use the form with no positioning: this is overall more convenient as a wrapper. Note that this does require that where position is important, an appropriate wrapper is included.

```
30 \cs_new_protected:Npn \_kernel_backend_literal_postscript:n #1
31 \quad {\{\ } \ kernel backend literal:n { ps:: #1 } }
32 \cs_generate_variant:Nn \__kernel_backend_literal_postscript:n { x }
```
(*End definition for* \\_\_kernel\_backend\_literal\_postscript:n*.*)

\\_\_kernel\_backend\_postscript:n PostScript data that does have positioning, and also applying a shift to SDict (which is \\_\_kernel\_backend\_postscript:x not done automatically by ps: or ps::, in contrast to ! or ").

```
33 \cs_new_protected:Npn \__kernel_backend_postscript:n #1
    \{ \ \ \ \ kernel backend literal:n { ps: SDict ~ begin ~ #1 ~ end } }
35 \text{ (c)} s \text{c}} senerate_variant:Nn \__kernel_backend_postscript:n { x }
```
(*End definition for* \\_\_kernel\_backend\_postscript:n*.*)

PostScript for the header: a small saving but makes the code clearer. This is held until the start of shipout such that a document with no actual output does not write anything.

```
36 \cs_if_exist:NTF \AtBeginDvi
37 { \exp_not:N \AtBeginDvi }
38 { \use:n }
39 \qquad \qquad40 \bool_if:NT \g__kernel_backend_header_bool
41 \{ \ \_\text{kernel}\_\text{background}\ f \}42 }
```
\\_\_kernel\_backend\_align\_begin: \\_\_kernel\_backend\_align\_end:

In dvips there is no built-in saving of the current position, and so some additional PostScript is required to set up the transformation matrix and also to restore it afterwards. Notice the use of the stack to save the current position "up front" and to move back to it at the end of the process. Notice that the [begin]/[end] pair here mean that we can use a run of PostScript statements in separate lines: not *required* but does make the code and output more clear.

```
43 \cs_new_protected:Npn \__kernel_backend_align_begin:
44 {
\frac{45}{45} \ kernel backend literal:n { ps::[begin] }
46 \ kernel backend literal postscript:n { currentpoint }
47 \_kernel_backend_literal_postscript:n { currentpoint~translate }
48 }
49 \cs_new_protected:Npn \__kernel_backend_align_end:
50 {
51 \__kernel_backend_literal_postscript:n { neg~exch~neg~exch~translate }
52 \qquad \qquad \backslash \quad kernel backend literal:n { ps::[end] }
53 }
```
#### (*End definition for* \\_\_kernel\_backend\_align\_begin: *and* \\_\_kernel\_backend\_align\_end:*.*)

kernel backend scope begin: \\_\_kernel\_backend\_scope\_end:

Saving/restoring scope for general operations needs to be done with dvips positioning (try without to see this!). Thus we need the ps: version of the special here. As only the graphics state is ever altered within this pairing, we use the lower-cost g-versions.

```
54 \text{ } \cs_new_protected:Npn \_ kernel_backend_scope_begin:
```

```
\{ \setminus \_\_kernel_backend_literal:n { ps:gsave } }
56 \cs_new_protected:Npn \__kernel_backend_scope_end:
```

```
57 { \__kernel_backend_literal:n { ps:grestore } }
```
(*End definition for* \\_\_kernel\_backend\_scope\_begin: *and* \\_\_kernel\_backend\_scope\_end:*.*)

58 (/dvips)

# **1.2 pdfmode backend**

59 (\*pdfmode)

The direct PDF backend covers both pdfTFX and LuaTFX. The latter renames and restructures the backend primitives but this can be handled at one level of abstraction. As such, we avoid using two separate backends for this material at the cost of some x-type definitions to get everything expanded up-front.

kernel backend literal pdf:n \\_\_kernel\_backend\_literal\_pdf:x This is equivalent to  $\text{special}\{\text{pdf}:\}$  but the engine can track it. Without the direct keyword everything is kept in sync: the transformation matrix is set to the current point automatically. Note that this is still inside the text (BT . . . ET block).

```
60 \cs_new_protected:Npx \__kernel_backend_literal_pdf:n #1
 61 \frac{f}{f}\cos \cs_if_exist:NTF \tex_pdfextension:D
 63 { \tex_pdfextension:D literal }
 64 { \tex_pdfliteral:D }
 \begin{array}{c} 65 \end{array} { \exp_not:N \exp_not:n {#1} }
 66 }
 \sigma \cs_generate_variant:Nn \__kernel_backend_literal_pdf:n { x }
(End definition for \__kernel_backend_literal_pdf:n.)
```
\\_\_kernel\_backend\_literal\_page:n Page literals are pretty simple. To avoid an expansion, we write out by hand.

```
68 \cs_new_protected:Npx \ kernel_backend_literal_page:n #1
69 {
70 \cs_if_exist:NTF \tex_pdfextension:D
71 { \tex_pdfextension:D literal ~ }
72 \{ \text{tex}_p\}73 page
74 { \exp_not:N \exp_not:n {#1} }
75 }
```
(*End definition for* \\_\_kernel\_backend\_literal\_page:n*.*)

```
\__kernel_backend_scope_begin:
\__kernel_backend_scope_end:
                              Higher-level interfaces for saving and restoring the graphic state.
                                76 \cs_new_protected:Npx \__kernel_backend_scope_begin:
                                77 \frac{1}{2}78 \cs if exist:NTF \tex pdfextension:D
                                79 { \tex_pdfextension:D save \scan_stop: }
                                80 \{ \text{tex\_pdfsave:} D \}81 }
                                82 \cs_new_protected:Npx \__kernel_backend_scope_end:
                                83 \overline{f}
```

```
84 \csc_if\_exist: NTF \text{-}pdf extension: D85 \{ \text{textension:} D \text{ restore } \text{scan\_stop: } \}86 { \tex pdfrestore:D }
87 \frac{1}{2}
```

```
(End definition for \__kernel_backend_scope_begin: and \__kernel_backend_scope_end:.)
```
\\_\_kernel\_backend\_matrix:n \\_\_kernel\_backend\_matrix:x Here the appropriate function is set up to insert an affine matrix into the PDF. With pdfTEX and LuaTEX in direct PDF output mode there is a primitive for this, which only needs the rotation/scaling/skew part.

```
88 \cs_new_protected:Npx \__kernel_backend_matrix:n #1
 89 {
 90 \csc_if\_exist:NTF \text{-}patextension:D91 { \tex_pdfextension:D setmatrix }
 92 { \tex_pdfsetmatrix:D }
 93 \{ \ \text{exp\_not:N} \ \text{exp\_not:n} \ \{ \#1 \} \ \}94 }
 95 \cs generate variant:Nn \ kernel backend matrix:n { x }
(End definition for \__kernel_backend_matrix:n.)
```

```
96 (/pdfmode)
```
# **1.3 dvipdfmx backend**

```
97 (*dvipdfmx | xdvipdfmx)
```
The dvipdfmx shares code with the PDF mode one (using the common section to this file) but also with xdvipdfmx. The latter is close to identical to dvipdfmx and so all of the code here is extracted for both backends, with some clean up for xdvipdfmx as required.

\\_kernel\_backend\_literal\_pdf:n Equivalent to pdf:content but favored as the link to the pdfTEX primitive approach is \\_kernel\_backend\_literal\_pdf:x clearer.

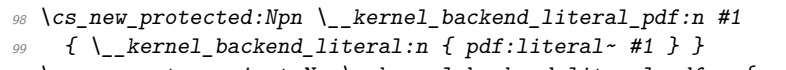

```
100 \text{ (s\_generate\_variant:}Nn \__kernel_backend_literal_pdf:n { x }
```
(*End definition for* \\_\_kernel\_backend\_literal\_pdf:n*.*)

\\_kernel\_backend\_literal\_page:n Whilst the manual says this is like literal direct in pdfTEX, it closes the BT block!

```
101 \cs_new_protected:Npn \__kernel_backend_literal_page:n #1
102 { \ kernel backend literal:n { pdf:literal~direct~ #1 } }
```

```
(End definition for \__kernel_backend_literal_page:n.)
```
\\_\_kernel\_backend\_scope\_begin: \\_\_kernel\_backend\_scope\_end: Scoping is done using the backend-specific specials.

```
103 \cs_new_protected:Npn \_kernel_backend_scope_begin:
104 { \_kernel_backend_literal:n { x:gsave } }
105 \cs_new_protected:Npn \__kernel_backend_scope_end:
106 { \_kernel_backend_literal:n { x:grestore } }
```
(*End definition for* \\_\_kernel\_backend\_scope\_begin: *and* \\_\_kernel\_backend\_scope\_end:*.*) 107 (/dvipdfmx | xdvipdfmx)

### **1.4 dvisvgm backend**

 $108$   $(*$  dvisvgm)

\\_\_kernel\_backend\_literal\_svg:x

\\_\_kernel\_backend\_literal\_svg:n Unlike the other backends, the requirements for making SVG files mean that we can't conveniently transform all operations to the current point. That makes life a bit more tricky later as that needs to be accounted for. A new line is added after each call to help to keep the output readable for debugging.

```
109 \cs_new_protected:Npn \__kernel_backend_literal_svg:n #1
110 { \__kernel_backend_literal:n { dvisvgm:raw~ #1 { ?nl } } }
111 \text{ } \text{ } \text{c} s_generate_variant:Nn \__kernel_backend_literal_svg:n { x }
```
(*End definition for* \\_\_kernel\_backend\_literal\_svg:n*.*)

\\_\_kernel\_backend\_scope\_begin: \\_\_kernel\_backend\_scope\_end: A scope in SVG terms is slightly different to the other backends as operations have to be "tied" to these not simply inside them.

```
112 \ \text{Cs\_new\_protected: Npn} \ \text{L}kernel_backend_scope_begin:
113 { \_kernel_backend_literal_svg:n { <g> } }
114 \cs_new_protected:Npn \__kernel_backend_scope_end:
115 { \ kernel backend literal svg:n { \langle g \rangle } }
```
(*End definition for* \\_\_kernel\_backend\_scope\_begin: *and* \\_\_kernel\_backend\_scope\_end:*.*)

\\_\_kernel\_backend\_scope\_begin:n In SVG transformations, clips and so on are attached directly to scopes so we need a way \\_\_kernel\_backend\_scope\_begin:x or allowing for that. This is rather more useful than \\_\_kernel\_backend\_scope\_begin: as a result. No assumptions are made about the nature of the scoped operation(s).

```
116 \cs_new_protected:Npn \__kernel_backend_scope_begin:n #1
117 { \ kernel backend literal svg:n { \langle g^2 \#1 \rangle } }
118 \text{ } \text{Cs\_generate\_variant}: Nn \_kernel_backend_scope_begin:n { x }
```
(*End definition for* \\_\_kernel\_backend\_scope\_begin:n*.*)

- 119 (/dvisvgm)
- 120 (/initex | package)

# **2 l3backend-box Implementation**

```
121 (*initex | package)
```
 $122 \langle \texttt{@=box} \rangle$ 

### **2.1 dvips backend**

123  $\langle *divips \rangle$ 

\\_\_box\_backend\_clip:N The dvips backend scales all absolute dimensions based on the output resolution selected and any TEX magnification. Thus for any operation involving absolute lengths there is a correction to make. See normalscale from special.pro for the variables, noting that here everything is saved on the stack rather than as a separate variable. Once all of that is done, the actual clipping is trivial.

```
124 \cs_new_protected:Npn \_ box_backend_clip:N #1
125 \frac{125}{125}126 \__kernel_backend_scope_begin:
127 \ kernel backend align begin:
128 \_kernel_backend_literal_postscript:n { matrix~currentmatrix }
129 \ kernel backend literal postscript:n
```

```
130 { Resolution~72~div~VResolution~72~div~scale }
131 \__kernel_backend_literal_postscript:n { DVImag~dup~scale }
132 \__kernel_backend_literal_postscript:x
133 {
134 0 \sim\lim_{135} \dim_to_decimal_in_bp:n { \box_dp:N #1 } ~
\lim_{136} \dim_to_decimal_in_bp:n { \box_wd:N #1 } ~
137 \dim_{\text{to}_decimal_in_bp:n { -\box_ht:N #1 - \box_dp:N #1 } ~
138 rectclip
139 }
140 \__kernel_backend_literal_postscript:n { setmatrix }
141 \__kernel_backend_align_end:
142 \hbox_overlap_right:n { \box_use:N #1 }
143 \__kernel_backend_scope_end:
144 \skip_horizontal:n { \box_wd:N #1 }
145 }
```
(*End definition for* \\_\_box\_backend\_clip:N*.*)

\\_\_box\_backend\_rotate:Nn \\_\_box\_backend\_rotate\_aux:Nn

Rotating using dvips does not require that the box dimensions are altered and has a very convenient built-in operation. Zero rotation must be written as 0 not -0 so there is a quick test.

```
146 \cs_new_protected:Npn \__box_backend_rotate:Nn #1#2
147 { \exp_args:NNf \__box_backend_rotate_aux:Nn #1 { \fp_eval:n {#2} } }
148 \cs_new_protected:Npn \__box_backend_rotate_aux:Nn #1#2
149 f
150 \__kernel_backend_scope_begin:
151 \_kernel_backend_align_begin:
152 \__kernel_backend_literal_postscript:x
153 {
154 \{fp\_compare:nMnTF \{ \#2 \} = \c\_zero\_fp155 { 0 }
156 \{ \ \{ fp\_eval:n \} \ \text{round} \ (-\text{#2}) \ , \ 5 \ ) \ \} \ \rightarrow157 rotate
158 }
159 \ kernel backend align end:
160 \qquad \text{box use: } N \#1161 \__kernel_backend_scope_end:
162 }
```
(*End definition for* \\_\_box\_backend\_rotate:Nn *and* \\_\_box\_backend\_rotate\_aux:Nn*.*)

 $\Box$  box backend scale:Nnn The **dvips** backend once again has a dedicated operation we can use here.

163 \cs\_new\_protected:Npn \\_box\_backend\_scale:Nnn #1#2#3

```
164 \frac{1}{2}165 \__kernel_backend_scope_begin:
166 \__kernel_backend_align_begin:
167 \__kernel_backend_literal_postscript:x
168 \sim169 \{fp\_eval:n \} round (#2, 5) } ~
_{170} \fp_eval:n { round (#3, 5) } ~
171 scale
172 }
173 \__kernel_backend_align_end:
```

```
174 \hbox_overlap_right:n { \box_use:N #1 }
175 \_kernel_backend_scope_end:
176 }
```
(*End definition for* \\_\_box\_backend\_scale:Nnn*.*)

177  $\langle$ /dvips)

### **2.2 pdfmode backend**

#### $178$   $\langle$ \*pdfmode $\rangle$

\\_\_box\_backend\_clip:N The general method is to save the current location, define a clipping path equivalent to the bounding box, then insert the content at the current position and in a zero width box. The "real" width is then made up using a horizontal skip before tidying up. There are other approaches that can be taken (for example using XForm objects), but the logic here shares as much code as possible and uses the same conversions (and so same rounding errors) in all cases.

```
179 \cs_new_protected:Npn \__box_backend_clip:N #1
180
181 \__kernel_backend_scope_begin:
182 \qquad \qquad kernel backend literal pdf:x
183 {
184 0~
185 \dim_t o_{\text{decimal}_in\_bp:n} { -\box{box}_dp:N#1} ~
186 \dim to decimal in bp:n { \box wd:N #1 } ~
187 \dim to decimal in bp:n { \box ht:N #1 + \box dp:N #1 } ~
188 re~W~n
189 }
190 \hbox overlap right:n { \box use:N #1 }
191 \__kernel_backend_scope_end:
192 \skip_horizontal:n { \box_wd:N #1 }
193 }
```
(*End definition for* \\_\_box\_backend\_clip:N*.*)

\\_\_box\_backend\_rotate:Nn \\_\_box\_backend\_rotate\_aux:Nn \l\_\_box\_backend\_cos\_fp \l\_\_box\_backend\_sin\_fp Rotations are set using an affine transformation matrix which therefore requires sine/cosine values not the angle itself. We store the rounded values to avoid rounding twice. There are also a couple of comparisons to ensure that -0 is not written to the output, as this avoids any issues with problematic display programs. Note that numbers are compared to 0 after rounding.

```
194 \cs_new_protected:Npn \__box_backend_rotate:Nn #1#2
195 { \text{Perp}\xrightarrow{} f \text{Perp}\xrightarrow{} b \text{derp}\xrightarrow{} f196 \cs_new_protected:Npn \__box_backend_rotate_aux:Nn #1#2
197 \frac{f}{f}198 \__kernel_backend_scope_begin:
199 \box_set_wd:Nn #1 { 0pt }
200 \fp_set:Nn \l__box_backend_cos_fp { round ( cosd ( #2 ) , 5 ) }
201 \fp compare:nNnT \l box backend cos fp = \c zero fp
202 { \{ \p_zero:N \lq\lq\lq box_backend_cos_fp }
203 \fp_set:Nn \l__box_backend_sin_fp { round ( sind ( #2 ) , 5 ) }
204 \__kernel_backend_matrix:x
205 \sim206 \{fp\text{ use}:N \setminus 1\} box backend cos fp \setminus c space tl
```

```
207 \{fp\_compare:nNnTF \ l_book\_background\_sin\_fp = \c_zero\_fp\}208 { 0~0 }
209 {
210 \{fp\_use:N \ l_\_box\_background\_sin\_fp\}211 \{c\_space\_t1212 \{fp\_eval:n \} -\lceil \frac{1}{1} \text{box\_background\_sin\_fp} \rceil213 }
214 \{c\_space\_t1\}215 \fp_use:N \l__box_backend_cos_fp
216 }
217 \box_use:N #1
218 \__kernel_backend_scope_end:
219 }
220 \fp_new:N \l__box_backend_cos_fp
221 \fp_new:N \l__box_backend_sin_fp
```
(*End definition for* \\_\_box\_backend\_rotate:Nn *and others.*)

\\_\_box\_backend\_scale:Nnn The same idea as for rotation but without the complexity of signs and cosines.

```
222 \cs_new_protected:Npn \__box_backend_scale:Nnn #1#2#3
223 f
224 \__kernel_backend_scope_begin:
225 \angle_kernel_backend_matrix:x
226 {
227 \{5, 227\} \{6, 227\}228 0 - 0 -229 \{ \text{sp\_eval:n} \} round (#3, 5) }
230 }
231 \hbox_overlap_right:n { \box_use:N #1 }
232 \__kernel_backend_scope_end:
233 }
```
(*End definition for* \\_\_box\_backend\_scale:Nnn*.*)

```
234 (/pdfmode)
```
# **2.3 dvipdfmx backend**

```
235 \left\langle *d \text{vipdfmx} \right| x \text{dvipdfmx}
```
\\_\_box\_backend\_clip:N The code here is identical to that for pdfmode: unlike rotation and scaling, there is no higher-level support in the backend for clipping.

```
236 \cs_new_protected:Npn \__box_backend_clip:N #1
237 {
238 \__kernel_backend_scope_begin:
239 \__kernel_backend_literal_pdf:x
240 {
241 0~
242 \dim_to_decimal_in_bp:n { -\box_dp:N #1 } ~
243 \dim to decimal in bp:n { \boxtimes wd:N #1 } ~
\dim_{\text{loc}} \Gamma_{\text{per}} \left\{ \text{box}_ht: N #1 + \boxtimes_d p: N #1 } \right\}245 re~W~n
246 }
247 \hbox_overlap_right:n { \box_use:N #1 }
248 \__kernel_backend_scope_end:
```
 $249$  \skip\_horizontal:n { \box\_wd:N #1 } <sup>250</sup> }

(*End definition for* \\_\_box\_backend\_clip:N*.*)

\\_\_box\_backend\_rotate:Nn \\_\_box\_backend\_rotate\_aux:Nn Rotating in (x)dvipdmfx can be implemented using either PDF or backend-specific code. The former approach however is not "aware" of the content of boxes: this means that any embedded links would not be adjusted by the rotation. As such, the backend-native approach is preferred: the code therefore is similar (though not identical) to the dvips version (notice the rotation angle here is positive). As for dvips, zero rotation is written as 0 not -0.

```
251 \cs_new_protected:Npn \__box_backend_rotate:Nn #1#2
252 { \exp_args:NNf \__box_backend_rotate_aux:Nn #1 { \fp_eval:n {#2} } }
253 \cs_new_protected:Npn \__box_backend_rotate_aux:Nn #1#2
254 \frac{1}{256}255 \__kernel_backend_scope_begin:
256 \_kernel_backend_literal:x
257 \uparrow258 x:rotate \sim259 \{fp\_compare:nMnTF \{ \#2 \} = \c\_zero\_fp260 { 0 }
261 \{ \pmb{\in} \mathbb{P}_e eval:n \{ \text{round } (\#2, 5) \} \}262 }
263 \text{box\_use}:N #1
264 \__kernel_backend_scope_end:
265 }
```
(*End definition for* \\_\_box\_backend\_rotate:Nn *and* \\_\_box\_backend\_rotate\_aux:Nn*.*)

\\_\_box\_backend\_scale:Nnn Much the same idea for scaling: use the higher-level backend operation to allow for box content.

```
266 \cs_new_protected:Npn \__box_backend_scale:Nnn #1#2#3
267 {
268 \ kernel backend scope begin:
269 \__kernel_backend_literal:x
270 {
271 x:scale~
272 \{fp\_eval:n \{ round ( #2 , 5 ) \} ~
273 \{5, 273\}274 }
275 \hbox_overlap_right:n { \box_use:N #1 }
276 \__kernel_backend_scope_end:
277 - 7
```
(*End definition for* \\_\_box\_backend\_scale:Nnn*.*)

278 (/dvipdfmx | xdvipdfmx)

## **2.4 dvisvgm backend**

#### $279$  (\*dvisvgm)

\\_\_box\_backend\_clip:N \g\_\_box\_clip\_path\_int

Clipping in SVG is more involved than with other backends. The first issue is that the clipping path must be defined separately from where it is used, so we need to track how many paths have applied. The naming here uses l3cp as the namespace with a number

following. Rather than use a rectangular operation, we define the path manually as this allows it to have a depth: easier than the alternative approach of shifting content up and down using scopes to allow for the depth of the TEX box and keep the reference point the same!

```
280 \cs_new_protected:Npn \_ box_backend_clip:N #1
281 {
282 \int_2 \int gincr:N \g box clip path int
283 \__kernel_backend_literal_svg:x
284 \{ \langle \text{clipPath} \rangle = " 13cp \in \int \gtrsim_S \lvert \text{log} \rangle \285 \__kernel_backend_literal_svg:x
286 {
287 <
288 path \sim d =289 11
290 M \sim 0 \sim291 \dim_{\text{to-decimal}:n { -\text{box_dp}:N #1 } ~
292 L ~ \dim to decimal:n { \box wd:N #1 } ~
\dim_{\text{tot}} \dim_{\text{tot}} \alpha \pi \{-\boxtimes_{\text{opt}} \#\text{1 } \} ~
L ~ \dim_t o\_decimal:n ~ \{ \boxtimes_wd:N \text{ #1 } \}295 \dim to decimal:n { \box ht:N #1 + \box dp:N #1 } ~
296 L \sim 0 \sim297 \dim_{to\_decimal:n} { \boxtimes_ht:N #1 + \boxtimes_dp:N #1} ~
298 \boldsymbol{Z}299 11
300 />
301 }
302 \__kernel_backend_literal_svg:n
303 \qquad \{ \langle \text{ClipPath} \rangle \}
```
In general the SVG set up does not try to transform coordinates to the current point. For clipping we need to do that, so have a transformation here to get us to the right place, and a matching one just before the T<sub>E</sub>X box is inserted to get things back on track. The clip path needs to come between those two such that if lines up with the current point, as does the T<sub>E</sub>X box.

```
304 \ kernel backend scope begin:n
305 \uparrow306 transform =
307 \blacksquare308 translate ( { ?x } , { ?y } ) ~
309 scale ( 1 , -1 )
310 m
311 }
312 \__kernel_backend_scope_begin:x
313 \overline{f}314 clip-path =
315 "url ( \c_{hash\_str} 13cp \int_use:N \g__box_clip_path_int ) "
316 }
317 \__kernel_backend_scope_begin:n
318 \sim319 transform =
320 \blacksquare321 scale (-1, 1) ~
322 translate ( { ?x }, { ?y } ) ~
323 scale (-1, -1)
```

```
324 11325 }
326 \box_use:N #1
327 \_kernel_backend_scope_end:
328 \__kernel_backend_scope_end:
329 \__kernel_backend_scope_end:
330 \% \skip_horizontal:n { \box_wd:N #1 }
331 }
332 \int_new:N \g__box_clip_path_int
```

```
(End definition for \__box_backend_clip:N and \g__box_clip_path_int.)
```
\\_\_box\_backend\_rotate:Nn Rotation has a dedicated operation which includes a centre-of-rotation optional pair. That can be picked up from the backend syntax, so there is no need to worry about the transformation matrix.

```
333 \cs_new_protected:Npn \__box_backend_rotate:Nn #1#2
334 \uparrow335 \ kernel backend scope begin:x
336 \{337 
338 "
339 rotate
340 ( \fp_eval:n { round ( -(#2) , 5 ) } , ~ { ?x } , ~ { ?y } )
341 11
342 }
343 \text{box\_use}:N #1
344 \__kernel_backend_scope_end:
345 }
```

```
(End definition for \__box_backend_rotate:Nn.)
```
\\_\_box\_backend\_scale:Nnn In contrast to rotation, we have to account for the current position in this case. That is done using a couple of translations in addition to the scaling (which is therefore done backward with a flip).

```
346 \cs_new_protected:Npn \__box_backend_scale:Nnn #1#2#3
347 \frac{1}{2}348 \__kernel_backend_scope_begin:x
349 f
350 transform =351 \blacksquare352 translate ( { ?x }, { ?y } ) ~
353 scale
354 (
355 \{ [sp\_eval:n \{ round \ (-#2 \ , \ 5 \ ) \ } \ ,\{556 \} \{59 \} \{59 \}357 ) ~
358 translate ( { ?x }, { ?y } ) ~
359 scale ( -1 )
360 "
361 }
362 \hbox overlap right:n { \box use:N #1 }
363 \__kernel_backend_scope_end:
364 }
```
(*End definition for* \\_\_box\_backend\_scale:Nnn*.*)

365 (/dvisvgm)

366 (/initex | package)

# **3 l3backend-color Implementation**

- $367$   $\langle$ \*initex | package)
- 368  $\langle \texttt{@=color}\rangle$

Color support is split into two parts: a "general" concept and one directly linked to drawings (or rather the split between filling and stroking). General color is relatively easy to handle: we have a color stack available with all modern drivers, and can use that. Whilst  $(x)$  dvipdfmx does have its own approach to color specials, it is easier to use dvips-like ones for all cases except direct PDF output.

#### **3.1 dvips-style**

 $369$  (\*dvisvgm | dvipdfmx | dvips | xdvipdfmx)

Allow for L<sup>AT</sup>EX  $2\epsilon$  color. Here, the possible input values are limited: dvips-style colors can mainly be taken as-is with the exception spot ones (here we need a model and a tint).

```
370 (*package)
371 \ \text{Cs\_new\_protected: Npn} \ \text{137} backend_pickup:N #1 { }
372 \AtBeginDocument
373 {
374 \cs if exist:cT { ver@color.sty }
375 \sim \sim376 \cs_set_protected:Npn \__color_backend_pickup:N #1
377 \{378 \exp_args:NV \tl_if_head_is_space:nTF \current@color
379380 \tilde{t} \tilde{t} set:Nx #1
\overline{\mathcal{L}}382 spot ~
\text{exp} \left( \frac{1}{\text{log} \cdot n} \right) \exp after:wN \use:n \current@color \c space tl 1
384 }
\frac{385}{1} }
\overline{386} \overline{4}387 \exp_last_unbraced:Nx \__color_backend_pickup:w
388 \{ \current@color \} \qquad \qquad \}389 }
390 }
391 \cs_new_protected:Npn \__color_backend_pickup:w #1 ~ #2 \q_stop #3
\frac{392}{ } { \tl set:Nn #3 { #1 ~ #2 } }
393 }
394 }
395 (/package)
```
(*End definition for* \\_\_color\_backend\_pickup:N *and* \\_\_color\_backend\_pickup:w*.*)

Push the data to the stack. In the case of dvips also reset the drawing fill color in raw PostScript.

```
396 \cs_new_protected:Npn \__color_backend_cmyk:nnnn #1#2#3#4
397 {
```
\\_\_color\_backend\_pickup:N \\_\_color\_backend\_pickup:w

```
12
```
\\_\_color\_backend\_cmyk:nnnn \\_\_color\_backend\_gray:n \\_\_color\_backend\_rgb:nnn \\_\_color\_backend\_spot:nn \\_\_color\_backend\_select:n \\_\_color\_backend\_select:x \\_\_color\_backend\_reset: color.fc

```
398 \__color_backend_select:x
399 {
400 cmyk~
^{401} \fp_eval:n {#1} ~ \fp_eval:n {#2} ~
402 \{fp\_eval:n \{ \#3 \} \sim \{ fp\_eval:n \{ \#4 \}403 }
404 }
405 \cs_new_protected:Npn \__color_backend_gray:n #1
406 { \_color_backend_select:x { gray~ \fp_eval:n {#1} } }
407 \cs_new_protected:Npn \__color_backend_rgb:nnn #1#2#3
408 f
409 \__color_backend_select:x
410 \{rgb~\{rp\_eval:n~\#1\}~\sim~\{fp\_eval:n~\#2\}~\sim~\{fp\_eval:n~\#3\}~\}411 }
412 \cs_new_protected:Npn \__color_backend_spot:nn #1#2
413 { \ color backend select:n { #1 } }
414 \cs_new_protected:Npn \__color_backend_select:n #1
415 \{416 \__kernel_backend_literal:n { color~push~ #1 }
417 \langle *dvips)
418 \_kernel_backend_postscript:n { /color.fc~{ }~def }
419 (/dvips)
\text{420} \group_insert_after:N \__color_backend_reset:
421
422 \cs_generate_variant:Nn \__color_backend_select:n { x }
423 \cs_new_protected:Npn \__color_backend_reset:
424 { \__kernel_backend_literal:n { color~pop } }
```
(*End definition for* \\_\_color\_backend\_cmyk:nnnn *and others. This function is documented on page* **??***.*)

425 (/dvisvgm | dvipdfmx | dvips | xdvipdfmx)

### **3.2 pdfmode**

### 426 (\*pdfmode)

\\_\_color\_backend\_pickup:N \\_\_color\_backend\_pickup:w The current color in driver-dependent format: pick up the package-mode data if available. We end up converting back and forward in this route as we store our color data in dvips format. The \current@color needs to be x-expanded before  $\_{\color{red}c}$  olor\_backend\_pickup:w breaks it apart, because for instance xcolor sets it to be instructions to generate a color

```
427 (*package)
428 \cs_new_protected:Npn \__color_backend_pickup:N #1 { }
429 \AtBeginDocument
430 \sim f
\{431\} \cs if exist:cT { ver@color.sty }
432 f
433 \cs_set_protected:Npn \__color_backend_pickup:N #1
434 \{435 \exp_last_unbraced:Nx \__color_backend_pickup:w
436 { \current@color } ~ 0 ~ 0 ~ 0 \q_stop #1
437 }
438 \cs_new_protected:Npn \__color_backend_pickup:w
439 \#1 \sim #2 \sim #3 \sim #4 \sim #5 \sim #6 \qquad q\_stop #7440 \left\{\right.
```

```
\verb|\str_441 \qquad \verb|\str_441 \qquad \verb|\str_4421 \qquad \verb|\str_4421 \qquad \verb|\str_4421 \qquad \verb|\str_4421 \qquad \verb|\str_4421 \qquad \verb|\str_441 \qquad \verb|\str_441 \qquad \verb|\str_441 \qquad \verb|\str_441 \qquad \verb|\str_441 \qquad \verb|\str_441 \qquad \verb|\str_441 \qquad \verb|\str_441 \qquad \verb|\str_441 \qquad \verb|\str_441 \qquad \verb|\str_441 \qquad \verb|\str_441 \qquad \verb|\str_4_{442} { \tl_set:Nn #7 { gray ~ #1 } }
443 \left\{ \begin{array}{c} 443 & 443 \end{array} \right\}\text{str}_i = \text{str}_i = \text{cmTF} {#4} { rg }
445 { \tl_set:Nn #7 { rgb ~ #1 ~ #2 ~ #3 } }
\overline{446} \overline{6}447 \text{str}_{if\_eq:nnTF} {#5} { k }
448 \{ \tilde{t}_s = \tilde{t}_s \in \mathbb{R}^n \mid #7 \text{ } \text{Cmpk - #1 - #2 - #3 - #4 } \}\overline{49} \overline{49}450 \strut\text{str\_if\_eq:nnTF} {#2} { cs }
\overline{451} \overline{451}\texttt{t1\_set:Nx #7} { spot ~ \use_none:n #1 ~ #5 }
\sim 453 \sim 3
454\tan \left( \frac{455}{1} \right) \tl_set:Nn #7 { gray ~ 0 }
\sim 456 \sim 356 \sim 356 \sim 356 \sim 356 \sim 356 \sim 356 \sim 356 \sim 356 \sim 356 \sim 356 \sim 357 \sim 357 \sim 357 \sim 357 \sim 357 \sim 357 \sim 357 \sim 357 \sim 357 \sim 357 \sim 357 \sim 357 \sim 357 \sim 
\overline{a} 457 \overline{a} \overline{b} \overline{c} \overline{d} \overline{d} \overline{d} \overline{d} \overline{d} \overline{d} \overline{d} \overline{d} \overline{d} \overline{d} \overline{d} \overline{d} \overline{d} \overline{d} \overline{d} \overline{d} \overline{d} \overline{d} \overline{d} \overline{d} 458 \}\frac{459}{ } }
460 }
461 }
462 }
463 (/package)
```

```
(End definition for \__color_backend_pickup:N and \__color_backend_pickup:w.)
```
\\_\_color\_backend\_cmyk:nnnn \\_\_color\_backend\_cmyk\_aux:nnnn \\_\_color\_backend\_gray:n \\_\_color\_backend\_gray\_aux:n \\_\_color\_backend\_rgb:nnn \\_\_color\_backend\_rgb\_aux:nnn \\_\_color\_backend\_spot:nn \\_\_color\_backend\_select:n \\_\_color\_backend\_select:x \\_\_color\_backend\_reset:

\l\_kernel\_color\_stack\_int pdfTEX and LuaTEX have multiple stacks available, and to track which one is in use a variable is required.

<sup>464</sup> \int\_new:N \l\_\_kernel\_color\_stack\_int

```
(End definition for \l__kernel_color_stack_int.)
```
Simply dump the data, but allowing for LuaT<sub>E</sub>X.

```
465 \cs_new_protected:Npn \__color_backend_cmyk:nnnn #1#2#3#4
466 \sim467 \use: x
468 \sim469 \__color_backend_cmyk_aux:nnnn
470 \{ \ \langle fp\_eval:n \ \{ \#1 \} \ \}471 \{ \pmb{\in} \text{ [p_eval:n {#2} ] } \}472 \{ \ \langle fp\_eval:n \ \{ \#3 \} \ \}473 \{ \} \{ \} \{ \} \{ \} \{ \} \{ \}474475 }
476 \cs_new_protected:Npn \__color_backend_cmyk_aux:nnnn #1#2#3#4
477 \{478 \__color_backend_select:n
479 \{ #1 - #2 - #3 - #4 - k - #1 - #2 - #3 - #4 - K \}480 }
481 \sc \sc 25 \sc 481 \sc \sc 25 \sc 491 \sc \sc 25 \sc 25 . The \sc 25482 { \exp_args:Nx \__color_backend_gray_aux:n { \fp_eval:n {#1} } }
483 \cs_new_protected:Npn \__color_backend_gray_aux:n #1
484 { \_color_backend_select:n { #1 ~ g ~ #1 ~ G } }
485 \cs_new_protected:Npn \__color_backend_rgb:nnn #1#2#3
```

```
486 {
487 \use: x
488 {
489 \__color_backend_rgb_aux:nnn
490 \{ \ \langle fp\_eval:n \ \{ \#1 \} \ \}491 \{ \pmb{\in} \text{eval:n } \{ \#2 \} \}492 \{ \pmb{\in} \pmb{\text{fp\_eval:n}} \{ \#3 \} \}493 }
494 }
495 \cs_new_protected:Npn \__color_backend_rgb_aux:nnn #1#2#3
496 \{ \ \_ \coloneq \497 \cs_new_protected:Npn \__color_backend_spot:nn #1#2
498 \{ \ \_color{red} \_color{black} \_color{black} ( \_color{red} \_color{black} backend_select:n { /#1 ~ cs ~ /#1 ~ CS ~ #2 ~ sc ~ #2 ~ SC } }
499 \cs_new_protected:Npx \__color_backend_select:n #1
500 {
501 \cs if exist:NTF \tex pdfextension:D
502 { \tex_pdfextension:D colorstack }
503 { \tex_pdfcolorstack:D }
504 \exp_not:N \l__kernel_color_stack_int push {#1}
505 \group_insert_after:N \exp_not:N \__color_backend_reset:
506507 \text{ \& general} \text{S} \text{S} \text{S} \text{S} \text{S} \text{S} \text{S} \text{S} \text{S} \text{S} \text{S} \text{S} \text{S} \text{S} \text{S} \text{S} \text{S} \text{S} \text{S} \text{S} \text{S} \text{S} \text{S} \text{S} \text{S} \text{S} 
508 \cs_new_protected:Npx \__color_backend_reset:
509 \uparrow510 \csc\_if\_exist:NTF \text{tex\_pdf} extension:D511 \{ \text{textension:} D \text{ colorstack } \}512 { \tex_pdfcolorstack:D }
513 \exp_not:N \l__kernel_color_stack_int pop \scan_stop:
514 }
```
(*End definition for* \\_\_color\_backend\_cmyk:nnnn *and others.*)

515 (/pdfmode)

516 (/initex | package)

# **4 l3backend-draw Implementation**

```
517 (*initex | package)
```

```
518 (00=draw)
```
### **4.1 dvips backend**

```
519 \langle *divips \rangle
```

```
\__draw_backend_literal:n
\__draw_backend_literal:x
```
The same as literal PostScript: same arguments about positioning apply her.

 $520 \text{ }$  \cs\_new\_eq:NN \\_\_draw\_backend\_literal:n \\_\_kernel\_backend\_literal\_postscript:n <sup>521</sup> \cs\_generate\_variant:Nn \\_\_draw\_backend\_literal:n { x }

```
(End definition for \__draw_backend_literal:n.)
```
\\_\_draw\_backend\_begin: \\_\_draw\_backend\_end: color.fc

The ps::[begin] special here deals with positioning but allows us to continue on to a matching ps::[end]: contrast with ps:, which positions but where we can't split material between separate calls. The @beginspecial/@endspecial pair are from special.pro and correct the scale and *y*-axis direction. The definition of /color.fc deals with fill color in paths. In contrast to pgf, we don't save the current point: discussion with

Tom Rokici suggested a better way to handle the necessary translations (see  $\angle$  \_draw\_ backend\_box\_use:Nnnnn). (Note that @beginspecial/@endspecial forms a backend scope.) The  $[begin]$   $[begin]$   $[end]$   $[end]$  lines are handled differently from the rest as they are conceptually different: not really drawing literals but instructions to dvips itself.

```
522 \text{ } \cs_new_protected:Npn \_draw_backend_begin:
523 {
524 \ kernel backend literal:n { ps::[begin] }
525 \ draw backend literal:n { @beginspecial }
\sum_{526} \_draw_backend_literal:n { SDict ~ begin ~ /color.fc ~ { } ~ def ~ end }
527 }
528 \cs_new_protected:Npn \__draw_backend_end:
529 \uparrow530 \__draw_backend_literal:n { @endspecial }
\sum_{531} \_kernel_backend_literal:n { ps::[end] }
532 }
```
(*End definition for* \\_\_draw\_backend\_begin: *,* \\_\_draw\_backend\_end: *, and* color.fc*. This function is documented on page* **??***.*)

Scope here may need to contain saved definitions, so the entire memory rather than just the graphic state has to be sent to the stack.

```
533 \cs_new_protected:Npn \__draw_backend_scope_begin:
  534 { \lceil \_draw\_background\_literal:n { save } }
  535 \cs_new_protected:Npn \__draw_backend_scope_end:
  536 { \lceil \cdot \rceil \lceil \cdot \rceil \lceil(End definition for \__draw_backend_scope_begin: and \__draw_backend_scope_end:.)
```
\\_\_draw\_backend\_moveto:nn \\_\_draw\_backend\_lineto:nn \\_\_draw\_backend\_rectangle:nnnn \\_\_draw\_backend\_curveto:nnnnnn

\\_\_draw\_backend\_scope\_begin: \\_\_draw\_backend\_scope\_end:

> Path creation operations mainly resolve directly to PostScript primitive steps, with only the need to convert to bp. Notice that x-type expansion is included here to ensure that any variable values are forced to literals before any possible caching. There is no native rectangular path command (without also clipping, filling or stroking), so that task is done using a small amount of PostScript.

```
537 \text{ } \cs_new_protected:Npn \_draw_backend_moveto:nn #1#2
538 {
539 \__draw_backend_literal:x
540 {
_{541} \dim_to_decimal_in_bp:n {#1} ~
\begin{array}{lll} 542 & \text{dim\_to\_decimal\_in\_bp:n} & \text{#2} & \text{2} \\ 543 & & \text{2} & \text{2} \end{array}\frac{543}{544} }
544 }
545 \cs_new_protected:Npn \__draw_backend_lineto:nn #1#2
546 \uparrow547 \ draw backend literal:x
548 {
_{549} \dim_{\text{to\_decimal\_in\_bp:n}} {#1} ~
550 \dim_to_decimal_in_bp:n {#2} ~ lineto
551 }
552 }
553 \cs_new_protected:Npn \__draw_backend_rectangle:nnnn #1#2#3#4
554 \frac{554}{2}555 \ draw backend literal:x
556 {
557 \ddot{\text{dim}} to decimal in bp:n {#4} ~ \dim to decimal in bp:n {#3} ~
```

```
\dim_t to decimal in bp:n {#1} ~ \dim_to_decimal in bp:n {#2} ~
559 moveto~dup~0~rlineto~exch~0~exch~rlineto~neg~0~rlineto~closepath
560 }
561 }
562 \cs_new_protected:Npn \__draw_backend_curveto:nnnnnn #1#2#3#4#5#6
563 {
564 \__draw_backend_literal:x
565 {
\frac{566}{100} \dim_to_decimal_in_bp:n {#1} ~ \dim_to_decimal_in_bp:n {#2} ~
\ddot{\text{567}} \dim_to_decimal_in_bp:n {#3} ~ \dim_to_decimal_in_bp:n {#4} ~
\frac{568}{166} \dim_to_decimal_in_bp:n {#5} ~ \dim_to_decimal_in_bp:n {#6} ~
569 curveto
570 }
571 }
```
(*End definition for* \\_\_draw\_backend\_moveto:nn *and others.*)

<sup>575</sup> { \bool\_gset\_false:N \g\_\_draw\_draw\_eor\_bool }

<sup>576</sup> \bool\_new:N \g\_\_draw\_draw\_eor\_bool

draw\_draw\_eor\_bool*.*)

contrast to PDF).

\\_\_draw\_backend\_evenodd\_rule: \\_\_draw\_backend\_nonzero\_rule: \g\_\_draw\_draw\_eor\_bool

\\_\_draw\_backend\_closepath: \\_\_draw\_backend\_stroke: \\_\_draw\_backend\_closestroke: \\_\_draw\_backend\_fill: \\_\_draw\_backend\_fillstroke: \\_\_draw\_backend\_clip: \\_\_draw\_backend\_discardpath: \g\_\_draw\_draw\_clip\_bool The even-odd rule here can be implemented as a simply switch.

```
572 \cs_new_protected:Npn \__draw_backend_evenodd_rule:
\begin{tabular}{ll} $\scriptstyle 573$ & {\scriptstyle \{ \; \; \}good\_gset\_true:N \; \; \rangle g\_draw\_draw\_eor\_bool \; \; \} } \end{tabular}574 \text{ } \cs_new_protected:Npn \_draw_backend_nonzero_rule:
```
Unlike PDF, PostScript doesn't track separate colors for strokes and other elements. It is also desirable to have the clip keyword after a stroke or fill. To achieve those outcomes, there is some work to do. For color, the stoke color is simple but the fill one has to be inserted by hand. For clipping, the required ordering is achieved using a T<sub>E</sub>X switch. All of the operations end with a new path instruction as they do not terminate (again in

(*End definition for*  $\langle$  draw backend evenodd rule:  $\langle$  draw backend nonzero rule: *, and*  $\langle$ g -

```
577 \cs_new_protected:Npn \__draw_backend_closepath:
578 { \__draw_backend_literal:n { closepath } }
579 \cs_new_protected:Npn \__draw_backend_stroke:
580 {
581 \__draw_backend_literal:n { stroke }
582 \bool_if:NT \g_draw_draw_clip_bool
583 {
584 \__draw_backend_literal:x
585 \{586 \bool_if:NT \g__draw_draw_eor_bool { eo }
587 clip
588 }
589 }
590 \__draw_backend_literal:n { newpath }
\textit{591} \hspace{10pt} \texttt{\textbackslash} \texttt{bool\_gset\_false:} \hspace{10pt} \texttt{\textbackslash} \texttt{g\_draw\_draw\_clip\_bool}592 }
593 \cs_new_protected:Npn \__draw_backend_closestroke:
594 {
595 \ draw backend closepath:
596 \__draw_backend_stroke:
597 }
```

```
598 \cs_new_protected:Npn \__draw_backend_fill:
599 {
600 \ draw backend literal:n { gsave }
\delta01 \__draw_backend_literal:n { color.fc }
\delta 02 \__draw_backend_literal:x
603 {
\begin{array}{ccc} 604 & \text{Nbool}_if:NT \ g\_draw\_draw\_eor\_bool \ f \text{ } e0 \end{array}605 fill
606 }
607 \__draw_backend_literal:n { grestore }
608 \bool_if:NT \g__draw_draw_clip_bool
609 {
\bigcup_{i=0} \Delta x araw_backend_literal:x
611 \{\texttt{{\char'134}*} \label{eq:34} \begin{minipage}[c]{0.9\linewidth} \begin{minipage}[c]{0.9\linewidth} \begin{minipage}[c]{0.9\linewidth} \end{minipage}[c]{0.9\linewidth} \begin{minipage}[c]{0.9\linewidth} \begin{minipage}[c]{0.9\linewidth} \end{minipage}[c]{0.9\linewidth} \begin{minipage}[c]{0.9\linewidth} \end{minipage}[c]{0.9\linewidth} \begin{minipage}[c]{0.9\linewidth} \end{minipage}[c]{0.9\linewidth} \begin{minipage}[c]{0.9\linewidth} \end{minipage}[c]{0.9\linewidth} \begin{min613 clip
<sup>614</sup> }
615 }
616 \__draw_backend_literal:n { newpath }
\begin{array}{ccc} 617 & \text{N} & \text{N} \\ 618 & \text{N} & \text{N} \end{array}618 }
_{\text{619}} \cs_new_protected:Npn \__draw_backend_fillstroke:
620 \{\delta21 \__draw_backend_literal:n { gsave }
\lambda_{0.22} \__draw_backend_literal:n { color.fc }
\bigcup_{623} \bigcup_{\text{draw}\_\text{background}\_\text{literal}:x}624 \{\delta25 \bool_if:NT \g__draw_draw_eor_bool { eo }
626 fill
627 }
628 \__draw_backend_literal:n { grestore }
629 \__draw_backend_literal:n { stroke }
630 \bool_if:NT \g__draw_draw_clip_bool
631 \sim632 \__draw_backend_literal:x
633 \{\delta^{34} \bool_if:NT \g__draw_draw_eor_bool { eo }
635 clip
636 }
637 }
638 \__draw_backend_literal:n { newpath }
\textit{639} \hspace{10pt} \texttt{\textbackslash} \texttt{bool\_gset\_false:N \setminus g\_draw\_draw\_clip\_bool}640 }
_{641} \cs_new_protected:Npn \__draw_backend_clip:
642 { \bool_gset_true:N \g__draw_draw_clip_bool }
643 \bool_new:N \g__draw_draw_clip_bool
644 \cs_new_protected:Npn \__draw_backend_discardpath:
645 {
646 \bool_if:NT \g__draw_draw_clip_bool
647 \{\big\{\begin{matrix} 648 \end{matrix} \quad \big\} \__draw_backend_literal:x
649 {
\texttt{{\char'134}~*} \verb"bool_if:NT \g_draw_draw\_eor\_bool~{ eo }651 clip
```

```
652 }
653 }
\begin{array}{c} 654 \\ 654 \end{array} \ draw backend literal:n { newpath }
\delta55 \bool_gset_false:N \g__draw_draw_clip_bool
656 }
```

```
(End definition for \__draw_backend_closepath: and others.)
```
Converting paths to output is again a case of mapping directly to PostScript operations.

```
657 \cs_new_protected:Npn \__draw_backend_dash_pattern:nn #1#2
658 \sqrt{}659 \__draw_backend_literal:x
660 \uparrow661 [
662 \qquad \qquad \text{exp}_{args}:Mf \text{ use: }n\{ \clist_map_function:nN {#1} \_draw_backend_dash:n }
664 7 ~
\begin{array}{rcl} \text{665} \end{array} \dim_to_decimal_in_bp:n {#2} ~ setdash
666 }
667 }
668 \text{ } \cs_new:Npn \_draw_backend_dash:n #1
669 { ~ \dim_to_decimal_in_bp:n {#1} }
670 \cs_new_protected:Npn \__draw_backend_linewidth:n #1
671 {
672 \__draw_backend_literal:x
673 { \dim_t \circ \text{decimal_in_bp:n } {#1} ~ setlinewidth }
674 }
675 \cs_new_protected:Npn \__draw_backend_miterlimit:n #1
\begin{array}{ccc} 676 & {\end{array} { \_draw_backend_literal:x { \fp_eval:n {#1} ~ setmiterlimit } }
677 \cs_new_protected:Npn \__draw_backend_cap_butt:
678 { \__draw_backend_literal:n { 0 ~ setlinecap } }
679 \text{ } \cs_new_protected:Npn \_draw_backend_cap_round:
680 { \__draw_backend_literal:n { 1 ~ setlinecap } }
681 \cs_new_protected:Npn \__draw_backend_cap_rectangle:
682 { \__draw_backend_literal:n { 2 ~ setlinecap } }
683 \cs_new_protected:Npn \__draw_backend_join_miter:
684 { \__draw_backend_literal:n { 0 ~ setlinejoin } }
685 \cs_new_protected:Npn \__draw_backend_join_round:
686 { \__draw_backend_literal:n { 1 ~ setlinejoin } }
687 \cs_new_protected:Npn \__draw_backend_join_bevel:
688 { \_draw_backend_literal:n { 2 ~ setlinejoin } }
```
(*End definition for* \\_\_draw\_backend\_dash\_pattern:nn *and others.*)

For dvips, we can use the standard color stack to deal with stroke color, but for fills have to switch to raw PostScript. This is thus not handled by the stack, but the context is very restricted. See also how fills are implemented.

```
689 \cs_new_protected:Npn \__draw_backend_color_fill_cmyk:nnnn #1#2#3#4
690 \frac{f}{f}\delta91 \__draw_backend_color_fill:x
692 f
693 \{fp\_eval:n \{ \#1\} \sim \{fp\_eval:n \{ \#2\} \sim \}694 \{fp\_eval:n \{ #3\} ~ \sim \{fp\_eval:n \{ #4\} ~ \sim \}695 setcmykcolor
```
\\_\_draw\_backend\_dash\_pattern:nn \\_\_draw\_backend\_dash:n \\_\_draw\_backend\_linewidth:n \\_\_draw\_backend\_miterlimit:n \\_\_draw\_backend\_cap\_butt: \\_\_draw\_backend\_cap\_round: \\_\_draw\_backend\_cap\_rectangle: \_\_draw\_backend\_join\_miter: \\_\_draw\_backend\_join\_round: \\_\_draw\_backend\_join\_bevel:

```
\__draw_backend_color_fill_cmyk:nnnn
    \__draw_backend_color_stroke_cmyk:nnnn
        \__draw_backend_color_fill_gray:n
      \__draw_backend_color_stroke_gray:n
       \__draw_backend_color_fill_rgb:nnn
      \__draw_backend_color_stroke_rgb:nnn
\__draw_backend_color_fill:n
\__draw_backend_color_fill:x
           \__draw_backend_color_stroke:n
           \__draw_backend_color_stroke:x
```

```
696 }
697 }
698 \cs_new_protected:Npn \__draw_backend_color_stroke_cmyk:nnnn #1#2#3#4
699 {
700 \__draw_backend_color_stroke:x
701 \qquad702 cmyk ~
\verb|yp_eval:n {#1} ~ ~ \verb|\{rp_eval:n {#2} ~ ~ }704 \{fp_{eval:n} \{ #3\} \sim \{fp_{eval:n} \{ #4\}705 }
706 }
707 \cs_new_protected:Npn \__draw_backend_color_fill_gray:n #1
708 { \_draw_backend_color_fill:x { \fp_eval:n {#1} ~ setgray } }
709 \cs_new_protected:Npn \__draw_backend_color_stroke_gray:n #1
_{710} { \_draw_backend_color_stroke:x { gray ~ \fp_eval:n {#1} } }
711 \cs new protected:Npn \ draw backend color fill rgb:nnn #1#2#3
712 \frac{1}{2}713 \__draw_backend_color_fill:x
714 { \{ \pmb{\in} \ \{ \#1\} \sim \pmb{\in} \ \{ \#2\} \sim \pmb{\in} \ \{ \#3\} \sim \text{setrgbcolor }715 }
716 \cs_new_protected:Npn \__draw_backend_color_stroke_rgb:nnn #1#2#3
717 {
718 \__draw_backend_color_stroke:x
_{719} { rgb ~ \fp_eval:n {#1} ~ \fp_eval:n {#2} ~ \fp_eval:n {#3} }
720 }
721 \cs_new_protected:Npn \__draw_backend_color_fill:n #1
722 \frac{1}{2}723 \__kernel_backend_postscript:n
_{724} { /color.fc ~ { #1 } ~ def }
725 }
726 \text{ } \csc \text{} generate_variant:Nn \__draw_backend_color_fill:n { x }
727 \cs_new_protected:Npn \__draw_backend_color_stroke:n #1
728 \, \uparrow729 \ kernel backend literal:n { color~push~#1 }
730 \group_insert_after:N \__draw_color_reset:
731 }
732 \cs_generate_variant:Nn \__draw_backend_color_stroke:n { x }
```

```
(End definition for \__draw_backend_color_fill_cmyk:nnnn and others.)
```
 $\langle \rangle$  draw backend cm:nnnn In dvips, keeping the transformations in line with the engine is unfortunately not possible for scaling and rotations: even if we decompose the matrix into those operations, there is still no backend tracking  $(cf. \mathbf{x})$  dvipdfmx). Thus we take the shortest path available and simply dump the matrix as given.

```
733 \cs_new_protected:Npn \__draw_backend_cm:nnnn #1#2#3#4
734 {
\lambda_{1/2}draw_backend_literal:n
736 {
737 [
738 \{fp\_eval:n \{ \#1\} \sim \{fp\_eval:n \{ \#2\} \sim \}\{rp\_{eval:n} \{ \#3\} \sim \{fp\_{eval:n} \{ \#4\} \sim \}740 0 ~ 0
741 \overline{J} ~
742 concat
```
<sup>743</sup> } <sup>744</sup> } (*End definition for* \\_\_draw\_backend\_cm:nnnn*.*)

 $\langle \rangle$  draw backend box use:Nnnnn Inside a picture @beginspecial/@endspecial are active, which is normally a good thing but means that the position and scaling would be off if the box was inserted directly. To deal with that, there are a number of possible approaches. The implementation here was suggested by Tom Rokici (author of dvips). We end the current special placement, then set the current point with a literal [begin]. As for general literals, we then use the stack to store the current point and move to it. To insert the required transformation, we have to flip the *y*-axis, once before and once after it. Then we get back to the  $T_{\text{F}}X$  reference point to insert our content. The clean up has to happen in the right places, hence the [begin] / [end] pair around restore. Finally, we can return to "normal" drawing mode. Notice that the set up here is very similar to that in  $\setminus$  draw\_align\_currentpoint\_... but the ordering of saving and restoring is different (intermixed).

> <sup>745</sup> \cs\_new\_protected:Npn \\_\_draw\_backend\_box\_use:Nnnnn #1#2#3#4#5 <sup>746</sup> { 747 \ draw backend literal:n { @endspecial }  $\frac{748}{ }$  \\_\_draw\_backend\_literal:n { [end] } <sup>749</sup> \\_\_draw\_backend\_literal:n { [begin] } <sup>750</sup> \\_\_draw\_backend\_literal:n { save } <sup>751</sup> \\_\_draw\_backend\_literal:n { currentpoint }  $752$  \ draw backend literal:n { currentpoint~translate }  $753 \qquad \underline{\hspace{1cm}} \text{draw}\text{backend}\text{cm:} \text{nnnn} \ \{ \ 1 \ \} \ \{ \ 0 \ \} \ \{ \ 0 \ \} \ \{ \ -1 \ \}$ <sup>754</sup> \\_\_draw\_backend\_cm:nnnn {#2} {#3} {#4} {#5}  $755$  \\_draw\_backend\_cm:nnnn { 1 } { 0 } { 0 } { -1 } <sup>756</sup> \\_\_draw\_backend\_literal:n { neg~exch~neg~exch~translate }  $\frac{757}{ }$  \\_\_draw\_backend\_literal:n { [end] } <sup>758</sup> \hbox\_overlap\_right:n { \box\_use:N #1 } <sup>759</sup> \\_\_draw\_backend\_literal:n { [begin] } 760 \ draw backend literal:n { restore }  $761$  \\_draw\_backend\_literal:n { [end] }  $_{762}$  \ draw backend literal:n { [begin] } <sup>763</sup> \\_\_draw\_backend\_literal:n { @beginspecial } <sup>764</sup> }

(*End definition for* \\_\_draw\_backend\_box\_use:Nnnnn*.*)

765 (/dvips)

# **4.2 pdfmode and (x)dvipdfmx**

Both pdfmode and (x)dvipdfmx directly produce PDF output and understand a shared set of specials for drawing commands.

 $766$   $\langle$  \*dvipdfmx | pdfmode | xdvipdfmx)

#### **4.2.1 Drawing**

\\_\_draw\_backend\_literal:n \ draw backend literal:x

Pass data through using a dedicated interface. <sup>767</sup> \cs\_new\_eq:NN \\_\_draw\_backend\_literal:n \\_\_kernel\_backend\_literal\_pdf:n

```
768 \text{ } \cs generate variant:Nn \ draw backend literal:n { x }
```
(*End definition for* \\_\_draw\_backend\_literal:n*.*)

\\_\_draw\_backend\_begin: \\_\_draw\_backend\_end: No special requirements here, so simply set up a drawing scope. <sup>769</sup> \cs\_new\_protected:Npn \\_\_draw\_backend\_begin: <sup>770</sup> { \\_\_draw\_backend\_scope\_begin: } <sup>771</sup> \cs\_new\_protected:Npn \\_\_draw\_backend\_end: <sup>772</sup> { \\_\_draw\_backend\_scope\_end: } (*End definition for* \\_\_draw\_backend\_begin: *and* \\_\_draw\_backend\_end:*.*) \\_\_draw\_backend\_scope\_begin: \\_\_draw\_backend\_scope\_end: Use the backend-level scope mechanisms. <sup>773</sup> \cs\_new\_eq:NN \\_\_draw\_backend\_scope\_begin: \\_\_kernel\_backend\_scope\_begin: <sup>774</sup> \cs\_new\_eq:NN \\_\_draw\_backend\_scope\_end: \\_\_kernel\_backend\_scope\_end: (*End definition for* \\_\_draw\_backend\_scope\_begin: *and* \\_\_draw\_backend\_scope\_end:*.*) \\_\_draw\_backend\_moveto:nn \\_\_draw\_backend\_lineto:nn \\_\_draw\_backend\_curveto:nnnnnn \\_\_draw\_backend\_rectangle:nnnn Path creation operations all resolve directly to PDF primitive steps, with only the need to convert to bp.  $775 \text{ }$  \cs\_new\_protected:Npn \\_draw\_backend\_moveto:nn #1#2  $776$  <del>{</del> 777 \\_\_draw\_backend\_literal:x  $\frac{778}{100}$  { \dim\_to\_decimal\_in\_bp:n {#1} ~ \dim\_to\_decimal\_in\_bp:n {#2} ~ m } <sup>779</sup> } <sup>780</sup> \cs\_new\_protected:Npn \\_\_draw\_backend\_lineto:nn #1#2 <sup>781</sup> {  $782$  \\_\_draw\_backend\_literal:x  $_{783}$  {  $\dim_t \lnot$  decimal\_in\_bp:n {#1} ~ \dim\_to\_decimal\_in\_bp:n {#2} ~ l } <sup>784</sup> } <sup>785</sup> \cs\_new\_protected:Npn \\_\_draw\_backend\_curveto:nnnnnn #1#2#3#4#5#6 <sup>786</sup> {  $787$   $\qquad \qquad \setminus \_ \_ \text{draw}\_ \text{background}\_ \text{literal}:x$ <sup>788</sup> {  $\frac{789}{30}$  \dim\_to\_decimal\_in\_bp:n {#1} ~ \dim\_to\_decimal\_in\_bp:n {#2} ~  $\gamma_{790}$  \dim\_to\_decimal\_in\_bp:n {#3} ~ \dim\_to\_decimal\_in\_bp:n {#4} ~  $\dim_t o_{\text{decimal\_in\_bp:n}}$  {#5} ~ \dim\_to\_decimal\_in\_bp:n {#6} ~ 792 **c** <sup>793</sup> } <sup>794</sup> } <sup>795</sup> \cs\_new\_protected:Npn \\_\_draw\_backend\_rectangle:nnnn #1#2#3#4  $796$  <del>{</del> <sup>797</sup> \\_\_draw\_backend\_literal:x <sup>798</sup> {  $\gamma$ <sup>799</sup> \dim\_to\_decimal\_in\_bp:n {#1} ~ \dim\_to\_decimal\_in\_bp:n {#2} ~ 800 \dim\_to\_decimal\_in\_bp:n {#3} ~ \dim\_to\_decimal\_in\_bp:n {#4} ~ 801 re <sup>802</sup> } <sup>803</sup> } (*End definition for* \\_\_draw\_backend\_moveto:nn *and others.*) \\_\_draw\_backend\_evenodd\_rule: \\_\_draw\_backend\_nonzero\_rule: The even-odd rule here can be implemented as a simply switch. 804 \cs\_new\_protected:Npn \\_\_draw\_backend\_evenodd\_rule:

```
805 { \bool_gset_true:N \g__draw_draw_eor_bool }
806 \cs_new_protected:Npn \__draw_backend_nonzero_rule:
807 { \bool_gset_false:N \g__draw_draw_eor_bool }
808 \bool_new:N \g_draw_draw_eor_bool
```
\g\_\_draw\_draw\_eor\_bool

(*End definition for* \\_\_draw\_backend\_evenodd\_rule: *,* \\_\_draw\_backend\_nonzero\_rule: *, and* \g\_\_ draw\_draw\_eor\_bool*.*)

Converting paths to output is again a case of mapping directly to PDF operations.

```
\__draw_backend_closepath:
     \__draw_backend_stroke:
\__draw_backend_closestroke:
       \__draw_backend_fill:
 \__draw_backend_fillstroke:
       \__draw_backend_clip:
\__draw_backend_discardpath:
```

```
810 \{ \ \ \}_{\_}draw_backend_literal:n { h } }
811 \cs_new_protected:Npn \ draw_backend_stroke:
812 { \__draw_backend_literal:n { S } }
813 \cs_new_protected:Npn \__draw_backend_closestroke:
814 { \L_{adv}\text{backward}\text{)} { s } }
815 \cs_new_protected:Npn \__draw_backend_fill:
816 {
817 \__draw_backend_literal:x
818 \{ f \ \backslash \mathit{bool\_if:NT} \ \backslash g\_draw\_draw\_eor\_bool * } \}819 }
820 \cs_new_protected:Npn \_draw_backend_fillstroke:
821 \frac{6}{5}822 \ draw backend literal:x
823 \{B \backslash bool\_if:NT \g\_draw\_draw\_edraw\_eor\_bool * \}824 }
825 \cs_new_protected:Npn \__draw_backend_clip:
826 {
827 \__draw_backend_literal:x
828 \{ W \backslash bool\_if:NT \backslash g\_draw\_draw\_eor\_bool * \}829 }
830 \cs_new_protected:Npn \__draw_backend_discardpath:
831 { \_draw_backend_literal:n { n } }
```
809 \cs\_new\_protected:Npn \\_\_draw\_backend\_closepath:

Converting paths to output is again a case of mapping directly to PDF operations.

```
\__draw_backend_dash_pattern:nn
      \__draw_backend_dash:n
 \__draw_backend_linewidth:n
\__draw_backend_miterlimit:n
   \__draw_backend_cap_butt:
  \__draw_backend_cap_round:
        \__draw_backend_cap_rectangle:
\__draw_backend_join_miter:
\__draw_backend_join_round:
\__draw_backend_join_bevel:
```

```
832 \cs_new_protected:Npn \__draw_backend_dash_pattern:nn #1#2
833 \frac{1}{2}834 \__draw_backend_literal:x
835 \{836 [
837 \exp_args:Nf \use:n
838 { \clist_map_function:nN {#1} \__draw_backend_dash:n }
839 \overline{J} ~
\begin{array}{lll} \n\frac{\beta}{40} & \text{dim\_to\_decimal\_in\_bp:n} & \n\frac{\beta}{42} & \rightarrow & \n\end{array}841 }
842 }
843 \cs_new:Npn \__draw_backend_dash:n #1
844 \{ \sim \dim\ to\ decimal\ in\ bp:n \{ \#1 \} \}845 \cs_new_protected:Npn \__draw_backend_linewidth:n #1
846 \uparrow847 \_draw_backend_literal:x
\begin{array}{lll} \n\begin{array}{lll}\n\text{848} & \text{if } \dim\_to\_decimal\_in\_bp:n \text{#1} & \text{if } w \text{ } \n\end{array}\n\end{array}840850 \cs_new_protected:Npn \__draw_backend_miterlimit:n #1
851 \{ \ \}_{\_}draw_backend_literal:x \{ \ \}_{\_}eval:n \{ \#1 \} \ \sim \ M \}852 \cs_new_protected:Npn \__draw_backend_cap_butt:
853 \{ \ \}_{\_}draw_backend_literal:n { 0 ~ J } }
854 \cs_new_protected:Npn \__draw_backend_cap_round:
```
<sup>(</sup>*End definition for* \\_\_draw\_backend\_closepath: *and others.*)

```
855 \{ \ \}_{\_}draw\_background\_literal:n \{ 1 - J \} \}856 \cs_new_protected:Npn \__draw_backend_cap_rectangle:
857 \{ \ \}_{\_}draw_backend_literal:n \{ 2 - J \} \}858 \cs_new_protected:Npn \__draw_backend_join_miter:
859 \{ \ \}_{\_}draw\_background\_literal:n \{ \ 0 \sim j \ \} \ \}860 \cs_new_protected:Npn \_draw_backend_join_round:
861 { \bigcup draw_backend_literal:n { 1 ~ j } }
862 \cs_new_protected:Npn \__draw_backend_join_bevel:
863 \{ \ \}_{\_}draw_backend_literal:n\{ \ 2 \ \sim \ j \ \}
```
(*End definition for* \\_\_draw\_backend\_dash\_pattern:nn *and others.*)

Color has to be split between  $(x)$  dvipdfmx and the PDF engines as there is no color stack for fill/stroke separation in the former.

```
864 \cs_new_protected:Npn \__draw_backend_color_fill_cmyk:nnnn #1#2#3#4
865 {
866 \ draw backend color select:x
867 {
868 \fp_eval:n {#1} ~ \fp_eval:n {#2} ~
869 \{fp\_eval:n \{ \#3\} \sim \{fp\_eval:n \{ \#4\} \sim \}870 k
871 }
872 }
873 \cs_new_protected:Npn \__draw_backend_color_stroke_cmyk:nnnn #1#2#3#4
874 \overline{f}875 \__draw_backend_color_select:x
876 \uparrow877 \{fp\_eval:n \{f41\} ~ \{fp\_eval:n \{f42\} ~ \}878 \{fp\_eval:n \{ \#3\} \sim \{fp\_eval:n \{ \#4\} \sim \}879 k
880 }
881 }
882 \cs_new_protected:Npn \__draw_backend_color_fill_gray:n #1
883 { \_draw_backend_color_select:x { \fp_eval:n {#1} ~ g } }
884 \cs_new_protected:Npn \__draw_backend_color_stroke_gray:n #1
885 \{ \ \_\, draw\_background\_color\_select:x \ \{ \ \}fp\_eval:n \ \{ \#1\} \ \sim \ G \ \} \ \}886 \cs_new_protected:Npn \__draw_backend_color_fill_rgb:nnn #1#2#3
887 {
888 \__draw_backend_color_select:x
889 { \{ \pmb{\in} \text{gcd}: n \{ \#1 \} \sim \pmb{\in} \text{gcd}: n \{ \#2 \} \sim \pmb{\in} \} ~ rg }
890 }
891 \cs_new_protected:Npn \__draw_backend_color_stroke_rgb:nnn #1#2#3
892 \sim893 \__draw_backend_color_select:x
894 { \{ \} \pmb{f \} \pmb{f} \} \sim { \pmb{f \} \} \sim \pmb{f \} \cdot \pmb{f \} = \pmb{f \} \sim \pmb{f \} \cdot \pmb{f \}895 }
896 (*pdfmode)
897 \cs_new_protected:Npx \__draw_backend_color_select:n #1
898 {
\texttt{899} \verb|&\csc_if_exist: NTF \texttt{text} \texttt{textension:} D900 { \tex_pdfextension:D colorstack }
901 { \tex_pdfcolorstack:D }
\text{exp\_not:N} \setminus l_kernel_color_stack_int push {#1}
\verb|903| \qquad \verb|\group_insort_after:N \texttt|yN \_\draw_backend\_color\_reset:
```
\\_\_draw\_backend\_color\_fill\_cmyk:nnnn \\_\_draw\_backend\_color\_stroke\_cmyk:nnnn \\_\_draw\_backend\_color\_fill\_gray:n \\_\_draw\_backend\_color\_stroke\_gray:n \\_\_draw\_backend\_color\_fill\_rgb:nnn \\_\_draw\_backend\_color\_stroke\_rgb:nnn \\_draw\_backend\_color\_select:n \\_\_draw\_backend\_color\_select:x \\_\_draw\_backend\_color\_reset:

```
904 }
 905 \cs_new_protected:Npx \__draw_backend_color_reset:
 906 f
 907 \cs_if_exist:NTF \tex_pdfextension:D
 908 { \tex_pdfextension:D colorstack }
 909 { \tex_pdfcolorstack:D }
 910 \exp_not:N \l__kernel_color_stack_int pop \scan_stop:
 911 }
 912 (/pdfmode)
 913 (*dvipdfmx | xdvipdfmx)
 914 \cs_new_eq:NN \__draw_backend_color_select:n \__kernel_backend_literal_pdf:n
 915 (/dvipdfmx | xdvipdfmx)
 916 \cs_generate_variant:Nn \__draw_backend_color_select:n { x }
(End definition for \__draw_backend_color_fill_cmyk:nnnn and others.)
```
\\_\_draw\_backend\_cm:nnnn \\_\_draw\_backend\_cm\_aux:nnnn Another split here between pdfmode and  $(x)$ dvipdfmx. In the former, we have a direct method to maintain alignment: the backend can use a matrix itself. For  $(x)$ dvipdfmx, we can to decompose the matrix into rotations and a scaling, then use those operations as they are handled by the backend. (There is backend support for matrix operations in (x)dvipdfmx, but as a matched pair so not suitable for the "stand alone" transformation set up here.)

```
917 \cs_new_protected:Npn \__draw_backend_cm:nnnn #1#2#3#4
918 {
919 (*pdfmode)
920 \__kernel_backend_matrix:x
921 \sim\text{922} \fp_eval:n {#1} ~ \fp_eval:n {#2} ~
923 \{fp\_eval:n \{ \#3\} \sim \{fp\_eval:n \{ \#4\} \}924 }
925 (/pdfmode)
926 \langle*dvipdfmx | xdvipdfmx\rangle927 \quad \text{l}_draw_backend_cm_decompose:nnnnN {#1} {#2} {#3} {#4}
928 \__draw_backend_cm_aux:nnnn
929 (/dvipdfmx | xdvipdfmx)
930 }
931 (*dvipdfmx | xdvipdfmx)
932 \cs_new_protected:Npn \__draw_backend_cm_aux:nnnn #1#2#3#4
933 \{934 \__kernel_backend_literal:x
935 \uparrow936 x:rotate \sim937 \{fp\_compare:nMnTF \{#1\} = \c\_zero\_fp\}938 f 0 }
939 \{ \ \{ fp\_eval:n \} \ \text{round} \ (-\#1 \ , \ 5 \ ) \ \} \ \}940 }
941 \__kernel_backend_literal:x
942 f
943 x:scale~
944 \fp_eval:n { round ( #2 , 5 ) } ~
945 \fp eval:n { round (#3, 5 ) }
946 }
947 \__kernel_backend_literal:x
948 {
```

```
949 x:rotate~
950 \{fp\_compare:nNnTF \{ \#4\} = \c_{zero\_fp}951 90 }
952 \{ \ \langle fp\_eval:n \ \{ \ round \ (-\#4 \ , \ 5 \ ) \ \} \ \}953 }
954 }
955 (/dvipdfmx | xdvipdfmx)
```
(*End definition for* \\_\_draw\_backend\_cm:nnnn *and* \\_\_draw\_backend\_cm\_aux:nnnn*.*)

\\_\_draw\_backend\_cm\_decompose:nnnnN \\_\_draw\_backend\_cm\_decompose\_auxi:nnnnN \\_\_draw\_backend\_cm\_decompose\_auxii:nnnnN \\_\_draw\_backend\_cm\_decompose\_auxiii:nnnnN

Internally, transformations for drawing are tracked as a matrix. Not all engines provide a way of dealing with this: if we use a raw matrix, the engine looses track of positions (for example for hyperlinks), and this is not desirable. They do, however, allow us to track rotations and scalings. Luckily, we can decompose any (two-dimensional) matrix into two rotations and a single scaling:

$$
\begin{bmatrix} A & B \\ C & D \end{bmatrix} = \begin{bmatrix} \cos \beta & \sin \beta \\ -\sin \beta & \cos \beta \end{bmatrix} \begin{bmatrix} w_1 & 0 \\ 0 & w_2 \end{bmatrix} \begin{bmatrix} \cos \gamma & \sin \gamma \\ -\sin \gamma & \cos \gamma \end{bmatrix}
$$

The parent matrix can be converted to

$$
\begin{bmatrix} A & B \\ C & D \end{bmatrix} = \begin{bmatrix} E & H \\ -H & E \end{bmatrix} + \begin{bmatrix} F & G \\ G & -F \end{bmatrix}
$$

From these, we can find that

$$
\frac{w_1 + w_2}{2} = \sqrt{E^2 + H^2}
$$

$$
\frac{w_1 - w_2}{2} = \sqrt{F^2 + G^2}
$$

$$
\gamma - \beta = \tan^{-1}(G/F)
$$

$$
\gamma + \beta = \tan^{-1}(H/E)
$$

at which point we just have to do various pieces of re-arrangement to get all of the values. (See J. Blinn, *IEEE Comput. Graph. Appl.*, 1996, **16**, 82–88.) There is one wrinkle: the PostScript (and PDF) way of specifying a transformation matrix exchanges where one would normally expect *B* and *C* to be.

```
956 \langle *divipdfmx | xdivipdfmx \rangle957 \cs_new_protected:Npn \__draw_backend_cm_decompose:nnnnN #1#2#3#4#5
958 \sqrt{}959 \use:x
960 \sim961 \_draw_backend_cm_decompose_auxi:nnnnN
962 \{ \ \langle fp\_eval:n \{ (#1 + #4) / 2 \} \}963 { \fp_eval:n { (#1 - #4) / 2 } }
964 { \fp_eval:n { (#3 + #2) / 2 } }
965 { \fp_eval:n { (#3 - #2) / 2 } }
966 }
967 #5<br>968 }
968 }
969 \cs_new_protected:Npn \__draw_backend_cm_decompose_auxi:nnnnN #1#2#3#4#5
970 {
971 \use: x
```

```
972 \{\big\} _-draw_backend_cm_decompose_auxii:nnnnN
974 { \fp eval:n { 2 * sqrt ( #1 * #1 + #4 * #4 ) } }
975 { \fp_eval:n { 2 * sqrt ( #2 * #2 + #3 * #3 ) } }
976 \{ \}fp\_eval:n \} atand (#3, #2) } }
977 { \{ \pmb{\in} \mathbb{P} \text{eval}: n \text{ standard } (\#4, #1) \}}
978 }
979 #5
980 }
981 \cs_new_protected:Npn \__draw_backend_cm_decompose_auxii:nnnnN #1#2#3#4#5
982 \frac{1}{2}983 \use:x
984 {
985 \ draw_backend_cm_decompose_auxiii:nnnnN
986 { \{ \}fp\_eval:n {\} {\#4 - #3 \} {\} {\} }987 \{ \ \{ \text{sp}\ \text{eval}: n \ \{ \ \#1 + #2 \ \} \ / \ 2 \ \} \ \}988 { \fp_eval:n { ( #1 - #2 ) / 2 } }
989 { \{ \}fp\_eval:n {\} {\#4 + #3 \} {\} {\} 2 \} }990 }
\frac{991}{992} #5
002993 \cs_new_protected:Npn \__draw_backend_cm_decompose_auxiii:nnnnN #1#2#3#4#5
994 {
995 \fp compare:nNnTF { abs ( #2 ) } > { abs ( #3 ) }
996 { #5 {#1} {#2} {#3} {#4} }
997 { #5 {#1} {#3} {#2} {#4} }
998 }
999 (/dvipdfmx | xdvipdfmx)
```

```
(End definition for \__draw_backend_cm_decompose:nnnnN and others.)
```
\ draw backend box use:Nnnnn Inserting a TFX box transformed to the requested position and using the current matrix is done using a mixture of TEX and low-level manipulation. The offset can be handled by TEX, so only any rotation/skew/scaling component needs to be done using the matrix operation. As this operation can never be cached, the scope is set directly not using the draw version.

```
1000 \cs_new_protected:Npn \__draw_backend_box_use:Nnnnn #1#2#3#4#5
1001 {
1002 \__kernel_backend_scope_begin:
1003 (*pdfmode)
_{1004} \__draw_backend_cm:nnnn {#2} {#3} {#4} {#5}
1005 (/pdfmode)
1006 (*dvipdfmx | xdvipdfmx)
1007 \__kernel_backend_literal:x
1008 {
1009 pdf:btrans~matrix~
_{1010} \fp_eval:n {#2} ~ \fp_eval:n {#3} ~
_{1011} \fp_eval:n {#4} ~ \fp_eval:n {#5} ~
1012 0 ~ 0
1013 }
1014 (/dvipdfmx | xdvipdfmx)
1015 \hbox_overlap_right:n { \box_use:N #1 }
1016 (*dvipdfmx | xdvipdfmx)
1017 \__kernel_backend_literal:n { pdf:etrans }
```

```
1018 (/dvipdfmx | xdvipdfmx)
1019 \__kernel_backend_scope_end:
1020
```
(*End definition for* \\_\_draw\_backend\_box\_use:Nnnnn*.*)

1021 (/dvipdfmx | pdfmode | xdvipdfmx)

### **4.3 dvisvgm backend**

#### 1022 (\*dvisvgm)

\\_\_draw\_backend\_literal:n \\_\_draw\_backend\_literal:x

The same as the more general literal call.

```
1023 \cs_new_eq:NN \__draw_backend_literal:n \__kernel_backend_literal_svg:n
1024 \cs_generate_variant:Nn \__draw_backend_literal:n { x }
```

```
(End definition for \__draw_backend_literal:n.)
```
\\_\_draw\_backend\_begin: \\_\_draw\_backend\_end: A drawing needs to be set up such that the co-ordinate system is translated. That is done inside a scope, which as described below

```
1025 \cs_new_protected:Npn \__draw_backend_begin:
1026 {
1027 \__draw_backend_scope_begin:
1028 \_draw_backend_scope:n { transform="translate({?x},{?y})~scale(1,-1)" }
1029 }
1030 \cs_new_protected:Npn \__draw_backend_end:
1031 { \__draw_backend_scope_end: }
```

```
(End definition for \__draw_backend_begin: and \__draw_backend_end:.)
```
\\_\_draw\_backend\_scope\_begin: \\_\_draw\_backend\_scope\_end: \\_\_draw\_backend\_scope:n \\_\_draw\_backend\_scope:x \g\_\_draw\_draw\_scope\_int \l\_\_draw\_draw\_scope\_int Several settings that with other backends are "stand alone" have to be given as part of a scope in SVG. As a result, there is a need to provide a mechanism to automatically close these extra scopes. That is done using a dedicated function and a pair of tracking variables. Within each graphics scope we use a global variable to do the work, with a group used to save the value between scopes. The result is that no direct action is needed when creating a scope.

```
1032 \cs_new_protected:Npn \__draw_backend_scope_begin:
1033 \{1034 \intint_set_eq:NN
1035 \l draw draw scope int
1036 \qquad \qquad \qquad \qquad \qquad \qquad \qquad \qquad \qquad \qquad \qquad \qquad \qquad \qquad \qquad \qquad \qquad \qquad \qquad \qquad \qquad \qquad \qquad \qquad \qquad \qquad \qquad \qquad \qquad \qquad \qquad \qquad \qquad \qquad \qquad \qquad1037 \group begin:
1038 \int_gzero:N \g__draw_draw_scope_int
1039 }
1040 \cs_new_protected:Npn \__draw_backend_scope_end:
1041 \frac{1}{1041}1042 \prg_replicate:nn
1043 { \{ \gtrsim_d \text{draw\_draw\_scope\_int } \}1044 \{\ \ \{ \ \ \text{draw}\ \text{background}\ \text{literal}:n \ \{ \ \texttt{<<}/g> \ \} \ \}1045 \group_end:
1046 \int int\_gset\_eq: NN\chi_{B_{-}}draw_draw_scope_int
1048 \lambda draw draw scope int
1049 }
1050 \cs_new_protected:Npn \__draw_backend_scope:n #1
```

```
1051 \frac{f}{f}_{1052} \_draw_backend_literal:n { \langle g \rangle #1 > }
1053 \int_gincr:N \g__draw_draw_scope_int
1054 }
1055 \text{ \& general} \text{1055} \text{1056} \text{1057} \text{1058} \text{1069} \text{1070}1056 \int_new:N \g__draw_draw_scope_int
1057 \int_new:N \l__draw_draw_scope_int
```

```
(End definition for \__draw_backend_scope_begin: and others.)
```
Once again, some work is needed to get path constructs correct. Rather then write the values as they are given, the entire path needs to be collected up before being output in one go. For that we use a dedicated storage routine, which adds spaces as required. Since paths should be fully expanded there is no need to worry about the internal x-type expansion.

```
1058 \cs_new_protected:Npn \__draw_backend_moveto:nn #1#2
1059 \uparrow1060 \__draw_backend_add_to_path:n
1061 { M \sim \dim_t_0 \cdot \{ \#1 \} \sim \dim_t_0 \cdot \{ \#2 \} }
1062 }
1063 \cs_new_protected:Npn \__draw_backend_lineto:nn #1#2
1064 \frac{1}{2}1065 \__draw_backend_add_to_path:n
1066 { L ~ \dim_to_decimal:n {#1} ~ \dim_to_decimal:n {#2} }
1067 }
1068 \cs_new_protected:Npn \__draw_backend_rectangle:nnnn #1#2#3#4
1069 \uparrow1070 \__draw_backend_add_to_path:n
1071 {
1072 M ~ \dim_to_decimal:n {#1} ~ \dim_to_decimal:n {#2}
h \sim \dim_{\text{to\_decimal}:n} {#3} ~
1074 v ~ \dim_to_decimal:n {#4} ~
h \sim \dim_{\text{to\_decimal}:n} { -#3 } ~
\frac{1076}{1077} Z
1077 }
1078 }
1079 \cs_new_protected:Npn \__draw_backend_curveto:nnnnnn #1#2#3#4#5#6
1080 {
1081 \__draw_backend_add_to_path:n
1082 {
1083 C \sim1084 \dim_t \circ \text{decimal:} n \{ #1\} ~ \dim_t \circ \text{decimal:} n \{ #2\} ~
\verb|1005| \label{dim_to_dec} \verb|1005| \label{dim_cocimac}\lim_{1086} \dim_to_decimal:n {#5} ~ \dim_to_decimal:n {#6}
1087 }
1088 }
1089 \cs_new_protected:Npn \__draw_backend_add_to_path:n #1
1090 {
1091 \tl_gset:Nx \g__draw_draw_path_tl
1092 {
\chi_{g_{-}}draw_draw_path_tl
1094 \tl_if_empty:NF \g__draw_draw_path_tl { \c_space_tl }
\frac{1095}{1096} #1
1096 }
```
\\_\_draw\_backend\_moveto:nn \\_\_draw\_backend\_lineto:nn \\_\_draw\_backend\_rectangle:nnnn \\_\_draw\_backend\_curveto:nnnnnn \\_\_draw\_backend\_add\_to\_path:n \g\_\_draw\_draw\_path\_tl

 $1097$  } 1098 \tl\_new:N \g\_\_draw\_draw\_path\_tl

(*End definition for* \\_\_draw\_backend\_moveto:nn *and others.*)

```
\__draw_backend_evenodd_rule:
\__draw_backend_nonzero_rule:
```

```
The fill rules here have to be handled as scopes.
```

```
1099 \cs_new_protected:Npn \__draw_backend_evenodd_rule:
1100 \{ \setminus \text{draw } \text{background} \text{space}: n \text{ if } \text{fill-rule="evenodd" } \}1101 \cs_new_protected:Npn \__draw_backend_nonzero_rule:
1102 { \__draw_backend_scope:n { fill-rule="nonzero" } }
```
(*End definition for* \\_\_draw\_backend\_evenodd\_rule: *and* \\_\_draw\_backend\_nonzero\_rule:*.*)

Setting fill and stroke effects and doing clipping all has to be done using scopes. This means setting up the various requirements in a shared auxiliary which deals with the bits and pieces. Clipping paths are reused for path drawing: not essential but avoids constructing them twice. Discarding a path needs a separate function as it's not quite the same.

```
1103 \cs_new_protected:Npn \__draw_backend_closepath:
_{1104} { \_draw_backend_add_to_path:n { Z } }
1105 \cs_new_protected:Npn \__draw_backend_path:n #1
1106 \{1107 \bool_if:NTF \g__draw_draw_clip_bool
1108 {
1109 \int_gincr:N \g__draw_clip_path_int
1110 \__draw_backend_literal:x
\overline{1111} \overline{1111}11112 < clipPath~id = " 13cp \int_use:N \g__draw_clip_path_int " >
1113 \{ 2nl \}1114 \zeta <path~d=" \g_draw_draw_path_tl "/> { ?nl }
1115 < /clipPath > { ? nl }
1116 \leq1117 use~xlink:href =
1118 "\c_hash_str l3path \int_use:N \g__draw_path_int " ~
\frac{1119}{1119} \frac{1119}{11119}1120 />
1121 }
1122 \_draw_backend_scope:x
1123 \uparrow1124 clip-path =
1125 "url( \c_hash_str l3cp \int_use:N \gtrsim_draraw_clip_path_int)"
1126 }
1127 }
1128 \{1129 \__draw_backend_literal:x
1130 \{ <path ~ d=" \g__draw_draw_path_tl " ~ #1 /> }
1131 }
1132 \tl_gclear:N \g__draw_draw_path_tl
1133 \bool_gset_false:N \g__draw_draw_clip_bool
1134 }
1135 \int_new:N \g__draw_path_int
1136 \cs_new_protected:Npn \__draw_backend_stroke:
1137 { \__draw_backend_path:n { style="fill:none" } }
1138 \cs_new_protected:Npn \__draw_backend_closestroke:
```
\\_\_draw\_backend\_path:n draw backend closepath: \\_draw\_backend\_stroke: \\_\_draw\_backend\_closestroke: \\_\_draw\_backend\_fill: \\_\_draw\_backend\_fillstroke: \\_\_draw\_backend\_clip: \\_\_draw\_backend\_discardpath: \g\_\_draw\_draw\_clip\_bool \g\_\_draw\_draw\_path\_int

```
1139 \sim1140 \__draw_backend_closepath:
1141 \_draw_backend_stroke:
1142 }
1143 \cs_new_protected:Npn \__draw_backend_fill:
1144 { \_draw_backend_path:n { style="stroke:none" } }
1145 \cs_new_protected:Npn \__draw_backend_fillstroke:
1146 { \__draw_backend_path:n { } }
1147 \cs_new_protected:Npn \__draw_backend_clip:
1148 { \bool_gset_true:N \g__draw_draw_clip_bool }
1149 \bool_new:N \g__draw_draw_clip_bool
1150 \cs_new_protected:Npn \__draw_backend_discardpath:
1151 \, \{1152 \bool_if:NT \g__draw_draw_clip_bool
1153 \{1154 \int_gincr:N \g__draw_clip_path_int
1155 \bigcup_{\text{max\_backward\_literal:x}}1156 \{1157 \langle clipPath~id = " 13cp \int_use:N \g__draw_clip_path_int " >
1158 { ?nl }
1159 \zeta <path~d=" \g__draw_draw_path_tl "/> { ?nl }
1160 < /clipPath >
1161 }
1162 \_draw_backend_scope:x
1163 {
1164 clip-path =
1165 "url( \c_hash_str l3cp \int_use:N \g__draw_clip_path_int)"
1166 }
1167 }
1168 \tl_gclear:N \g__draw_draw_path_tl
1169 \bool_gset_false:N \g__draw_draw_clip_bool
1170 }
```

```
(End definition for \__draw_backend_path:n and others.)
```
All of these ideas are properties of scopes in SVG. The only slight complexity is converting the dash array properly (doing any required maths).

```
1171 \cs_new_protected:Npn \__draw_backend_dash_pattern:nn #1#2
1172 {
1173 \use:x
1174 \{1175 \__draw_backend_dash_aux:nn
1176 \{ \clap{\text{list map function:} \text{Im } {#1} \setminus \text{ draw backward dash:n } } \}1177 \{ \dim_t \circ \text{decimal:} n \{ #2 \} \}1178 }
1179 }
1180 \cs_new:Npn \__draw_backend_dash:n #1
1181 {, \dim_to_decimal_in_bp:n {#1} }
1182 \cs_new_protected:Npn \__draw_backend_dash_aux:nn #1#2
1183 {
1184 \__draw_backend_scope:x
1185 \overline{f}1186 stroke-dasharray =
1187 "
```
\\_\_draw\_backend\_dash\_pattern:nn \\_\_draw\_backend\_dash:n \\_\_draw\_backend\_dash\_aux:nn \\_\_draw\_backend\_linewidth:n \\_\_draw\_backend\_miterlimit:n \\_\_draw\_backend\_cap\_butt: \\_\_draw\_backend\_cap\_round: \\_draw\_backend cap\_rectangle: \\_\_draw\_backend\_join\_miter: \\_\_draw\_backend\_join\_round: \\_\_draw\_backend\_join\_bevel:

```
1188 \tl_if_empty:oTF { \use_none:n #1 }
1189 { none }
1190 \{ \text{base\_none:n #1 } \}1191 \sim1192 stroke-offset=" #2 "
1193 }
1194 }
1195 \cs_new_protected:Npn \__draw_backend_linewidth:n #1
1196 { \_draw_backend_scope:x { stroke-width=" \dim_to_decimal:n {#1} " } }
1197 \cs_new_protected:Npn \__draw_backend_miterlimit:n #1
1198 { \__draw_backend_scope:x { stroke-miterlimit=" \fp eval:n {#1} " } }
1199 \cs_new_protected:Npn \__draw_backend_cap_butt:
1200 { \__draw_backend_scope:n { stroke-linecap="butt" } }
1201 \cs_new_protected:Npn \__draw_backend_cap_round:
1202 { \_draw_backend_scope:n { stroke-linecap="round" } }
1203 \cs_new_protected:Npn \__draw_backend_cap_rectangle:
1204 { \__draw_backend_scope:n { stroke-linecap="square" } }
1205 \cs_new_protected:Npn \__draw_backend_join_miter:
1206 { \__draw_backend_scope:n { stroke-linejoin="miter" } }
1207 \cs_new_protected:Npn \__draw_backend_join_round:
1208 { \__draw_backend_scope:n { stroke-linejoin="round" } }
1209 \cs_new_protected:Npn \__draw_backend_join_bevel:
1210 { \lceil \_draw\_background\_scope:n { stroke-linejoin="bevel" } }
```

```
(End definition for \__draw_backend_dash_pattern:nn and others.)
```
SVG fill color has to be covered outside of the stack, as for dvips. Here, we are only allowed RGB colors so there is some conversion to do.

```
1211 \cs_new_protected:Npn \__draw_backend_color_fill_cmyk:nnnn #1#2#3#4
1212 {
1213 \text{Vuse: }1214 \uparrow1215 \_draw_backend_color_fill:nnn
1216 \{ \pmb{\in} \mathbb{P}_e \{ \pmb{\in} \mathbb{P}_e \{ -100 \ast ( \pmb{(\#1}) \ast ( 1 - (\#4) ) - 1 ) \} \}1217 \{ \left( \pmb{\text{tp\_eval:n}} \; \{-100 \; * \; (\; \text{#2}) \; * \; (\; 1 \; - \; \text{#4}) \; \right) \; + \; \text{#4} \; - \; 1 \; ) \; \} \; \}1218 \{ \pmb{\in} \mathbb{P}_e \text{val}: n \{ -100 \ast (\#3) \ast ( 1 - (\#4) ) + \#4 - 1 \} \}1219 }
1220 }
1221 \cs_new_protected:Npn \__draw_backend_color_stroke_cmyk:nnnn #1#2#3#4
1222 \{1223 \_draw_backend_select:x
1224 \{1225 cmyk-
1226 \fp_eval:n {#1} ~ \fp_eval:n {#2} ~
1227 \{fp\_eval:n \{ \#3 \} \sim \{fp\_eval:n \{ \#4 \}1228 }
1229 }
1230 \cs_new_protected:Npn \__draw_backend_color_fill_gray:n #1
1231 \{1232 \use:x
1233 \int1234 \__draw_backend_color_gray_aux:n
1235 \{ \ \{ fp\_eval:n \ \{ \ 100 * (#1) \ \} \ \}1236 }
```
\\_\_draw\_backend\_color\_fill\_cmyk:nnnn \\_\_draw\_backend\_color\_stroke\_cmyk:nnnn \\_\_draw\_backend\_color\_fill\_gray:n \\_\_draw\_backend\_color\_stroke\_gray:n \\_\_draw\_backend\_color\_fill\_rgb:nnn \\_\_draw\_backend\_color\_stroke\_rgb:nnn \\_\_draw\_backend\_color\_fill:nnn

```
1237 }
1238 \cs_new_protected:Npn \__draw_backend_color_gray_aux:n #1
1239 \quad {\{\ \}}\_draw\_background\_color\_fill:nnn \ {\{\#1\}\ \{\#1\}} \ {\{\}\}}1240 \cs_new_protected:Npn \__draw_backend_color_stroke_gray:n #1
1241 { \_draw_backend_select:x { gray~ \fp_eval:n {#1} } }
1242 \cs_new_protected:Npn \__draw_backend_color_fill_rgb:nnn #1#2#3
1243 \{1244 \use:x
1245 \{1246 \__draw_backend_color_fill:nnn
1247 \{ \ \{ fp\_eval:n \ \{ \ 100 * (\#1) \ \} \ \}1248 \{ \ \{ fp\_eval:n \} \ 100 * (#2) \ \} \}1249 \{ \ \{ \ pp\_eval:n \ \{ \ 100 \ * \ (\#3) \ \} \ \}1250 }
1251 }
1252 \cs_new_protected:Npn \_draw_backend_color_fill:nnn #1#2#3
1253 \{1254 \__draw_backend_scope:x
1255 \{1256 fill =1257 "
\frac{1258}{\text{rgb}}1259 (
1260 #1 \c_percent_str ,
1261 #2 \ \text{C_percent\_str},
1262 #3 \c_percent_str
1263 )
1264 "
1265 }
1266 }
1267 \cs_new_protected:Npn \__draw_backend_color_stroke_rgb:nnn #1#2#3
1268 \frac{1}{2}1269 \__draw_backend_select:x
1270 { rgb~\{rp\_eval:n~\{\#1\}~\sim~\{fp\_eval:n~\{\#2\}~\sim~\{fp\_eval:n~\{\#3\}~\}1271 }
```

```
(End definition for \__draw_backend_color_fill_cmyk:nnnn and others.)
```
\\_\_draw\_backend\_cm:nnnn The four arguments here are floats (the affine matrix), the last two are a displacement vector.

```
1272 \cs_new_protected:Npn \__draw_backend_cm:nnnn #1#2#3#4
1273 \uparrow1274 \__draw_backend_scope:n
1275 \uparrow1276 transform =
1277 \blacksquare1278 matrix
1279 (
1280 \{fp\_eval:n \{ \#1\}, \{fp\_eval:n \{ \#2\}\text{1281} \text{1281} \text{1281} , \text{1281} \text{1281} \text{1281} \text{1281} \text{1281} \text{1282} \text{1283} \text{1284} \text{1284} \text{1285} \text{1281} \text{1284} \text{1281} \text{1284} \text{1284} \text{1284} \text{1284}1282 0pt, 0pt
\frac{1283}{\phantom{1}} )
1284 "
\frac{1285}{1286} }
1286
```
(*End definition for* \\_\_draw\_backend\_cm:nnnn*.*)

\ draw backend box use:Nnnnn No special savings can be made here: simply displace the box inside a scope. As there is nothing to re-box, just make the box passed of zero size.

```
1287 \cs_new_protected:Npn \__draw_backend_box_use:Nnnnn #1#2#3#4#5#6#7
1288 {
1289 \__kernel_backend_scope_begin:
_{1290} \__draw_backend_cm:nnnn {#2} {#3} {#4} {#5}
1291 \__kernel_backend_literal_svg:n
1292 \{1293 < g ~
1294 stroke="none"~
1295 transform="scale(-1,1)-translate({?x}, {?y})~scale(-1,-1)"1296 >
1297 }
1298 \box_set_wd:Nn #1 { 0pt }
1299 \box_set_ht:Nn #1 { Opt }
1300 \box_set_dp:Nn #1 { 0pt }
1301 \text{box\_use}:N #1
_{1302} \_kernel_backend_literal_svg:n { </g> }
1303 \__kernel_backend_scope_end:
1304 }
(End definition for \__draw_backend_box_use:Nnnnn.)
```
1305 (/dvisvgm) 1306 (/initex | package)

# **5 l3backend-graphics Implementation**

 $1307$  (\*initex | package) 1308  $\langle \texttt{@=graphics} \rangle$ 

# **5.1 dvips backend**

1309  $(*divips)$ 

\\_graphics\_backend\_getbb\_eps:n Simply use the generic function.

```
1310 (*initex)
1311 \use:n
1312 (/initex)
1313 (*package)
1314 \AtBeginDocument
1315 (/package)
1316 { \cs_new_eq:NN \__graphics_backend_getbb_eps:n \graphics_read_bb:n }
(End definition for \__graphics_backend_getbb_eps:n.)
```
\\_\_graphics\_backend\_include\_eps:n The special syntax is relatively clear here: remember we need PostScript sizes here.

```
1317 \cs_new_protected:Npn \_graphics_backend_include_eps:n #1
1318 \sim \sim1319 \__kernel_backend_literal:x
1320 \uparrow\textit{PStile = \#1} \ \backslash c\_space\_tl1322 llx = \dim to decimal in bp:n \lceil \arg\max llx dim \log space tl
```

```
11y = \dim_to_decimal_in\_bp:n \l1_graphics_lly\_dim \c_space_t11324 urx = \dim_to_decimal_in_bp:n \l_graphics_urx_dim \c_space_tl
1325 ury = \dim_t \circ \text{decimal_in_bp:n} \lvert \lvert \text{graphics_ury\_dim} \rvert1326 }
1327 }
```
(*End definition for* \\_\_graphics\_backend\_include\_eps:n*.*)

1328 (/dvips)

### **5.2 pdfmode backend**

 $1329$  (\*pdfmode)

\l\_graphics\_graphics\_attr\_tl In PDF mode, additional attributes of an graphic (such as page number) are needed both to obtain the bounding box and when inserting the graphic: this occurs as the graphic dictionary approach means they are read as part of the bounding box operation. As such, it is easier to track additional attributes using a dedicated tl rather than build up the same data twice.

```
1330 \tl_new:N \l__graphics_graphics_attr_tl
```

```
(End definition for \l__graphics_graphics_attr_tl.)
```
\\_\_graphics\_backend\_getbb\_pdf:n \\_\_graphics\_backend\_getbb\_png:n \\_\_graphics\_backend\_getbb\_auxi:n \\_\_graphics\_backend\_getbb\_auxii:n

\\_\_graphics\_backend\_getbb\_jpg:n Getting the bounding box here requires us to box up the graphic and measure it. To deal with the difference in feature support in bitmap and vector graphics but keeping the common parts, there is a little work to do in terms of auxiliaries. The key here is to notice that we need two forms of the attributes: a "short" set to allow us to track for caching, and the full form to pass to the primitive.

```
1331 \cs_new_protected:Npn \_graphics_backend_getbb_jpg:n #1
1332 \frac{1}{2}1333 \int_zero:N \l_graphics_page_int
1334 \tl_clear:N \l_graphics_pagebox_tl
1335 \tl_set:Nx \l__graphics_graphics_attr_tl
1336 \{1337 \tl_if_empty:NF \l_graphics_decodearray_tl
1338 { :D \l graphics decodearray tl }
1339 \bool_if:NT \l_graphics_interpolate_bool
1340 \{ \cdot I \}1341 }
1342 \tl_clear:N \l__graphics_graphics_attr_tl
1343 \_graphics_backend_getbb_auxi:n {#1}
1344 }
1345 \cs_new_eq:NN \__graphics_backend_getbb_png:n \__graphics_backend_getbb_jpg:n
1346 \cs_new_protected:Npn \__graphics_backend_getbb_pdf:n #1
1347 \overline{f}1348 \tl clear:N \l graphics decodearray tl
1349 \bool_set_false:N \l_graphics_interpolate_bool
1350 \tl_set:Nx \l_graphics_graphics_attr_tl
1351 \{1352 : \1 graphics pagebox tl
1353 \int_compare:nNnT \l_graphics_page_int > 1
1354 \{ P \in \text{Int}_\text{use}: N \setminus l\_\text{graphics}\_\text{page\_int} \}1355 }
1356 \_graphics_backend_getbb_auxi:n {#1}
1357 }
```

```
1358 \cs_new_protected:Npn \__graphics_backend_getbb_auxi:n #1
1359 \{1360 \graphics bb restore:xF { #1 \l_graphics graphics attr tl }
1361 { \_graphics_backend_getbb_auxii:n {#1} }
1362 }
1363 % \begin{macrocode}
1364 % Measuring the graphic is done by boxing up: for PDF graphics we could
1365 % use /\tex_pdfximagebbox: D|, but if doesn't work for other types.
1366 % As the box always starts at $(0,0)$ there is no need to worry about
1367 % the lower-left position.
1368 % \begin{macrocode}
1369 \cs_new_protected:Npn \__graphics_backend_getbb_auxii:n #1
1370 {
1371 \tex_immediate:D \tex_pdfximage:D
1372 \bool lazy or:nnT
1373 { \l graphics interpolate bool }
1374 { ! \tl_if_empty_p:N \l_graphics_decodearray_tl }
13751376 attr \cdot\overline{1377} \overline{f}1378 \tl_if_empty:NF \l_graphics_decodearray_tl
1379 \{ /Decode~[ \l_graphics_decodearray_tl ] }
\verb+\book_if:NT \ \lvert \ \texttt{1\_graphics\_interpolate\_bool}1381 \{ /Interpolate~true }
1382 }
1383 }
1384 \int_compare:nNnT \l_graphics_page_int > 0
1385 { page ~ \int_use:N \l_graphics_page_int }
1386 \tl_if_empty:NF \l_graphics_pagebox_tl
1387 { \lceil \cdot \rceil { \lceil \cdot \cdot \rceil }
1388 {41}1389 \hbox_set:Nn \l__graphics_internal_box
1390 { \tex_pdfrefximage:D \tex_pdflastximage:D }
1391 \dim_set:Nn \l_graphics_urx_dim { \box_wd:N \l__graphics_internal_box }
1392 \dim_set:Nn \l_graphics_ury_dim { \box_ht:N \l__graphics_internal_box }
1393 \int_const:cn { c__graphics_graphics_ #1 \l__graphics_graphics_attr_tl _int }
1394 { \tex_the:D \tex_pdflastximage:D }
1395 \graphics_bb_save:x { #1 \l__graphics_graphics_attr_tl }
1396 }
```

```
(End definition for \__graphics_backend_getbb_jpg:n and others.)
```
Images are already loaded for the measurement part of the code, so inclusion is straightforward, with only any attributes to worry about. The latter carry through from determination of the bounding box.

```
1397 \cs_new_protected:Npn \_graphics_backend_include_jpg:n #1
1398 \sim1399 \tex pdfrefximage: D
1400 \int_0^{\frac{1}{100}} \int_0^{\frac{1}{100}} c_2 \frac{1}{100} + \frac{1}{100} + \frac{1}{100} + \frac{1}{100} + \frac{1}{100} + \frac{1}{100} + \frac{1}{100} + \frac{1}{100} + \frac{1}{100} + \frac{1}{100} + \frac{1}{100} + \frac{1}{100} + \frac{1}{100} + \frac{1}{100} + \frac{1}{100} + \frac{1}{100} + \frac{1}{100} + \frac{1}{100} + \1401 }
1402 \cs_new_eq:NN \__graphics_backend_include_pdf:n \__graphics_backend_include_jpg:n
1403 \cs_new_eq:NN \__graphics_backend_include_png:n \__graphics_backend_include_jpg:n
```

```
(End definition for \__graphics_backend_include_jpg:n , \__graphics_backend_include_pdf:n , and
\__graphics_backend_include_png:n.)
```
\\_\_graphics\_backend\_include\_jpg:n \\_\_graphics\_backend\_include\_pdf:n

\\_\_graphics\_backend\_include\_png:n
```
\__graphics_backend_getbb_eps:nm
        \__graphics_backend_include_eps:n
\l__graphics_backend_dir_str
           \l__graphics_backend_name_str
\l__graphics_backend_ext_str
```
\\_graphics\_backend\_getbb\_eps:n EPS graphics may be included in pdfmode by conversion to PDF: this requires restricted shell escape. Modelled on the epstopdf  $\text{LATEX } 2\varepsilon$  package, but simplified, conversion takes place here if we have shell access.

```
1404 \sys if shell: T
1405 {
1406 \str_new:N \l__graphics_backend_dir_str
1407 \str_new:N \l__graphics_backend_name_str
1408 \str_new:N \l__graphics_backend_ext_str
1409 \cs_new_protected:Npn \__graphics_backend_getbb_eps:n #1
1410 \sim\verb|1411| \verb|1411| \verb|1411| \verb|1411| \verb|1411| \verb|141| \verb|141| \verb|141| \verb|141| \verb|141| \verb|141| \verb|141| \verb|141| \verb|141| \verb|141| \verb|141| \verb|141| \verb|141| \verb|141| \verb|141| \verb|141| \verb|141| \verb|141| \verb|141| \verb|141| \verb|141| \verb|141| \verb|141| \verb|141| \verb|141| \verb|141412 \lambda graphics backend dir str
1413 1\frac{1}{2} graphics_backend_name_str
1414 \lambda graphics backend ext str
1415 \exp_args:Nx \__graphics_backend_getbb_eps:nn
1416 \{1417 \lvert (1 graphics backend name str - \str tail:N \l graphics backend ext str
\frac{1418}{1419} -converted-to.pdf
1419 }
1420 \{ #1 \}1421 }
1422 \cs_new_protected:Npn \_graphics_backend_getbb_eps:nn #1#2
1423 \{1424 \left\{ \text{file\_compare\_timestamp: nNnT }\{ \#2 \} > \{ \#1 \}14251426 \sys_shell_now:n
1427 { repstopdf ~ #2 ~ #1 }
1428 }
1429 \tilde{l} \tilde{l} \tilde{l} \tilde{l} \tilde{l} \tilde{l} \tilde{l} \tilde{l} \tilde{l} \tilde{l} \tilde{l} \tilde{l} \tilde{l} \tilde{l} \tilde{l} \tilde{l} \tilde{l} \tilde{l} \tilde{l} \tilde{l} \tilde{l} \tilde{l} \tilde{l} \tilde{l} \tilde{l} \tilde{l} \tilde{l}1430 \_graphics_backend_getbb_pdf:n {#1}
1431 }
1432 \cs_new_protected:Npn \__graphics_backend_include_eps:n #1
1433 \int1434 \{110 parse full name:nNNN \{11\}1435 \lceil \frac{1}{2} \rceil \lceil \frac{1}{2} \rceil \lceil \frac{1}{2} \rceil \lceil \frac{1}{2} \rceil \lceil \frac{1}{2} \rceil \lceil \frac{1}{2} \rceil \lceil \frac{1}{2} \rceil \lceil \frac{1}{2} \rceil \lceil \frac{1}{2} \rceil \lceil \frac{1}{2} \rceil \lceil \frac{1}{2} \rceil \lceil \frac{1}{2} \rceil \lceil \frac{1}{2} \rceil \lceil \frac{11436 \exp_args:Nx \__graphics_backend_include_pdf:n
\overline{1437} \overline{1437}1438 \l__graphics_backend_name_str - \str_tail:N \l__graphics_backend_ext_str
<sup>1439</sup> -converted-to.pdf
1440 }
1441 }
1442 }
```
(*End definition for* \\_\_graphics\_backend\_getbb\_eps:n *and others.*)

1443 (/pdfmode)

## **5.3 dvipdfmx backend**

 $1444$   $\langle$ \*dvipdfmx | xdvipdfmx $\rangle$ 

\\_graphics\_backend\_getbb\_eps:n Simply use the generic functions: only for dvipdfmx in the extraction cases.

- $1445$  (\*initex)
- \\_\_graphics\_backend\_getbb\_pdf:n \\_\_graphics\_backend\_getbb\_png:n  $1446$   $\ln$ se:n

\\_\_graphics\_backend\_getbb\_jpg:n

1447 (/**initex**)

```
1448 (*package)
1449 \AtBeginDocument
1450 (/package)
1451 { \cs_new_eq:NN \_graphics_backend_getbb_eps:n \graphics_read_bb:n }
1452 (*dvipdfmx)
1453 \cs_new_protected:Npn \__graphics_backend_getbb_jpg:n #1
1454 \frac{1}{2}1455 \int_zero:N \l_graphics_page_int
1456 \tl_clear:N \l_graphics_pagebox_tl
1457 \graphics_extract_bb:n {#1}
1458 }
1459 \cs_new_eq:NN \__graphics_backend_getbb_png:n \__graphics_backend_getbb_jpg:n
1460 \cs_new_protected:Npn \__graphics_backend_getbb_pdf:n #1
1461 \, f
1462 \tl_clear:N \l_graphics_decodearray_tl
1463 \bool set false:N \l graphics interpolate bool
1464 \graphics_extract_bb:n {#1}
1465 }
1466 (/dvipdfmx)
```
(*End definition for* \\_\_graphics\_backend\_getbb\_eps:n *and others.*)

\\_\_graphics\_backend\_include\_eps:n \\_\_graphics\_backend\_include\_jpg:n \\_\_graphics\_backend\_include\_pdf:n \\_\_graphics\_backend\_include\_png:n \\_\_graphics\_backend\_include\_auxi:nn \\_\_graphics\_backend\_include\_auxii:nnn \\_\_graphics\_backend\_include\_auxii:xnn \\_\_graphics\_backend\_include\_auxiii:nnn

```
\g__graphics_track_int Used to track the object number associated with each graphic.
```
1467 \int new: N \g graphics track int (*End definition for* \g\_\_graphics\_track\_int*.*)

The special syntax depends on the file type. There is a difference in how PDF graphics are best handled between dvipdfmx and xdvipdfmx: for the latter it is better to use the primitive route. The relevant code for that is included later in this file.

```
1468 \cs_new_protected:Npn \__graphics_backend_include_eps:n #1
1469 \sim\verb|1470| \verb|1470| \verb|1470| \verb|1470| \verb|1470| \verb|1470| \verb|1470| \verb|1470| \verb|1470| \verb|1470| \verb|1470| \verb|1470| \verb|1470| \verb|1470| \verb|1470| \verb|1470| \verb|1470| \verb|1470| \verb|1470| \verb|1470| \verb|1470| \verb|1470| \verb|1470| \verb|1470| \verb|1470| \verb|1470| \verb|1470| \verb|11471 {
1472 PSfile = #1 \c_space_tl
11x = \dim_t \circ \text{decimal_in\_bp:n} \cdot \text{graphics\_llx\_dim} \circ \text{space_t}11y = \dim_to\_decimal\_in\_bp:n \l1\_graphics\_lly\_dim \l0\_space\_tl1475 urx = \dim_to_decimal_in_bp:n \l_graphics_urx_dim \c_space_tl
1476 ury = \dim_t \circ \deg_t \in \Pi_{\infty} bp:n \lceil \deg_t \circ \deg_t \rceil1477 }
1478 }
1479 \cs_new_protected:Npn \_graphics_backend_include_jpg:n #1
_{1480} { \_graphics_backend_include_auxi:nn {#1} { image } }
1481 \cs_new_eq:NN \__graphics_backend_include_png:n \__graphics_backend_include_jpg:n
1482 (*dvipdfmx)
1483 \cs_new_protected:Npn \__graphics_backend_include_pdf:n #1
1484 { \__graphics_backend_include_auxi:nn {#1} { epdf } }
1485 (/dvipdfmx)
```
Graphic inclusion is set up to use the fact that each image is stored in the PDF as an XObject. This means that we can include repeated images only once and refer to them. To allow that, track the nature of each image: much the same as for the direct PDF mode case.

1486 \cs\_new\_protected:Npn \\_graphics\_backend\_include\_auxi:nn #1#2

```
1487 \uparrow1488 \_graphics_backend_include_auxii:xnn
1480
1490 \tilde{l} \tl_if_empty:NF \l_graphics_pagebox_tl
1491 { : \l_graphics_pagebox_tl }
1492 \int_compare:nNnT \l_graphics_page_int > 1
_{1493} { :P \int_use:N \l_graphics_page_int }
1494 \tl_if_empty:NF \l_graphics_decodearray_tl
1495 \{ \therefore D \setminus l\_{graphs} \leq 0 \}1496 \bool_if:NT \l_graphics_interpolate_bool
1497 f : I1498 }
1499 {#1} {#2}
1500
1501 \cs_new_protected:Npn \__graphics_backend_include_auxii:nnn #1#2#3
1502 {
1503 \int_if_exist:cTF { c_graphics_graphics_ #2#1 _int }
1504 \{1505 \_kernel_backend_literal:x
<sup>1506</sup> { pdf:usexobj~@graphic \int_use:c { c__graphics_graphics_ #2#1 _int } }<br><sup>1507</sup>
15071508 \{ \ \ \}_{\_{}graphics_backend_include_auxiii:nnn \{ \#2 \} \{ \#1 \} \{ \#3 \} }
1509 }
1510 \cs_generate_variant:Nn \__graphics_backend_include_auxii:nnn { x }
```
Inclusion using the specials is relatively straight-forward, but there is one wrinkle. To get the pagebox correct for PDF graphics in all cases, it is necessary to provide both that information and the bbox argument: odd things happen otherwise!

```
1511 \cs_new_protected:Npn \__graphics_backend_include_auxiii:nnn #1#2#3
1512 {
1513 \int_0 \int_0 \int_0 \int_0 \int_0 \int_0 \int_0 \int_0 \int_0 \int_0 \int_0 \int_0 \int_0 \int_0 \int_0 \int_0 \int_0 \int_0 \int_0 \int_0 \int_0 \int_0 \int_0 \int_0 \int_0 \int_0 \int_0 \int_0 \int_0 \int_0 \int_1514 \int_const:cn { c_graphics_graphics_ #1#2 _int } { \g_graphics_track_int }
1515 \_kernel_backend_literal:x
1516 \{1517 pdf:#3~
1518 @graphic \int_use:c { c_graphics_graphics_ #1#2 _int } \sim1519 \intint_compare:nNnT \lceil \cdot \rceil araphics_page_int > 1
1520 { page ~ \int_use:N \l_graphics_page_int \c_space_tl }
1521 \tl_if_empty:NF \l_graphics_pagebox_tl
1522 \left\{ \begin{array}{c} 1522 \end{array} \right.1523 pagebox ~ \l_graphics_pagebox_tl \c_space_tl
1524 bbox ~
1525 \dim_to_decimal_in_bp:n \l_graphics_llx_dim \c_space_tl
1526 \dim_to_decimal_in_bp:n \l_graphics_lly_dim \c_space_tl
1527 \dim_to_decimal_in_bp:n \l_graphics_urx_dim \c_space_tl
1528 \dim_to_decimal_in_bp:n \l_graphics_ury_dim \c_space_tl
1529 }
1530 (#1)
1531 \bool_lazy_or:nnT
1532 \{ \lvert \underline{\text{graphs\_interpolate\_bool}} \rvert1533 { ! \tl if empty p:N \l graphics decodearray tl }
1534 \{1535 <<
1536 \tl_if_empty:NF \l_graphics_decodearray_tl
```

```
1537 \{ /Decode~[ \l_graphics_decodearray_tl ] }
\verb+\book_if:NT \ \lvert \ \texttt{1_graphics_interpolate\_bool}1539 \{ /Interpolate~true> }
1540 >>
1541 }
1542 }
1543 }
```
(*End definition for* \\_\_graphics\_backend\_include\_eps:n *and others.*)

```
1544 (/dvipdfmx | xdvipdfmx)
```
## **5.4 xdvipdfmx backend**

1545  $\langle$ \*xdvipdfmx $\rangle$ 

**5.4.1 Images**

For xdvipdfmx, there are two primitives that allow us to obtain the bounding box without needing extractbb. The only complexity is passing the various minor variations to a common core process. The  $X \nsubseteq T$  primitive omits the text box from the page box specification, so there is also some "trimming" to do here.

```
1546 \cs_new_protected:Npn \__graphics_backend_getbb_jpg:n #1
1547 \uparrow1548 \int_zero:N \l_graphics_page_int
1549 \tl_clear:N \l_graphics_pagebox_tl
1550 \__graphics_backend_getbb_auxi:nN {#1} \tex_XeTeXpicfile:D
1551 }
1552 \cs_new_eq:NN \__graphics_backend_getbb_png:n \__graphics_backend_getbb_jpg:n
1553 \cs_new_protected:Npn \__graphics_backend_getbb_pdf:n #1
1554 {
1555 \tl_clear:N \l_graphics_decodearray_tl
1556 \bool_set_false:N \l_graphics_interpolate_bool
1557 \__graphics_backend_getbb_auxi:nN {#1} \tex_XeTeXpdffile:D
1558 }
1559 \cs_new_protected:Npn \__graphics_backend_getbb_auxi:nN #1#2
1560 \sim1561 \int \intcompare:nNnTF \lceil \lgraphics_page_int > 1
1562 { \__graphics_backend_getbb_auxii:VnN \l_graphics_page_int {#1} #2 }
1563 \{ \ \ \right\} \{ \} \{ \} \{ \} \{ \} \{ \} \{ \} \{ \} \{ \} \{ \} \{ \} \{ \} \{ \} \{ \} \{ \} \{ \} \{ \} \{ \} \{ \} \{ \} \{ \} \{1564 }
1565 \cs_new_protected:Npn \__graphics_backend_getbb_auxii:nnN #1#2#3
1566 { \_graphics_backend_getbb_auxiii:nNnn {#2} #3 { :P #1 } { page #1 } }
1567 \text{ } \text{c} s_generate_variant:Nn \__graphics_backend_getbb_auxii:nnN { V }
1568 \cs_new_protected:Npn \__graphics_backend_getbb_auxiii:nNnn #1#2#3#4
1569 {
1570 \tl if empty:NTF \l graphics pagebox tl
1571 { \_graphics_backend_getbb_auxiv:VnNnn \l_graphics_pagebox_tl }
_{1572} { \_graphics_backend_getbb_auxv:nNnn }
1573 {#1} #2 {#3} {#4}
1574 }
1575 \cs_new_protected:Npn \__graphics_backend_getbb_auxiv:nnNnn #1#2#3#4#5
1576 f1577 \use:x
1578 {
```
\\_\_graphics\_backend\_getbb\_jpg:n \\_\_graphics\_backend\_getbb\_pdf:n \\_\_graphics\_backend\_getbb\_png:n \\_\_graphics\_backend\_getbb\_auxi:nN \\_\_graphics\_backend\_getbb\_auxii:nnN \\_\_graphics\_backend\_getbb\_auxii:VnN \\_\_graphics\_backend\_getbb\_auxiii:nNnn \\_\_graphics\_backend\_getbb\_auxiv:nnNnn \\_\_graphics\_backend\_getbb\_auxiv:VnNnn \\_\_graphics\_backend\_getbb\_auxv:nNnn \\_\_graphics\_backend\_getbb\_auxv:nNnn \\_\_graphics\_backend\_getbb\_pagebox:w

```
\lambda_{1579} \lambda_{2579} \lambda_{367} \lambda_{1579} \lambda_{1579} \lambda_{1679} \lambda_{179} \lambda_{1879} \lambda_{1979} \lambda_{1089} \lambda_{1099} \lambda_{1099} \lambda_{1099} \lambda_{1099} \lambda_{1099} \lambda_{1099} \lambda_{1099} \lambda_{1099} \lambda_{1099} \lambda_{1099} \lambda1580 \{ #5 ~ \text{\textdegree} \setminus \text{\textdegree} \} \{ #5 ~ \text{\textdegree} \setminus \text{\textdegree} \}1581 }
1582 }
1583 \text{ } \csc \text{.} generate_variant:Nn \_graphics_backend_getbb_auxiv:nnNnn { V }
1584 \cs_new_protected:Npn \__graphics_backend_getbb_auxv:nNnn #1#2#3#4
1585 \bigcup1586 \graphics_bb_restore:nF {#1#3}
1587 { \_graphics_backend_getbb_auxvi:nNnn {#1} #2 {#3} {#4} }
1588 }
1589 \cs_new_protected:Npn \__graphics_backend_getbb_auxvi:nNnn #1#2#3#4
1590 \frac{f}{f}\Delta1591 \hbox_set:Nn \l__graphics_internal_box { #2 #1 ~ #4 }
1592 \dim_set:Nn \l1_graphics_urx_dim \l1_bx_wd:N \l1_graphics_internal_box \r\dim_set:Nn \l_graphics_ury_dim { \box_ht:N \l__graphics_internal_box }
1594 \graphics bb save:n {#1#3}1595 }
1596 \cs_new:Npn \__graphics_backend_getbb_pagebox:w #1 box {#1}
```

```
(End definition for \__graphics_backend_getbb_jpg:n and others.)
```
\ graphics backend include bitmap quote:w

\\_graphics\_backend\_include\_pdf:n For PDF graphics, properly supporting the  $\bm{\text{pagebox}}$  concept in  $\bm{\text{X}}$   $\bm{\text{H}}$  is best done using the \tex\_XeTeXpdffile:D primitive. The syntax here is the same as for the graphic measurement part, although we know at this stage that there must be some valid setting for \l\_graphics\_pagebox\_tl.

```
1597 \cs_new_protected:Npn \__graphics_backend_include_pdf:n #1
1598 {
1599 \tex_XeTeXpdffile:D
1600 \ graphics backend include pdf quote:w #1 "#1" \q stop \c space tl
1601 \int_compare:nNnT \l_graphics_page_int > 0
1602 { page ~ \int_use:N \l_graphics_page_int \c_space_tl }
1603 \exp_after:wN \_graphics_backend_getbb_pagebox:w \l_graphics_pagebox_tl
1604 }
1605 \ \text{C} and \text{C} is new:Npn \ graphics backend include pdf quote:w #1 " #2 " #3 \q stop
1606 { " #2 " }
```
(*End definition for* \\_\_graphics\_backend\_include\_pdf:n *and* \\_\_graphics\_backend\_include\_bitmap\_ quote:w*.*)

1607 (/xdvipdfmx)

## **5.5 dvisvgm backend**

 $1608$  (\*dvisvgm)

\\_graphics\_backend\_getbb\_eps:n Simply use the generic function.

```
1609 (*initex)
1610 \use:n
1611 (/initex)
1612 (*package)
1613 \AtBeginDocument
1614 (/package)
1615 { \cs_new_eq:NN \__graphics_backend_getbb_eps:n \graphics_read_bb:n }
(End definition for \__graphics_backend_getbb_eps:n.)
```

```
\__graphics_backend_getbb_png:n
These can be included by extracting the bounding box data.
 \__graphics_backend_getbb_jpg:n
                         1616 \cs_new_protected:Npn \__graphics_backend_getbb_jpg:n #1
                         1617 {
                         1618 \int_zero:N \l_graphics_page_int
                         1619 \tl_clear:N \l_graphics_pagebox_tl
                          1620 \graphics_extract_bb:n {#1}
                         1621 }
                          1622 \cs_new_eq:NN \__graphics_backend_getbb_png:n \__graphics_backend_getbb_jpg:n
                         (End definition for \__graphics_backend_getbb_png:n and \__graphics_backend_getbb_jpg:n.)
 \_graphics backend getbb pdf:n Same as for dvipdfmx: use the generic function
                          1623 \cs_new_protected:Npn \__graphics_backend_getbb_pdf:n #1
                          1624 \{1625 \tl_clear:N \l_graphics_decodearray_tl
                          1626 \bool_set_false:N \l_graphics_interpolate_bool
                          1627 \graphics_extract_bb:n {#1}
                          1628 }
                         (End definition for \__graphics_backend_getbb_pdf:n.)
\__graphics_backend_include_eps:n
\_graphics_backend_include_pdf:n is the same as the dvips code.)
  \__graphics_backend_include:nn
                        The special syntax is relatively clear here: remember we need PostScript sizes here. (This
                          1629 \cs_new_protected:Npn \__graphics_backend_include_eps:n #1
                          1630 { __graphics_backend_include:nn { PSfile } {#1} }
                          1631 \cs_new_protected:Npn \__graphics_backend_include_pdf:n #1
                         1632 { __graphics_backend_include:nn { pdffile } {#1} }
                         1633 \cs_new_protected:Npn \__graphics_backend_include:nn #1#2
                         1634 \uparrow1635 \ kernel backend literal:x
                          1636 \overline{f}1637 #1 = #2 \c_space_tl
                          11x = \dim_to\_decimal\_in\_bp:n \l1\_graphs\_llx\_dim \l0\_space\_tl11y = \dim_to\_decimal\_in\_bp:n \l1\_graphics\_lly\_dim \c\_space_t11640 urx = \dim_to_decimal_in_bp:n \l_graphics_urx_dim \c_space_tl
                          1641 ury = \dim_t \circ \deg_t \in \pi \setminus l_{graphics\_ury\_dim}1642 }
                          1643 }
```
(*End definition for* \\_\_graphics\_backend\_include\_eps:n *,* \\_\_graphics\_backend\_include\_pdf:n *, and* \\_\_graphics\_backend\_include:nn*.*)

\\_\_graphics\_backend\_include\_png:n \\_\_graphics\_backend\_include\_jpg:n \\_\_graphics\_backend\_include\_bitmap\_quote:w

The backend here has built-in support for basic graphic inclusion (see dvisvgm.def for a more complex approach, needed if clipping, *etc.*, is covered at the graphic backend level). The only issue is that #1 must be quote-corrected. The dvisvem:img operation quotes the file name, but if it is already quoted (contains spaces) then we have an issue: we simply strip off any quotes as a result.

```
1644 \cs_new_protected:Npn \__graphics_backend_include_png:n #1
1645 f
_{1646} \_kernel_backend_literal:x
1647 f
1648 dvisvgm:img~
\dim_{\text{tot}} \text{decimal:n} { \lceil \frac{1}{2} \rceil \text{time} \} ~
\dim_{\text{tot}} \text{decimal:} \text{if } \lceil \frac{1}{2} \rceil \text{if } \lceil \frac{1}{2} \rceil \text{if } \lceil \frac{1}{2} \rceil \text{if } \lceil \frac{1}{2} \rceil \text{if } \lceil \frac{1}{2} \rceil
```

```
1651 \__graphics_backend_include_bitmap_quote:w #1 " #1 " \q_stop
1652 }
1653 }
1654 \cs_new_eq:NN \__graphics_backend_include_jpg:n \__graphics_backend_include_png:n
1655 \cs_new:Npn \__graphics_backend_include_bitmap_quote:w #1 " #2 " #3 \q_stop
1656 { " #2 " }
```
(*End definition for* \\_\_graphics\_backend\_include\_png:n *,* \\_\_graphics\_backend\_include\_jpg:n *, and* \\_\_graphics\_backend\_include\_bitmap\_quote:w*.*)

```
1657 (/dvisvgm)
```
1658 (/initex | package)

## **6 l3backend-pdf Implementation**

1659 (\*initex | package)  $1660 \langle \texttt{QQ=pdf} \rangle$ 

Setting up PDF resources is a complex area with only limited documentation in the engine manuals. The following code builds heavily on existing ideas from hyperref work by Sebastian Rahtz and Heiko Oberdiek, and significant contributions by Alexander Grahn, in addition to the specific code referenced a various points.

## **6.1 Shared code**

A very small number of items that belong at the backend level but which are common to all backends.

\l\_\_pdf\_internal\_box

<sup>1661</sup> \box\_new:N \l\_\_pdf\_internal\_box

(*End definition for* \l\_\_pdf\_internal\_box*.*)

## **6.2 dvips backend**

## 1662  $\langle$ \*dvips $\rangle$

\\_\_pdf\_backend\_pdfmark:n \\_\_pdf\_backend\_pdfmark:x Used often enough it should be a separate function.

 $1663 \text{ }$  cs new protected:Npn \\_pdf\_backend\_pdfmark:n #1  $_{1664}$  { \\_kernel\_backend\_postscript:n { mark #1 ~ pdfmark } }  $1665 \text{ \& general}$   $\text{1665} \text{ \& general}$ 

(*End definition for* \\_\_pdf\_backend\_pdfmark:n*.*)

## **6.2.1 Catalogue entries**

```
\__pdf_backend_catalog_gput:nn
```

```
\__pdf_backend_info_gput:nn 1666 \cs_new_protected:Npn \__pdf_backend_catalog_gput:nn #1#2
                             _{1667} { \_pdf_backend_pdfmark:n { { Catalog } << /#1 ~ #2 >> /PUT } }
                             1668 \cs_new_protected:Npn \__pdf_backend_info_gput:nn #1#2
                             1669 { \_pdf_backend_pdfmark:n { /#1 ~ #2 /DOCINFO } }
```
(*End definition for* \\_\_pdf\_backend\_catalog\_gput:nn *and* \\_\_pdf\_backend\_info\_gput:nn*.*)

## **6.2.2 Objects**

For tracking objects to allow finalisation.  $1670$  \int\_new:N \g\_pdf\_backend\_object\_int 1671 \prop\_new:N \g\_\_pdf\_backend\_object\_prop

\g\_\_pdf\_backend\_object\_int \g\_\_pdf\_backend\_object\_prop

\\_\_pdf\_backend\_object\_new:nn \\_\_pdf\_backend\_object\_ref:n

```
Tracking objects is similar to dvipdfmx.
1672 \cs_new_protected:Npn \__pdf_backend_object_new:nn #1#2
1673 \sim1674 \int_gincr:N \g__pdf_backend_object_int
1675 \int const:cn
1676 { c_pdf_backend_object_ \tl_to_str:n {#1} _int }
 1677 { \g pdf backend object int }
 1678 \prop_gput:Nnn \g__pdf_backend_object_prop {#1} {#2}
1679 }
1680 \cs_new:Npn \_pdf_backend_object_ref:n #1
_{1681} { { pdf.obj \int_use:c { c_pdf_backend_object_ \tl_to_str:n {#1} _int } } }
```
(*End definition for* \\_\_pdf\_backend\_object\_new:nn *and* \\_\_pdf\_backend\_object\_ref:n*.*)

(*End definition for* \g\_\_pdf\_backend\_object\_int *and* \g\_\_pdf\_backend\_object\_prop*.*)

\\_\_pdf\_backend\_object\_write:nn This is where we choose the actual type: some work to get things right.

 $1682 \text{ }$  \cs\_new\_protected:Npn \\_\_pdf\_backend\_object\_write:nn #1#2

```
\__pdf_backend_object_write:nx
 \__pdf_backend_object_write_array:nn
   \__pdf_backend_object_write_dict:nn
\__pdf_backend_object_write_stream:nn
\__pdf_backend_object_write_stream:nnn
```

```
1683 {
1684 \ pdf backend pdfmark:x
1685 {
1686 /_objdef ~ \__pdf_backend_object_ref:n {#1}
1687 /type
1688 \str case e:nn
1689 { \prop_item:Nn \g__pdf_backend_object_prop {#1} }
1690 \uparrow1691 \{ array \} \{ /array \}1692 { \; det \; } { \; det \; } { \; det \; }1693 <br>{ fstream } { /stream }
\begin{array}{ccccc}\n 1694 & & \text{if stream } & \text{if } & \text{/stream } & \text{if} & \text{if}1695 }
1696 /OBJ
1697 }
1698 \lambdause:c
1699 { __pdf_backend_object_write_ \prop_item:Nn \g__pdf_backend_object_prop {#1} :nn }
1700 \{ \setminus \_\_pdf\_backend\_object\_ref:n \{ \#1 \} \} \{ \#2 \}1701
1702 \cs_generate_variant:Nn \__pdf_backend_object_write:nn { nx }
1703 \text{ \&} new protected:Npn \__pdf_backend_object_write_array:nn #1#2
1704 \uparrow1705 \_pdf_backend_pdfmark:x
1706 { #1 [ ~ \exp_not:n {#2} ~ ] ~ /PUTINTERVAL }
1707
1708 \text{ } \cs_new_protected:Npn \__pdf_backend_object_write_dict:nn #1#2
1709 \sim1710 \_pdf_backend_pdfmark:x
1711 { #1 << \exp_not:n {#2} >> /PUT }
1712 }
1713 \text{ \textdegree} \text{1713} \text{173} \text{173} \text{1742}
```

```
1714 {
1715 \text{exp\_args}: Nx1716 \_pdf_backend_object_write_stream:nnn {#1} #2
1717 }
1718 \cs_new_protected:Npn \__pdf_backend_object_write_stream:nnn #1#2#3
1719 {
1720 \_kernel_backend_postscript:n
1721 \{1722 [nobreak]
1723 mark ~ #1 ~ ( #3 ) /PUT ~ pdfmark ~
1724 mark ~ #1 ~ << #2 >> /PUT ~ pdfmark
1725 }
1726 }
```
(*End definition for* \\_\_pdf\_backend\_object\_write:nn *and others.*)

No anonymous objects, so things are done manually.

\\_\_pdf\_backend\_object\_now:nn \\_\_pdf\_backend\_object\_now:nx

```
1727 \cs_new_protected:Npn \__pdf_backend_object_now:nn #1#2
1728 f
\verb|1729| \verb|| \verb|1729| \verb||1729| \verb|1729| \verb|1729| \verb|1729| \verb|1729| \verb|1729| \verb|1729| \verb|1729| \verb|1729| \verb|1729| \verb|1729| \verb|1729| \verb|1729| \verb|1729| \verb|1729| \verb|1729| \verb|1729| \verb|1729| \verb|1729| \verb|1729| \verb|1729| \verb|1729| \verb|1729| \verb|1729| \verb|17291730 \qquad \qquad \qquad \setminus \_pdf\_background\_pdfmark:x1731 \{1732 /_objdef ~ { pdf.obj \int_use:N \g__pdf_backend_object_int }
1733 /type
 1734 \sqrt{str\_case:nn}1735 {#1}
 1736 \{1737 \{array\} \{array\} \{7array\}1738 { dict } { /dict }
1739 { fstream } { /stream }
1740 { stream } { /stream }
1741 }
1742 /OBJ
 1743 }
 1744 \exp_args:Nnx \use:c { __pdf_backend_object_write_ #1 :nn }
 1745 { { pdf.obj \int_use:N \g__pdf_backend_object_int } } {#2}
1746 }
1747 \cs_generate_variant:Nn \__pdf_backend_object_now:nn { nx }
(End definition for \__pdf_backend_object_now:nn.)
```
\\_\_pdf\_backend\_object\_last: Much like the annotation version.

1748 \cs\_new:Npn \\_\_pdf\_backend\_object\_last:  $_{1749}$  { { pdf.obj \int\_use:N \g\_\_pdf\_backend\_object\_int } }

(*End definition for*  $\setminus$  pdf backend object last:.)

## **6.2.3 Annotations**

In dvips, annotations have to be constructed manually. As such, we need the object code above for some definitions.

\l\_\_pdf\_backend\_content\_box The content of an annotation.

 $1750$  \box\_new:N \l\_\_pdf\_backend\_content\_box

(*End definition for* \l\_\_pdf\_backend\_content\_box*.*) \l\_\_pdf\_backend\_model\_box For creating model sizing for links. 1751 \box\_new:N \l\_\_pdf\_backend\_model\_box (*End definition for* \l\_\_pdf\_backend\_model\_box*.*) \g\_\_pdf\_backend\_annotation\_int Needed as objects which are not annotations could be created. 1752 \int\_new:N \g\_\_pdf\_backend\_annotation\_int (*End definition for* \g\_\_pdf\_backend\_annotation\_int*.*)

\\_\_pdf\_backend\_annotation:nnnn \\_\_pdf\_backend\_annotation\_aux:nnnn

> pdf.lly pdf.urx

pdf.llx pdf.ury Annotations are objects, but we track them separately. Notably, they are not in the object data lists. Here, to get the co-ordinates of the annotation, we need to have the data collected at the PostScript level. That requires a bit of box trickery (effectively a  $\text{LATEX } 2\varepsilon$  picture of zero size). Once the data is collected, use it to set up the annotation border. There is a split into two parts here to allow an easy way of applying the Adobe Reader fix.

```
1753 \cs_new_protected:Npn \__pdf_backend_annotation:nnnn #1#2#3#4
1754 {
1755 \ pdf_backend_annotation_aux:nnnn {#1} {#2} {#3} {#4}
1756 \int gincr:N \g pdf backend object int
1757 \int_gset_eq:NN \g__pdf_backend_annotation_int \g__pdf_backend_object_int
1758 \__pdf_backend_pdfmark:x
1759 {
1760
1761 /_objdef { pdf.obj \int_use:N \g_pdf_backend_object_int }
1762 pdf.rect ~
1763 #4 ~
1764 /ANN
1765 }
1766 }
1767 \cs_new_protected:Npn \__pdf_backend_annotation_aux:nnnn #1#2#3#4
1768 {
1769 \box move down:nn {#3}
1770 { \hbox:n { \_kernel_backend_postscript:n { pdf.save.11 } } }
1771 \hbox:n {#4}
1772 \box move up:nn {#2}
1773 \{1774 hbox:n17751776 \tex kern:D \dim eval:n {#1} \scan stop:
\sum_{1777} \sum_{1778} \sum kernel_backend_postscript:n { pdf.save.ur }
1778 }
1779 }
1780 \int_gincr:N \g__pdf_backend_object_int
1781 \int_gset_eq:NN \g__pdf_backend_annotation_int \g__pdf_backend_object_int
1782 \__pdf_backend_pdfmark:x
1783 \sim1784 /_objdef { pdf.obj \int_use:N \g__pdf_backend_object_int }
1785 pdf.rect
1786 /ANN
1787 }
1788 }
```
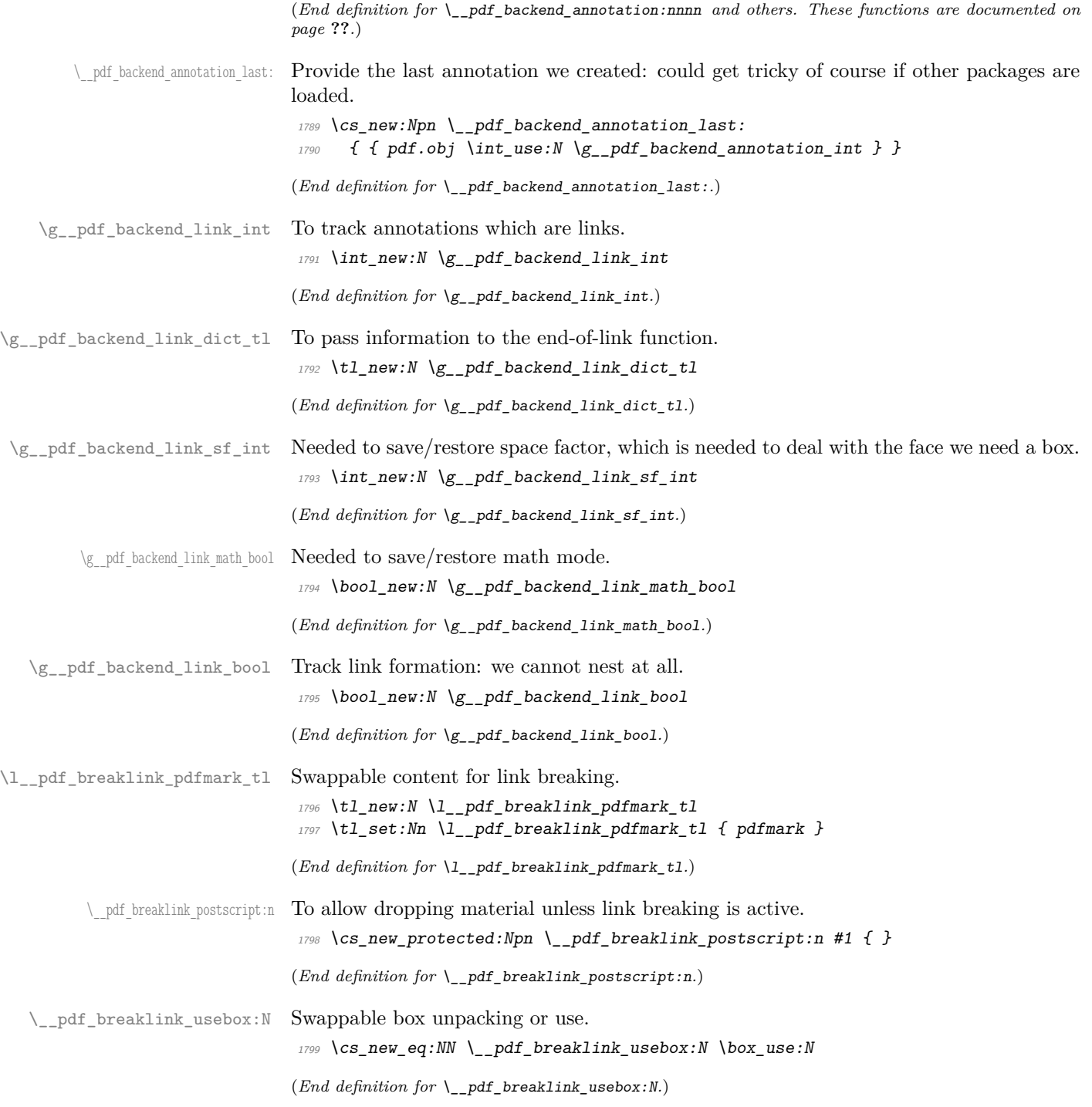

```
\__pdf_backend_link_begin_goto:nnw
       \__pdf_backend_link_begin_user:nnw
       \__pdf_backend_link:nw
     \__pdf_backend_link_aux:nw
     \__pdf_backend_link_end:
\__pdf_backend_link_end_aux:
 \ pdf backend link minima:
         \__pdf_backend_link_outerbox:n
\__pdf_backend_link_sf_save:
         \ pdf backend link sf restore:
                pdf.linkdp.pad
```

```
pdf.linkht.pad
         pdf.llx
         pdf.lly
         pdf.ury
   pdf.link.dict
    pdf.outerbox
pdf.baselineskip
```
Links are crated like annotations but with dedicated code to allow for adjusting the size of the rectangle. In contrast to hyperref, we grab the link content as a box which can then unbox: this allows the same interface as for pdfT<sub>E</sub>X.

Taking the idea of evenboxes from hypdvips, we implement a minimum box height and depth for link placement. This means that "underlining" with a hyperlink will generally give an even appearance. However, to ensure that the full content is always above the link border, we do not allow this to be negative (contrast hypdvips approach). The result should be similar to pdfT<sub>E</sub>X in the vast majority of foreseeable cases.

The object number for a link is saved separately from the rest of the dictionary as this allows us to insert it just once, at either an unbroken link or only in the first line of a broken one. That makes the code clearer but also avoids a low-level PostScript error with the code as taken from hypdvips.

Getting the outer dimensions of the text area may be better using a two-pass approach and \tex\_savepos:D. That plus format mode are still to re-examine.

```
1800 \cs_new_protected:Npn \__pdf_backend_link_begin_goto:nnw #1#2
1801 { \_pdf_backend_link_begin:nw { #1 /Subtype /Link /A << /S /GoTo /D ( #2 ) >> } }
1802 \cs_new_protected:Npn \__pdf_backend_link_begin_user:nnw #1#2
1803 { \_pdf_backend_link_begin:nw {#1#2} }
1804 \text{ } \cs_new_protected:Npn \_ pdf_backend_link_begin:nw #1
1805 \bigg\{\textit{1806} \verb+\book_if:NF \lg\_pdf\_background\_link\_bool1807 { \_pdf_backend_link_begin_aux:nw {#1} }
1808 }
1809 \cs_new_protected:Npn \_pdf_backend_link_begin_aux:nw #1
1810 {
1811 \bool_gset_true:N \g__pdf_backend_link_bool
1812 \ kernel backend postscript:n
1813 { /pdf.link.dict (#1 ) def }
\verb|1814| \qquad \verb|\tl_gset|: \verb|Ml_g.pdf_ \verb|backend_ \thinspace \verb|link_dict_t1| \verb|f#1}|1815 \qquad \qquad \qquad \qquad \qquad \qquad \qquad \qquad \qquad \qquad \qquad \qquad \qquad \qquad \qquad \qquad \qquad \qquad \qquad \qquad \qquad \qquad \qquad \qquad \qquad \qquad \qquad \qquad \qquad \qquad \qquad \qquad \qquad \qquad \qquad \qquad \qquad1816 \mode if math:TF
\verb|18117|{ \textnormal{} \textbf{1} 1817|}{{ \textnormal{} \textnormal{} \textnormal{} 121| \textnormal{} 121| \textnormal{} 121| \textnormal{} 121| \textnormal{} 121| \textnormal{} 121| \textnormal{} 121| \textnormal{} 121| \textnormal{} 121| \textnormal{} 121| \textnormal{} 121| \textnormal{} 121| \textnormal{} 121| \textnormal{} 121| \textnormal{} 121| \textnormal{} 121| \textnormal{} 121| \textnormal{} 121| \1818 { \bool_gset_false:N \g__pdf_backend_link_math_bool }
1819 \hbox_set:Nw \l__pdf_backend_content_box
1820 \_pdf_backend_link_sf_restore:
1821 \bool_if:NT \g__pdf_backend_link_math_bool
1822 { \c_math_toggle_token }
1823 }
1824 \cs_new_protected:Npn \__pdf_backend_link_end:
1825 f
{\tt ^{1826}} \hspace{10mm} \verb+ \boldsymbol{ \cdot } \boldsymbol{ \cdot } \boldsymbol{\begin{array}{lll} \textit{1827} & \textit{if} & \verb|\_pdf_backend\_link\_end\_aux: & \textit{1838} \end{array}1828 }
1829 \cs_new_protected:Npn \_pdf_backend_link_end_aux:
1830 {
1831 \bool_if:NT \g__pdf_backend_link_math_bool
1832 { \c_math_toggle_token }
1833 \ pdf backend link sf save:
1834 \hbox_set_end:
1835 \_pdf_backend_link_minima:
1836 \hbox_set:Nn \l__pdf_backend_model_box { Gg }
1837 \qquad \verb|\exp_args: Nx \verb||_pdf_backend_link_outerbox:n1838 \sim
```

```
1839 \langle *|initex)
1840 \l_galley_total_left_margin_dim
1841 (/initex)
1842 (*package)
1843 \int_1^2 \cdot 18431844 { \oddsidemargin }
1845 { \evensidemargin }
1846 (/package)
1847 }
1848 \box_move_down:nn { \box_dp:N \l__pdf_backend_content_box }
_{1849} { \hbox:n { \__kernel_backend_postscript:n { pdf.save.linkll } } }
1850 \__pdf_breaklink_postscript:n { pdf.bordertracking.begin }
\verb|1851| \verb|1251| \verb|1251| \verb|1251| \verb|1251| \verb|1251| \verb|1251| \verb|1251| \verb|1251| \verb|1251| \verb|1251| \verb|1251| \verb|1251| \verb|1251| \verb|1251| \verb|1251| \verb|1251| \verb|1251| \verb|1251| \verb|1251| \verb|1251| \verb|1251| \verb|1251| \verb|1251| \verb|1251| \verb|1251| \verb|1251| \verb|11852 \__pdf_breaklink_postscript:n { pdf.bordertracking.end }
1853 \box_move_up:nn { \box_ht:N \l__pdf_backend_content_box }
1854 \{1855 \hbox:n
1856 { \_kernel_backend_postscript:n { pdf.save.linkur } }
1857 }
1858 \int_gincr:N \g__pdf_backend_object_int
\verb|1859| \label{thm:1859} \verb|1859| \label{thm:1859}1860 \__kernel_backend_postscript:x
1861 \{1862 mark
1863 /_objdef { pdf.obj \int_use:N \g__pdf_backend_link_int }
\verb|\g_pdf_backendlink_dict_t1 \verb|\c_space_t1|1865 pdf.rect
\begin{array}{lll} \textit{1866} & \textit{1886} \\ & \textit{1887} & \textit{1888} \end{array}1867
1868 \__pdf_backend_link_sf_restore:
1869 \bool_gset_false:N \g__pdf_backend_link_bool
1870 }
1871 \cs_new_protected:Npn \__pdf_backend_link_minima:
1872 \frac{1}{2}\verb|1873| \th box_set: Nn \l1\_pdf\_background\_model\_box { Gg } \thinspace1874 \__kernel_backend_postscript:x
1875 f
1876 /pdf.linkdp.pad ~
1877 \dim_{\text{to\_decimal}}:n1878 \{1879 \dim_max:nn
1880 \left\{1881 \text{box}_dp:N \lq L_pdf_backend_model_box1882 - \box_dp:N \l__pdf_backend_content_box
1883 }
1884 { Opt }
1885 } \sim1886 pdf.pt.dvi ~ def
1887 /pdf.linkht.pad ~
1888 \dim_to_decimal:n
1889 \qquad \qquad \qquad \qquad \qquad \qquad \qquad \qquad \qquad \qquad \qquad \qquad \qquad \qquad \qquad \qquad \qquad \qquad \qquad \qquad \qquad \qquad \qquad \qquad \qquad \qquad \qquad \qquad \qquad \qquad \qquad \qquad \qquad \qquad \qquad \qquad \lambdadim_max:nn
\overline{1891} \overline{1891}1892 \box_ht:N \l__pdf_backend_model_box
```

```
1893 - \box_ht:N \l__pdf_backend_content_box
1894 }
1895 { Opt }
1896 } ~
1897 pdf.pt.dvi ~ def
1898 }
1899 }
1900 \cs_new_protected:Npn \__pdf_backend_link_outerbox:n #1
1901 {
1902 \__kernel_backend_postscript:x
1903 \uparrow<sup>1904</sup> /pdf.outerbox
1905 [
1906 \dim_{\text{to\_decimal}:n} {#1} ~
1907 \dim_to_decimal:n { -\box_dp:N \l__pdf_backend_model_box } ~
1908 (*initex)
\dim_{\text{tot}} to decimal:n { #1 + \l_galley_text_width_dim } ~
1910 (/initex)
1911 \langle*package\rangle1912 \dim_{to\_decimal:n} { #1 + \textwidth } ~
1913 (/package)
1914 \dim_t o\_decimal:n { \boxtimes_h t:N l\_pdf\_background\_model\_box }
1915 ]
1916 [ exch { pdf.pt.dvi } forall ] def
1917 /pdf.baselineskip ~
1918 \dim_t \lceil \text{t} \cdot \text{b} \cdot \text{b} \rceil \} ~ dup ~ 0 ~ gt
1919 { pdf.pt.dvi ~ def }
1920 \{ pop ~ \sim pop ~ }1921 ifelse
1922 }
1923 }
1924 \cs_new_protected:Npn \__pdf_backend_link_sf_save:
1925 \{1926 \int_gset:Nn \g__pdf_backend_link_sf_int
1927 \uparrow1928 \qquad \qquad \backslash mode\_if\_horizontal:TF1929 { \tex_spacefactor:D }
1930 { 0 }
1931 }
1932 }
1933 \cs_new_protected:Npn \__pdf_backend_link_sf_restore:
1934 \uparrow1935 \mode_if_horizontal:T
1936 \{1937 \int_0^{\frac{1}{3}} \int_0^{\frac{1}{3}} \int_0^{\frac{1}{3}} \int_0^{\frac{1}{3}} \int_0^{\frac{1}{3}} \int_0^{\frac{1}{3}} \int_0^{\frac{1}{3}} \int_0^{\frac{1}{3}} \int_0^{\frac{1}{3}} \int_0^{\frac{1}{3}} \int_0^{\frac{1}{3}} \int_0^{\frac{1}{3}} \int_0^{\frac{1}{3}} \int_0^{\frac{1}{3}} \int_0^1938 \{ \int \text{Set}_eq: NN \text{text\_spacefactor}: D \g\_pdf\_background\_link\_sf\_int} \}1939 }
1940 }
```
(*End definition for* \\_\_pdf\_backend\_link\_begin\_goto:nnw *and others. These functions are documented on page* **??***.*)

\@makecol@hook Hooks to allow link breaking: something will be needed in format mode at some stage. At present this code is disabled as there is an open question about the name of the hook: to be resolved at the  $\text{LATEX } 2\varepsilon$  end.

```
1941 (*package)
                              1942 \use none:n
                              1943 \uparrow1944 \cs_if_exist:NT \@makecol@hook
                               1945 \{1946 \tl_put_right:Nn \@makecol@hook
                               1947 \left\{ \begin{array}{c} \end{array} \right.1948 \box_if_empty:NF \@cclv
                               1949 \left\{1950 \forall vbox_set:Nn \& Ccclv
                               \overline{1951} \overline{100}1952 \_kernel_backend_postscript:n
                               \overline{1953}1954 pdf.globaldict /pdf.brokenlink.rect ~ known
                               1955 and ST 2015 { pdf.bordertracking.continue }
                               1956 if
                               \overline{\phantom{a}} 1957
                               1958 \vbox_unpack_drop:N \@cclv
                               1959 \__kernel_backend_postscript:n
                               1960 1960 1961.bordertracking.endpage }\frac{1961}{} }
                               1962 }
                               1963 }
                               1964 \tl_set:Nn \l__pdf_breaklink_pdfmark_tl { pdf.pdfmark }
                               1965 \cs_set_eq:NN \__pdf_breaklink_postscript:n \__kernel_backend_postscript:n
                               1966 \csc_Set_eq: NN \ \lncs\_sqrt:VM \ \lncs\_pdf\_breaklink_usebox:N \ \hbarbox_umpack:N1967 }
                               1968 }
                               1969 (/package)
                              (End definition for \@makecol@hook. This function is documented on page ??.)
   \__pdf_backend_link_last: The same as annotations, but with a custom integer.
                               1970 \cs_new:Npn \__pdf_backend_link_last:
                              \textit{\textbf{1971}} \quad \textit{\{ f pdf.obj \int_use:N \g_\_pdf\_background\_link\_int} \} \quad \textit{\textbf{197}}(End definition for \__pdf_backend_link_last:.)
\__pdf_backend_link_margin:n Convert to big points and pass to PostScript.
                               1972 \cs_new_protected:Npn \__pdf_backend_link_margin:n #1
                               1973 \uparrow1974 \__kernel_backend_postscript:x
                               1975 \sim1976 /pdf.linkmargin { \dim_to_decimal:n {#1} ~ pdf.pt.dvi } def
                               1977 }
                               1978 }
                              (End definition for \__pdf_backend_link_margin:n.)
         \__pdf_backend_destination:nn
  \__pdf_backend_destination_rectangle:nn
                             Here, we need to turn the zoom into a scale. We also need to know where the current
                             anchor point actually is: worked out in PostScript. For the rectangle version, we have a
                              bit more PostScript: we need two points.
```
<sup>1979</sup> \cs\_new\_protected:Npn \\_\_pdf\_backend\_destination:nn #1#2

```
1980 \uparrow1981 \__kernel_backend_postscript:n { pdf.dest.anchor }
1982 \qquad \qquad \qquad \setminus \_p df\_backward\_pdfmark:x
1983 {
1984 /View
1985 [
1986 \str_case:nnF {#2}
1987 \{1988 { xyz } { /XYZ ~ pdf.dest.point ~ null }
1989 { fit } { /Fit }
1990 { fitb } { /FitB }
1991 { fitbh } { /FitBH ~ pdf.dest.y }
1992 \{ \text{fitbv } \} \{ \text{FitBV ~ } \text{pdf.dest.x } \}1993 { fith } { /FitH ~ pdf.dest.y }
<sup>1994</sup> { { } { } { } { } { } { } { } } { } { } } { } } { } } { } } { } } { } } { } } { } } { } } { } } { } } { } } { } } { } } { } } { } } { } }1995 }
1996 \qquad \qquad \qquad \qquad \qquad \qquad \qquad \qquad \qquad \qquad \qquad \qquad \qquad \qquad \qquad \qquad \qquad \qquad \qquad \qquad \qquad \qquad \qquad \qquad \qquad \qquad \qquad \qquad \qquad \qquad \qquad \qquad \qquad \qquad \qquad \qquad 1997 /XYZ ~ pdf.dest.point ~ \fp_eval:n { (#2) / 100 }
1998 }
1999 ]
2000 /Dest ( \exp_not:n {#1} ) cvn
2001 /DEST
20022003 }
2004 \cs_new_protected:Npn \__pdf_backend_destination_rectangle:nn #1#2
2005 {
2006 \group_begin:
2007 \hbox_set:Nn \l__pdf_internal_box {#2}
2008 \box_move_down:nn
2009 \{ \text{box} \space A \cup \space A \cup \space B \cup \space B \cup \space C \}2010 \{ \hbox{hbox:} n \{ \_kernel\_background\_postscript: n \{ pdf.save.} 11 } \}{\tt \&\,} {\tt \&\,} {\tt x} = : N \ {\tt l\_pdf\_internal\_box}2012 \qquad \qquad \text{box\_move\_up:nn}\label{eq:2013} \begin{array}{ll} \mbox{2013} & \mbox{if $\mathsf{d} \cdot \mathsf{d} \cdot \mathsf{2014 { \hbox:n { \__kernel_backend_postscript:n { pdf.save.ur } } }
2015 \qquad \qquad \qquad \backslash \_{p} pdf\_backward\_pdfmark:n2016 \uparrow2017 /View
2018 [
2019 /FitR ~
_{2020} pdf.llx ~ pdf.lly ~ pdf.dest2device ~
2021 pdf.urx ~ pdf.ury ~ pdf.dest2device
2022 ]
2023 /Dest ( #1 ) cvn
2024 /DEST
2025 }
2026 \group_end:
2027 }
```
(*End definition for* \\_\_pdf\_backend\_destination:nn *and* \\_\_pdf\_backend\_destination\_rectangle:nn*.*)

#### **6.2.4 Structure**

\\_pdf\_backend\_compresslevel:n These are all no-ops. \\_\_pdf\_backend\_compress\_objects:n

```
2028 \cs_new_protected:Npn \__pdf_backend_compresslevel:n #1 { }
                             2029 \cs_new_protected:Npn \__pdf_backend_compress_objects:n #1 { }
                             (End definition for \__pdf_backend_compresslevel:n and \__pdf_backend_compress_objects:n.)
\__pdf_backend_version_major_gset:n
Data not available!
\__pdf_backend_version_minor_gset:n
                             2030 \cs_new_protected:Npn \__pdf_backend_version_major_gset:n #1 { }
                             2031 \text{ } \csc new_protected:Npn \_pdf_backend_version_minor_gset:n #1 { }
                             (End definition for \__pdf_backend_version_major_gset:n and \__pdf_backend_version_minor_gset:n.)
    \__pdf_backend_version_major:
    \__pdf_backend_version_minor:
                            Data not available!
                             2032 \cs_new:Npn \__pdf_backend_version_major: { -1 }
                             2033 \cs_new:Npn \__pdf_backend_version_minor: { -1 }
                             (End definition for \Box pdf backend version major: and \Diamond pdf backend version minor:.)
```
## **6.2.5 Marked content**

Simple wrappers.

```
\__pdf_backend_bdc:nn
  \__pdf_backend_emc:
```

```
2034 \cs_new_protected:Npn \__pdf_backend_bdc:nn #1#2
2035 { \_pdf_backend_pdfmark:n { /#1 ~ #2 /BDC } }
2036 \cs_new_protected:Npn \__pdf_backend_emc:
2037 { \_pdf_backend_pdfmark:n { /EMC } }
```
(*End definition for* \\_\_pdf\_backend\_bdc:nn *and* \\_\_pdf\_backend\_emc:*.*)

2038 (/dvips)

## **6.3 pdfmode backend**

 $2039$   $(*pdfmode)$ 

## **6.3.1 Annotations**

\ pdf backend annotation:nnnn Simply pass the raw data through, just dealing with evaluation of dimensions.

```
2040 \cs_new_protected:Npx \__pdf_backend_annotation:nnnn #1#2#3#4
2041 {
2042 \cs if exist:NTF \tex pdfextension:D
2043 { \tex_pdfextension:D annot ~ }
2044 { \tex_pdfannot:D }
2045 width ~ \exp_not:N \dim_eval:n {#1} ~
2046 height \sim \text{exp\_not:N} \dim\_eval:n {\#2}\begin{array}{lll} \text{\tt\footnotesize 2047} & \text{depth} & \text{expr\_not:N} \dim\_eval:n {\tt\footnotesize 43} \end{array}2048 {#4}
2049 }
```
(*End definition for* \\_\_pdf\_backend\_annotation:nnnn*.*)

```
\setminus pdf backend annotation last: A tiny amount of extra data gets added here.
```

```
2050 \cs_new:Npx \__pdf_backend_annotation_last:
2051 \uparrow2052 \exp_not:N \int_value:w
2053 \cs_if_exist:NTF \tex_pdffeedback:D
2054 { \exp_not:N \tex_pdffeedback:D lastannot ~ }
2055 { \exp_not:N \tex_pdflastannot:D }
2056 \{c\_space\_t1 \ 0 \sim R\}2057 }
```
(*End definition for* \\_\_pdf\_backend\_annotation\_last:*.*)

\\_\_pdf\_backend\_link\_begin\_goto:nnw Links are all created using the same internals.

```
\__pdf_backend_link_begin_user:nnw
         \__pdf_backend_link_begin:nnnw
    \__pdf_backend_link_end:
                                2058 \cs_new_protected:Npn \__pdf_backend_link_begin_goto:nnw #1#2
                                2059 { \__pdf_backend_link_begin:nnnw {#1} { goto~name } {#2} }
                                2060 \cs_new_protected:Npn \__pdf_backend_link_begin_user:nnw #1#2
                                2061 { \_pdf_backend_link_begin:nnnw {#1} { user } {#2} }
                                2062 \cs_new_protected:Npx \__pdf_backend_link_begin:nnnw #1#2#3
                                2063 \{2064 \cs if exist:NTF \tex pdfextension:D
                                2065 { \tex_pdfextension:D startlink ~ }
                                2066 { \tex_pdfstartlink:D }
                                2067 attr {#1}
                                2068 #2 {#3}
                                2069 }
                                2070 \cs_new_protected:Npx \__pdf_backend_link_end:
                                2071 {
                                2072 \csc_i f\_exist: NTF \text{-}pdf extension: D2073 { \tex_pdfextension:D endlink \scan_stop: }
                                2074 { \tex_pdfendlink:D }
                                2075 }
                               (End definition for \__pdf_backend_link_begin_goto:nnw and others.)
   \__pdf_backend_link_last: Formatted for direct use.
                                2076 \cs_new:Npx \__pdf_backend_link_last:
                                2077 \sim2078 \text{exp\_not:} N \int_{1} \text{value:} w2079 \cs_if_exist:NTF \tex_pdffeedback:D
                                2080 { \exp_not:N \tex_pdffeedback:D lastlink ~ }
                                2081 { \exp_not:N \tex_pdflastlink:D }
                                2082 \c\_space\_t1 0 ~ R
                                2083 }
                               (End definition for \__pdf_backend_link_last:.)
\__pdf_backend_link_margin:n A simple task: pass the data to the primitive.
                                2084 \cs_new_protected:Npx \__pdf_backend_link_margin:n #1
                                2085 \sqrt{ }2086 \cs_if_exist:NTF \tex_pdfvariable:D
                                2087 { \exp_not:N \tex_pdfvariable:D linkmargin }
                                2088 { \exp_not:N \tex_pdflinkmargin:D }
                                2089 \text{exp\_not:}N \dim\_eval: n \{#1\} \sc{100}2090 }
                               (End definition for \__pdf_backend_link_margin:n.)
         \__pdf_backend_destination:nn
  \_pdf_backend_destination_rectangle:nn
                              A simple task: pass the data to the primitive. The \scan_stop: deals with the danger
                               of an unterminated keyword. The zoom given here is a percentage, but we need to pass
                               it as per mille. The rectangle version is also easy as everything is build in.
                                2091 \cs_new_protected:Npx \__pdf_backend_destination:nn #1#2
```
 $\verb|2093| \verb|cos_if_exist:NTF \texttt{textension:D}$ 2094 { \exp\_not:N \tex\_pdfextension:D dest ~ }

<sup>2092</sup> {

```
2095 { \text{key not:} N \text{text.pdf}2096 name {#1}
2097 \text{exp not:}N \text{str case:}nnF \{#2\}2098 {
2099 { xyz } { xyz }
2100 { fit } { fit }
2101 { fitb } { fitb }
2102 { fitbh } { fitbh }
2103 { fitbv } { fitbv }
2104 { fith } { fith }
2105 { fitv } { fitv }
2106 }
2107 <br> { xyz \sim zoom \exp_{not:N} \fp_{eval:n} { #2 * 10 } }2108 \scan_stop:
2109 }
2110 \cs_new_protected:Npx \_pdf_backend_destination_rectangle:nn #1#2
2111 {
2112 \group_begin:
2113 \hbarbox_set:Nn \lceil \lceil \log_{111} \rceil hbox_set:Nn \lceil \log_{111} \rceil hbox_set:Nn \lceil \log_{111} \rceil2114 \cs_if_exist:NTF \tex_pdfextension:D
2115 \{ \text{exp\_not:N} \text{ter\_pdfextension:} D \text{dest } \sim \}2116 { \exp_{\text{not}:N} \text{ } \text{defdest}:D}2117 name {#1}
2118 fitr ~
2119 width \exp_not:N \box_wd:N \l__pdf_internal_box
\verb|2120| = \verb|height \exp_not:N \boxtimes_nt:N \l_pdf_internal_box2121 depth \exp_not: N \boxtimes_d p: N \l_pdf_internal_box2122 \text{box\_use:N} \lq l\_pdf\_internal\_box2123 \group_end:
2124 }
```
(*End definition for* \\_\_pdf\_backend\_destination:nn *and* \\_\_pdf\_backend\_destination\_rectangle:nn*.*)

## **6.3.2 Catalogue entries**

```
\__pdf_backend_catalog_gput:nn
\_pdf_backend_info_gput:nn 2125 \cs_new_protected:Npx \__pdf_backend_catalog_gput:nn #1#2
                               2126 {
                               2127 \cs_if_exist:NTF \tex_pdfextension:D
                               2128 { \tex_pdfextension:D catalog }
                               2129 \{ \text{tex\_pdfcatalog:} D \}2130 { / #1 ~ #2 }
                               2131 }
                               2132 \cs_new_protected:Npx \__pdf_backend_info_gput:nn #1#2
                               2133 \uparrow\verb|2134| \verb|cos_if_exist:NTF \texttt{dex} \verb|p+dfexension:D2135 { \tex_pdfextension:D info }
                               2136 { \tex_pdfinfo:D }
                               2137 { / #1 ~ #2 }
                               2138 }
```
(*End definition for* \\_\_pdf\_backend\_catalog\_gput:nn *and* \\_\_pdf\_backend\_info\_gput:nn*.*)

## **6.3.3 Objects**

\g\_\_pdf\_backend\_object\_prop For tracking objects to allow finalisation.

 $2139$  \prop\_new:N \g\_\_pdf\_backend\_object\_prop

(*End definition for* \g\_\_pdf\_backend\_object\_prop*.*)

\\_\_pdf\_backend\_object\_new:nn Declaring objects means reserving at the PDF level plus starting tracking.

```
\__pdf_backend_object_ref:n
                                           2140 \group_begin:
                                           2141 \cs_set_protected:Npn \__pdf_tmp:w #1#2
                                           2142 \sim2143 \cs_new_protected:Npx \_pdf_backend_object_new:nn ##1##2
                                           2144 \qquad \qquad \qquad \qquad \qquad \qquad \qquad \qquad \qquad \qquad \qquad \qquad \qquad \qquad \qquad \qquad \qquad \qquad \qquad \qquad \qquad \qquad \qquad \qquad \qquad \qquad \qquad \qquad \qquad \qquad \qquad \qquad \qquad \qquad \qquad \qquad 2145 #1 reserveobjnum ~
                                           2146 \int \int \int const:cn
                                           2147 { c\_pdf\_background\_object\_ \exp\_not:N \tl\_to\_str:n \##1 } } int }
                                           2148 {#2}
                                           \texttt{2149} \begin{pmatrix} \texttt{1} & \texttt{21} & \texttt{22} \\ \texttt{214} & \texttt{22} & \texttt{23} \\ \texttt{214} & \texttt{23} & \texttt{24} \\ \texttt{22} & \texttt{23} & \texttt{24} & \texttt{25} \\ \texttt{24} & \texttt{24} & \texttt{25} & \texttt{26} \\ \texttt{25} & \texttt{26} & \texttt{27} & \texttt{28} \\ \texttt{262150
                                           2151 }
                                           2152 \cs_if_exist:NTF \tex_pdfextension:D
                                           2153 {
                                           2154 \bigcup_{-p} pdf\_tmp:w2155 \{ \text{textension:} D \text{ obj } \sim \}2156 { \exp_not:N \tex_pdffeedback:D lastobj }
                                           2157 }
                                           2158 \{ \ \_\pdf\_tmp:w \ \{ \ \text{deg\_pdfobj}:D \ \} \ \}2159 \group end:
                                           2160 \cs_new:Npn \_pdf_backend_object_ref:n #1
                                           \begin{minipage}{.4\linewidth} \begin{minipage}{.4\linewidth} \end{minipage}{.4\linewidth} \begin{minipage}{.4\linewidth} \begin{minipage}{.4\linewidth} \end{minipage}{.4\linewidth} \end{minipage}{.4\linewidth} \begin{minipage}{.4\linewidth} \end{minipage}{.4\linewidth} \begin{minipage}{.4\linewidth} \end{minipage}{.4\linewidth} \end{minipage}{.4\linewidth} \begin{minipage}{.4\linewidth} \end{minipage}{.4\linewidth} \end{minipage}{.4\linewidth} \begin{minipage}{.4\linewidth} \end{minipage}{.4\linewidth} \end{minipage}{.4\linewidth} \begin{min(End definition for \__pdf_backend_object_new:nn and \__pdf_backend_object_ref:n.)
          \__pdf_backend_object_write:nn
           \__pdf_backend_object_write:nx
            \__pdf_exp_not_i:nn
          \__pdf_exp_not_ii:nn
                                          Writing the data needs a little information about the structure of the object.
                                           2162 \group begin:
                                           2163 \cs set protected:Npn \_pdf_tmp:w #1
                                           2164 {
                                           2165 \cs_new_protected:Npn \_pdf_backend_object_write:nn ##1##2
                                           2166 \uparrow2167 \tex_immediate:D #1 useobjnum ~
                                           2168 \int use: c
                                           2169 {c pdf backend object \tl to str:n {#H1} int }
                                           2170 \sqrt{str \; case \; e:}nn
                                           2171 { \prop_item:Nn \g__pdf_backend_object_prop {##1} }
                                            2172 \{2173 \{ \arctan \} \{ \{ \} \} \{ \{ \} \}2174 { dict } { { << ~ \exp_not:n {##2} ~ >> } }
                                           2175 { fstream }
                                            2176 \{2177 stream ~ attr ~ { \ pdf exp_not_i:nn ##2 } ~
                                           2178 file ~ { \_pdf_exp_not_ii:nn ##2 }
                                            2179 }
                                           2180 { stream }
                                            2181 \qquad \qquad \{
```
2182 stream ~ attr ~ { \ pdf exp not i:nn ##2 } ~

```
{ {\ }_{-pdf\_exp\_not\_ii:nn} ##2 }
2184 }
2185 }
2186 }
2187 }
2188 \cs_if_exist:NTF \tex_pdfextension:D
2189 \{ \ \mathcal{L}_{p}df_tmp:w { \text{textension:} D obj ~ } }
2190 { \__pdf_tmp:w { \tex_pdfobj:D } }
2191 \group_end:
2192 \cs_generate_variant:Nn \__pdf_backend_object_write:nn { nx }
2193 \text{ } \csc\_new: Npn \ \_pdf\_exp\_not\_i:nn #1#2 { } \exp\_not:n {#1} }2194 \cs_new:Npn \__pdf_exp_not_ii:nn #1#2 { \exp_not:n {#2} }
(End definition for \__pdf_backend_object_write:nn , \__pdf_exp_not_i:nn , and \__pdf_exp_not_-
```

```
\__pdf_backend_object_now:nn
\__pdf_backend_object_now:nx
```
Much like writing, but direct creation.

ii:nn*.*)

```
2195 \group_begin:
                           2196 \cs_set_protected:Npn \__pdf_tmp:w #1
                           2107 \sim2198 \cs_new_protected:Npn \_pdf_backend_object_now:nn ##1##2
                           2199 \uparrow2200 \text{text immediate:} D #1
                           2201 \sqrt{str \; case:}nn
                           2202 {##1}
                           2203 \{2204 \{ array \} \{ \{ \} \ \sim \ \emptyset \2205 { dict } { { << ~ \exp_not:n {##2} ~ >> } }
                           2206 { fstream }
                           2207 \{2208 stream ~ attr ~ { \lq\_pdf\_exp\_not\_i:nn ##2 } ~
                           2209 file ~ { \_pdf_exp_not_ii:nn ##2 }
                           2210 }
                           2211 f stream }
                           2212 \sqrt{2}2213 stream ~ attr ~ { \_pdf_exp_not_i:nn ##2 } ~
                           2214 \{ \ \}_{p>15} \{ \ \}_{p>215} \}2215 }
                           2216 }2217 }
                           2218 }
                           2219 \cs if exist:NTF \tex pdfextension:D
                           2220 \{ \ \}_{pdf\_tmp:w \ \{ \ \textit{textension:} D \ obj \ \ } \}2221 { \_pdf_tmp:w { \tex_pdfobj:D } }
                           2222 \group end:
                           2223 \text{ \textdegree} \text{cos\_generate\_variant:} Nn \text{ } \_\text{pdf\_backend\_object\_now:} n \text{ } f \text{ } nx \text{ } j(End definition for \__pdf_backend_object_now:nn.)
\__pdf_backend_object_last: Much like annotation.
                           2224 \text{ } \csc new: Npx \ } \underline{\phantom{a}} pdf_backend_object_last:
                           2225 \sim f
                           2226 \exp_not:N \int_value:w
                           2227 \cs_if_exist:NTF \tex_pdffeedback:D
                           2228 { \exp_not:N \tex_pdffeedback:D lastobj ~ }
```
2229 { \exp\_not:N \tex\_pdflastobj:D }  $2230 \qquad \csc{c}$  space\_tl 0 ~ R  $2231$  }

(*End definition for* \\_\_pdf\_backend\_object\_last:*.*)

#### **6.3.4 Structure**

\\_pdf\_backend\_compresslevel:n Simply pass data to the engine. \\_\_pdf\_backend\_compress\_objects:n \\_\_pdf\_backend\_objcompresslevel:n

```
2232 \cs_new_protected:Npx \__pdf_backend_compresslevel:n #1
2233 \sqrt{}2234 \exp_not:N \tex_global:D
2235 \cs_if_exist:NTF \tex_pdfcompresslevel:D
2236 { \tex_pdfcompresslevel:D }
2237 { \tex_pdfvariable:D compresslevel }
2238 \exp_not:N \int_value:w \exp_not:N \int_eval:n {#1} \scan_stop:
2239 }
2240 \cs_new_protected:Npn \__pdf_backend_compress_objects:n #1
2241 \{2242 \bool_if:nTF {#1}
\{ \ \setminus \_\mathit{pdf}\_\mathit{backend}\_\mathit{objcompresslevel:n} \ \{ \ 2 \ \} \ \}\begin{array}{lll} \text{if } \mathcal{N}_{1} \text{ and } \mathcal{N}_{244} \end{array} \qquad \text{if } \mathcal{N}_{244} \qquad \text{if } \mathcal{N}_{14} \text{ and } \mathcal{N}_{244} \end{array}2245 }
2246 \cs_new_protected:Npx \__pdf_backend_objcompresslevel:n #1
2247 \{2248 \exp_not:N \tex_global:D
2249 \cs_if_exist:NTF \tex_pdfobjcompresslevel:D
2250 { \tex_pdfobjcompresslevel:D }
2251 { \tex_pdfvariable:D objcompresslevel }
2252 #1 \scan_stop:
2253 }
```
(*End definition for* \\_\_pdf\_backend\_compresslevel:n *,* \\_\_pdf\_backend\_compress\_objects:n *, and* \\_\_ pdf\_backend\_objcompresslevel:n*.*)

\\_pdf\_backend\_version\_major\_gset:n At present, we don't have a primitive for the major version in pdfT<sub>E</sub>X, but we anticipate one . . .

```
2254 \cs_new_protected:Npx \__pdf_backend_version_major_gset:n #1
2255 \sim f
2256 \cs if exist:NTF \tex pdfvariable:D
2257 {
2258 \int_compare:nNnT \tex_luatexversion:D > { 106 }
2259 \sim2260 \exp_not:N \tex_global:D \tex_pdfvariable:D majorversion
\text{exp\_not:N \int}\ \text{grad}:n \{ \#1 \} \ \text{scan\_stop}:2262 }
2263 }
2264 f
2265 \csc_if\_exist:NT \text{ }text\_pdf majorversion: D
2266 \{2267 \exp_not:N \tex_global:D \tex_pdfmajorversion:D
2268 \exp_not:N \int_eval:n {#1} \scan_stop:
2269 }
2270 }
```
\\_pdf\_backend\_version\_minor\_gset:n

```
2271 }
2272 \cs_new_protected:Npx \__pdf_backend_version_minor_gset:n #1
2273 \sqrt{}2274 \text{key\_not:N} \text{lex\_global:D}2275 \csc_i f\_exist: NTF \text{-}pdfminor version: D2276 { \exp_not:N \tex_pdfminorversion:D }
2277 { \tex_pdfvariable:D minorversion }
2278 \text{exp\_not:N \int.} = \frac{#1} \text{scan\_stop:}2279 }
```
(*End definition for* \\_\_pdf\_backend\_version\_major\_gset:n *and* \\_\_pdf\_backend\_version\_minor\_gset:n*.*)

```
\__pdf_backend_version_major:
\ pdf backend version minor:
```

```
At present, we don't have a primitive for the major version!
2280 \cs_new:Npx \__pdf_backend_version_major:
2281 {
2282 \csc_if\_exist:NTF \text{box.pdf} variable:
2283 \sim\verb|2284| \verb|| in t_{compare: nNnTF \text_lautexversion: D > { 106 } }_{2285} { \exp_not:N \tex_the:D \tex_pdfvariable:D majorversion }
2286 { 1 }
2287 }
2288 {
2289 \cs_if_exist:NTF \tex_pdfmajorversion:D
\label{lem:main} \begin{array}{ll} \text{\tt {\{ \}exp\_not: N \ \texttt{text}.D \ \texttt{text} \ \texttt{norm}: D \ \}} \end{array}2291 { 1 }
2292 }
2293 }
2294 \cs_new:Npx \__pdf_backend_version_minor:
2295 {
2296 \text{exp\_not:}N \text{text\_the:}D2297 \cs_if_exist:NTF \tex_pdfminorversion:D
2298 { \exp_not:N \tex_pdfminorversion:D }
2299 { \tex_pdfvariable:D minorversion }
2300 }
```
(*End definition for* \\_\_pdf\_backend\_version\_major: *and* \\_\_pdf\_backend\_version\_minor:*.*)

#### **6.3.5 Marked content**

\\_\_pdf\_backend\_bdc:nn \\_\_pdf\_backend\_emc:

Simple wrappers. May need refinement: see [https://chat.stackexchange.com/](https://chat.stackexchange.com/transcript/message/49970158#49970158) [transcript/message/49970158#49970158](https://chat.stackexchange.com/transcript/message/49970158#49970158).

```
2301 \cs_new_protected:Npn \__pdf_backend_bdc:nn #1#2
2302 \{ \setminus \ kernel backend literal page:n \{ /#1 \sim #2 \sim BDC \}2303 \cs_new_protected:Npn \__pdf_backend_emc:
2304 { \__kernel_backend_literal_page:n { EMC } }
```
(*End definition for* \\_\_pdf\_backend\_bdc:nn *and* \\_\_pdf\_backend\_emc:*.*)

2305 (/pdfmode)

## **6.4 dvipdfmx backend**

 $2306$  (\*dvipdfmx | xdvipdfmx)

\\_\_pdf\_backend:n A generic function for the backend PDF specials: used where we can.

\\_\_pdf\_backend:x

```
2307 \cs_new_protected:Npx \_pdf_backend:n #1
2308 { \__kernel_backend_literal:n { pdf: #1 } }
2309 \text{ \& Cs\_generate\_variant:} \_pdf_backend:n { x }
```
(*End definition for* \\_\_pdf\_backend:n*.*)

## **6.4.1 Catalogue entries**

```
\__pdf_backend_catalog_gput:nn
```

```
\__pdf_backend_info_gput:nn <sub>2310</sub> \cs_new_protected:Npn \__pdf_backend_catalog_gput:nn #1#2
                                 2311 { \__pdf_backend:n { put ~ @catalog << /#1 ~ #2 >> } }
                                 2312 \sc{{\tt \&csc\_new\_protected: Npn} \verb|__pdf_backend_info\_gput:nn  #1#22313 { \_pdf_backend:n { docinfo << /#1 ~ #2 >> } }
```
(*End definition for* \\_\_pdf\_backend\_catalog\_gput:nn *and* \\_\_pdf\_backend\_info\_gput:nn*.*)

## **6.4.2 Objects**

\g\_\_pdf\_backend\_object\_int \g\_\_pdf\_backend\_object\_prop For tracking objects to allow finalisation.  $2314$  \int\_new:N \g\_\_pdf\_backend\_object\_int <sup>2315</sup> \prop\_new:N \g\_\_pdf\_backend\_object\_prop (*End definition for* \g\_\_pdf\_backend\_object\_int *and* \g\_\_pdf\_backend\_object\_prop*.*) \\_\_pdf\_backend\_object\_new:nn \\_\_pdf\_backend\_object\_ref:n Objects are tracked at the macro level, but we don't have to do anything at this stage. <sup>2316</sup> \cs\_new\_protected:Npn \\_\_pdf\_backend\_object\_new:nn #1#2 2317  $\{$ <sup>2318</sup> \int\_gincr:N \g\_\_pdf\_backend\_object\_int 2319 \int\_const:cn 2320  $\{c\_pdf\_background\_object\_ \tilde{\text{t1\_to\_str:n}} \{ \#1 \} \text{ int } \}$  $2321$  {  $\gtrsim$  df backend object int }  $\text{2322}$  \prop\_gput:Nnn \g\_\_pdf\_backend\_object\_prop {#1} {#2} <sup>2323</sup> }  $2324 \text{ } \csc \text{ }$ new:Npn \\_pdf\_backend\_object\_ref:n #1 2325 {  $@pdf.obj \int_use:c { c.pdf}\nabla\left( obj \right)$ (*End definition for* \\_\_pdf\_backend\_object\_new:nn *and* \\_\_pdf\_backend\_object\_ref:n*.*) \\_\_pdf\_backend\_object\_write:nn This is where we choose the actual type. \\_\_pdf\_backend\_object\_write:nx \\_\_pdf\_backend\_object\_write:nnn \\_\_pdf\_backend\_object\_write\_array:nn \\_\_pdf\_backend\_object\_write\_dict:nn \\_\_pdf\_backend\_object\_write\_fstream:nn \\_\_pdf\_backend\_object\_write\_stream:nn \\_\_pdf\_backend\_object\_write\_stream:nnnn <sup>2326</sup> \cs\_new\_protected:Npn \\_\_pdf\_backend\_object\_write:nn #1#2 <sup>2327</sup> { <sup>2328</sup> \exp\_args:Nx \\_\_pdf\_backend\_object\_write:nnn  $\mbox{\hskip 1.6pt \begin{minipage}{4pt} \begin{minipage}{4pt} \end{minipage}} \begin{minipage}{4pt} \begin{minipage}{4pt} \begin{minipage}{4pt} \end{minipage}} \begin{minipage}{4pt} \begin{minipage}{4pt} \end{minipage}} \begin{minipage}{4pt} \begin{minipage}{4pt} \end{minipage}} \begin{minipage}{4pt} \begin{minipage}{4pt} \end{minipage}} \begin{minipage}{4pt} \begin{minipage}{4pt} \end{minipage}} \begin{minipage}{4pt} \begin{minipage}{4pt} \end{minipage}} \begin{minipage}{4pt}$ <sup>2330</sup> } 2331 \cs\_generate\_variant:Nn \\_\_pdf\_backend\_object\_write:nn { nx } <sup>2332</sup> \cs\_new\_protected:Npn \\_\_pdf\_backend\_object\_write:nnn #1#2#3  $2333$   $f$  $2334$  \use:c { \_\_pdf\_backend\_object\_write\_ #1 :nn } <sup>2335</sup> { \\_\_pdf\_backend\_object\_ref:n {#2} } {#3} 2336 }

```
2337 \cs_new_protected:Npn \__pdf_backend_object_write_array:nn #1#2
                               2338 {
                               2339 \ pdf backend: x
                               2340 { obj ~ #1 ~ [ ~ \exp_not:n {#2} ~ ]2341 }
                               2342 \cs_new_protected:Npn \__pdf_backend_object_write_dict:nn #1#2
                               2343 \sqrt{}2344 \_pdf_backend:x
                               2345 { obj ~ #1 ~ << ~ \exp_not:n {#2} ~ >> }
                               2346 }
                               2347 \cs_new_protected:Npn \__pdf_backend_object_write_fstream:nn #1#2
                               2348 { \_pdf_backend_object_write_stream:nnnn { f } {#1} #2 }
                               2349 \cs_new_protected:Npn \__pdf_backend_object_write_stream:nn #1#2
                               2350 { \__pdf_backend_object_write_stream:nnnn { } {#1} #2 }
                               2351 \cs_new_protected:Npn \__pdf_backend_object_write_stream:nnnn #1#2#3#4
                               2352 \{2353 \_pdf_backend:x
                               2354 \{2355 #1 stream ~ #2 ~
                               2356 ( \exp_{\text{not}:n} {#4} ) ~ << \exp_{\text{not}:n} {#3} >>
                               2357
                               2358 }
                               (End definition for \__pdf_backend_object_write:nn and others.)
\__pdf_backend_object_now:nn
\__pdf_backend_object_now:nx
                              No anonymous objects with dvipdfmx so we have to give an object name.
                               2359 \cs_new_protected:Npn \__pdf_backend_object_now:nn #1#2
                               2360 \sqrt{}\verb|2361| \verb| \int_g \verb|incr:N \g_.pdf\verb|backend_object_int|2362 \exp_args:Nnx \use:c { __pdf_backend_object_write_ #1 :nn }
                               2363 { @pdf.obj \int_use:N \g__pdf_backend_object_int }
                               2364 {#2}
                               2365 }
                               2366 \cs_generate_variant:Nn \__pdf_backend_object_now:nn { nx }
                               (End definition for \__pdf_backend_object_now:nn.)
\__pdf_backend_object_last:
                               2367 \cs_new:Npn \__pdf_backend_object_last:
                               2368 { @pdf.obj \int_use:N \g__pdf_backend_object_int }
```
(*End definition for* \\_\_pdf\_backend\_object\_last:*.*)

#### **6.4.3 Annotations**

 $\gtrsim$  pdf landscape bool There is a bug in  $(x)$ dvipdfmx which means annotations do not rotate. As such, we need to know if landscape is active.

```
2369 \bool_new:N \g__pdf_landscape_bool
2370 (*package)
2371 \AtBeginDocument
2372 \{2373 \cs_if_exist:NT \landscape
2374 {
2375 \tl_put_right:Nn \landscape
```

```
2376 \{ \text{bool\_gset\_true:N} \g\_pdf\_landscale\_bool \}\verb|\til_put_left|: \verb|\M \end{label}|2378 { \bool_gset_false:N \g__pdf_landscape_bool }
                        2379 }
                        2380 }
                        2381 (/package)
                       (End definition for \g__pdf_landscape_bool.)
  \g__pdf_backend_annotation_int Needed as objects which are not annotations could be created.
                        2382 \int_new:N \g_pdf_backend_annotation_int
                       (End definition for \g__pdf_backend_annotation_int.)
  \__pdf_backend_annotation:nnnn
\__pdf_backend_annotation_aux:nnnn
                       Simply pass the raw data through, just dealing with evaluation of dimensions. The only
                       wrinkle is landscape: we have to adjust by hand.
                        2383 \cs_new_protected:Npn \_pdf_backend_annotation:nnnn #1#2#3#4
                        2384 {
                        2385 \bool_if:NTF \g__pdf_landscape_bool
                        2386 {
                        2387 \box_move_up:nn {#2}
                        2388 {
                        2389 \vbox:n
                        2390 \sim2391 \ pdf backend annotation aux:nnnn
                        2392 { #2 + #3 } {#1} { 0pt } {#4}
                        2393 }
                        2394 }
                        2395 }
                        2396 \{\ \ \} pdf backend annotation aux:nnnn {#1} {#2} {#3} {#4} }
                        2397 }
                        2398 \cs_new_protected:Npn \__pdf_backend_annotation_aux:nnnn #1#2#3#4
                        2399 {
                        2400 \int_gincr:N \g__pdf_backend_object_int
                        \sum_{2401} \int_gset_eq:NN \g_pdf_backend_annotation_int \g_pdf_backend_object_int
                        2402 \__pdf_backend:x
                        2403 \uparrow2404 ann ~ @pdf.obj \int_use:N \g__pdf_backend_object_int \c_space_tl
                        2405 width ~ \dim eval:n {#1} \cdot2406 height ~ \dim eval:n {#2} ~
                        2407 depth \sim \dim_{\text{eval}:n} {\#3}2408 <</Type/Annot #4 >>
                        2409 \uparrow2410 }
                       (End definition for \__pdf_backend_annotation:nnnn and \__pdf_backend_annotation_aux:nnnn.)
```
\\_pdf\_backend\_annotation\_last:

 $2411 \text{ } \csc \text{ }$ new:Npn  $\lnc = pdf$  backend\_annotation\_last:  $2412$  {  $@pdf.obj \int_{{\sf u}}s:N \gtrsim{T}$  backend\_annotation\_int } (*End definition for* \\_\_pdf\_backend\_annotation\_last:*.*)

```
\_pdf_backend_link_begin_goto:nnw All created using the same internals.
      \__pdf_backend_link_begin_user:nnw
  \__pdf_backend_link_begin:n
    \_pdf_backend_link_end:
                                2413 \cs_new_protected:Npn \__pdf_backend_link_begin_goto:nnw #1#2
                                _{2414} { \_pdf_backend_link_begin:n { #1 /Subtype /Link /A << /S /GoTo /D ( #2 ) >> } }
                                2415 \cs_new_protected:Npn \__pdf_backend_link_begin_user:nnw #1#2
                                2416 { \_pdf_backend_link_begin:n {#1#2} }
                                2417 \cs_new_protected:Npn \__pdf_backend_link_begin:n #1
                                2418 \{2419 \__pdf_backend:n
                                2420 {
                                2421 bann
                                2422 <<
                                2423 /Type /Annot
                                2424 #1
                                2425 >2426 }
                                2427 }
                                2428 \text{ } \text{C}s_new_protected:Npn \__pdf_backend_link_end:
                                2429 { \lceil \cdot \rfloor pdf_backend:n { eann } }
                               (End definition for \__pdf_backend_link_begin_goto:nnw and others.)
   \__pdf_backend_link_last: Data not available.
                                2430 \text{ } \csc \text{ }new:Npn \_pdf_backend_link_last: { }
                               (End definition for \__pdf_backend_link_last:.)
\_pdf_backend_link_margin:n Pass to dvipdfmx.
                                2431 \cs_new_protected:Npn \__pdf_backend_link_margin:n #1
                                2432 { \L_{\text{general}\text{-}background}\text{-} literal:x { dvipdfmx:config~g~ \dim_{\text{eval}}:n {#1} } }
                               (End definition for \__pdf_backend_link_margin:n.)
         \_pdf_backend_destination:nn Here, we need to turn the zoom into a scale. The method for FitR is from Alexander
  \__pdf_backend_destination_rectangle:nn
                               Grahn: the idea is to avoid needing to do any calculations in T<sub>EX</sub> by using the backend
                               data for @xpos and @ypos.
                                2433 \cs_new_protected:Npn \_pdf_backend_destination:nn #1#2
                                2434 \sqrt{}2435 \big\{\quadpdf}\_bad24362437 dest ~ ( \exp_not:n {#1} )
                                2438 [
                                2439 @thispage
                                2440 \str_case:nnF {#2}
                                2441 \left\{ \begin{array}{c} 2 & 1 \\ 1 & 1 \end{array} \right\}\{ xyz \} \quad \{ /XYZ \sim \texttt{Øxpos} \sim \texttt{Øypos} \sim \texttt{null} \}2443 { fit } { /Fit }
                                2444 { fitb } { /FitB }
                                2445 { fitbh } { /FitBH }
                                2446 { fitbv } { /FitBV ~ @xpos }
                                2447 { fith } { /FitH ~ @ypos }
                                2448 { fitv } { /FitV ~ @xpos }
                                2449 }
                                2450 { /XYZ ~ @xpos ~ @ypos ~ \fp_eval:n { (#2) / 100 } }
                                2451 ]
```

```
2452 }
2453 }
2454 \text{ } \csc new_protected:Npn \__pdf_backend_destination rectangle:nn #1#2
2455 \uparrow2456 \group_begin:
2457 \hbox_set:Nn \l__pdf_internal_box {#2}2458 \box_move_down:nn { \box_dp:N \l_pdf_internal_box }
2459 \qquad \qquad \textbf{1}2460 \hbox:n
2461 \left\{\lambda pdf backend:n { obj ~ @pdf_ #1 _11x ~ @xpos }
\lambda_pdf_backend:n { obj ~ @pdf_ #1 _lly ~ @ypos }
2464 }
2465 }
2466 \text{box\_use:N} \lq l\_pdf\_internal\_box2467 \box move up:nn { \box ht:N \l pdf internal box }
2468 {
2469 \hbox:n
2470 \{\setminus_pdf_backend:n
2472 \sim2473 dest ~ (#1)
2474 \qquad \qquad \blacksquare2475 @thispage
2476 /FitR ~ ~2477 @pdf_ #1 _1lx ~ @pdf_ #1 _1ly ~
2478 @xpos ~ @ypos
2479 \qquad \qquad \mathbf{J}2480 }
2481 }
2482 }
2483 \group_end:
2484 }
```
(*End definition for* \\_\_pdf\_backend\_destination:nn *and* \\_\_pdf\_backend\_destination\_rectangle:nn*.*)

#### **6.4.4 Structure**

\\_\_pdf\_backend\_compress\_objects:n

\\_\_pdf\_backend\_version\_minor\_gset:n

```
\_pdf_backend_compresslevel:n Pass data to the backend: these are a one-shot.
```

```
2485 \cs_new_protected:Npn \__pdf_backend_compresslevel:n #1
2486 {\_kernel_backend_literal:x { dvipdfmx:config~z~ \int_eval:n {#1} } }
2487 \cs_new_protected:Npn \__pdf_backend_compress_objects:n #1
2488 {
2489 \bool_if:nF {#1}
_{2490} { \_kernel_backend_literal:n { dvipdfmx:config~C~0x40 } }
2491 }
```
(*End definition for* \\_\_pdf\_backend\_compresslevel:n *and* \\_\_pdf\_backend\_compress\_objects:n*.*)

\\_\_pdf\_backend\_version\_major\_gset:n We start with the assumption that the default is active.

```
2492 \cs_new_protected:Npn \__pdf_backend_version_major_gset:n #1
2493 \uparrow2494 \cs_gset:Npx \_pdf_backend_version_major: { \int_eval:n {#1} }
\angle<sub>2495</sub> \_kernel_backend_literal:x { pdf:majorversion~ \_pdf_backend_version_major: }
```

```
64
```

```
2496 }
2497 \cs_new_protected:Npn \__pdf_backend_version_minor_gset:n #1
2498 {
\cos\cos\theta \cs_gset:Npx \__pdf_backend_version_minor: { \int_eval:n {#1} }
2500 \__kernel_backend_literal:x { pdf:minorversion~ \__pdf_backend_version_minor: }
2501 }
```
(*End definition for* \\_\_pdf\_backend\_version\_major\_gset:n *and* \\_\_pdf\_backend\_version\_minor\_gset:n*.*)

\\_\_pdf\_backend\_version\_major: \\_\_pdf\_backend\_version\_minor: We start with the assumption that the default is active.  $2502 \text{ }$  \cs\_new:Npn \\_pdf\_backend\_version\_major: { 1 }  $2503 \text{ \&} \text{new: Npn } \underline{\ }$ pdf\_backend\_version\_minor: { 5 }

(*End definition for* \\_\_pdf\_backend\_version\_major: *and* \\_\_pdf\_backend\_version\_minor:*.*)

## **6.4.5 Marked content**

\\_\_pdf\_backend\_bdc:nn \\_\_pdf\_backend\_emc:

Simple wrappers. May need refinement: see [https://chat.stackexchange.com/](https://chat.stackexchange.com/transcript/message/49970158#49970158) [transcript/message/49970158#49970158](https://chat.stackexchange.com/transcript/message/49970158#49970158).

```
2504 \cs_new_protected:Npn \__pdf_backend_bdc:nn #1#2
2505 { \_kernel_backend_literal_page:n { /#1 ~ #2 ~ BDC } }
2506 \cs_new_protected:Npn \__pdf_backend_emc:
2507 { \_kernel_backend_literal_page:n { EMC } }
```

```
(End definition for \__pdf_backend_bdc:nn and \__pdf_backend_emc:.)
```
2508 (/dvipdfmx | xdvipdfmx)

## **6.5 dvisvgm backend**

 $2509$   $*$ dvisvgm $*$ 

No-op.

#### **6.5.1 Catalogue entries**

```
\__pdf_backend_catalog_gput:nn
\__pdf_backend_info_gput:nn
```

```
2510 \text{ } \csc \text{ }new_protected:Npn \__pdf_backend_catalog_gput:nn #1#2 { }
2511 \cs_new_protected:Npn \__pdf_backend_info_gput:nn #1#2 { }
```
(*End definition for* \\_\_pdf\_backend\_catalog\_gput:nn *and* \\_\_pdf\_backend\_info\_gput:nn*.*)

## **6.5.2 Objects**

All no-ops here.

```
\__pdf_backend_object_new:nn
 \__pdf_backend_object_ref:n
         \__pdf_backend_object_write:nn
         \__pdf_backend_object_write:nx
\__pdf_backend_object_now:nn
\__pdf_backend_object_now:nx
 \__pdf_backend_object_last:
```

```
2512 \cs_new_protected:Npn \__pdf_backend_object_new:nn #1#2 { }
2513 \text{ } \csc new:Npn \_pdf_backend_object_ref:n #1 { }
2514 \cs_new_protected:Npn \__pdf_backend_object_write:nn #1#2 { }
2515 \cs_new_protected:Npn \__pdf_backend_object_write:nx #1#2 { }
2516 \cs_new_protected:Npn \__pdf_backend_object_now:nn #1#2 { }
2517 \cs_new_protected:Npn \__pdf_backend_object_now:nx #1#2 { }
2518 \text{ } \csc \text{ }new:Npn \__pdf_backend_object_last: { }
```
### (*End definition for* \\_\_pdf\_backend\_object\_new:nn *and others.*)

## **6.5.3 Structure**

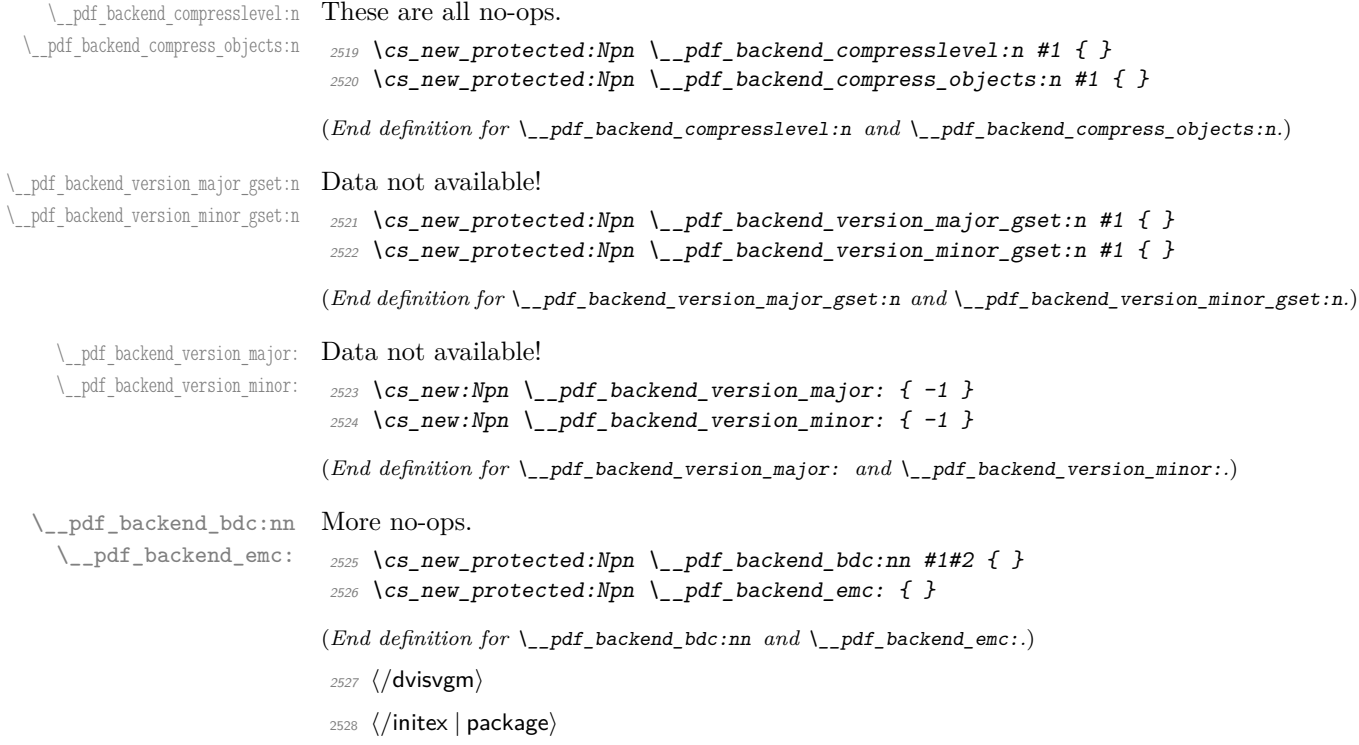

# **7 l3backend-header Implementation**

```
2529 \langle*dvips \& header)
```
pdf.globaldict A small global dictionary for backend use.

```
2530 true setglobal
2531 /pdf.globaldict 4 dict def
2532 false setglobal
```
(*End definition for* pdf.globaldict*. This function is documented on page* **??***.*)

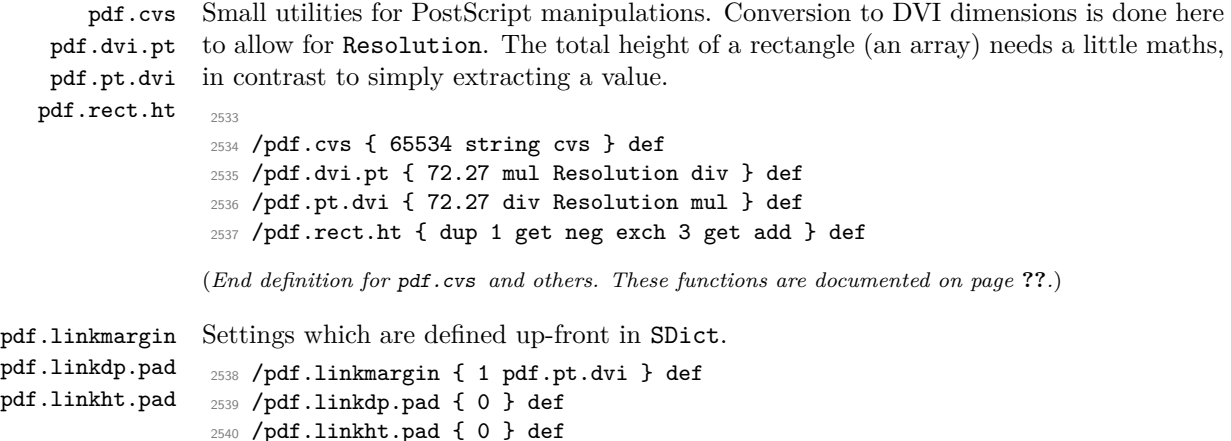

(*End definition for* pdf.linkmargin *,* pdf.linkdp.pad *, and* pdf.linkht.pad*. These functions are documented on page* **??***.*)

```
pdf.rect
   pdf.save.ll
   pdf.save.ur
pdf.save.linkll
pdf.save.linkur
        pdf.llx
        pdf.lly
        pdf.urx
        pdf.ury
                 Functions for marking the limits of an annotation/link, plus drawing the border. We
                 separate links for generic annotations to support adding a margin and setting a minimal
                 size.
                 2541 /pdf.rect
                 2542 { /Rect [ pdf.llx pdf.lly pdf.urx pdf.ury ] } def
                 2543 /pdf.save.ll
                 2544 {
                 2545 currentpoint
                 2546 /pdf.lly exch def
                 2547 /pdf.llx exch def
                 2548 }
                 2549 def
                 2550 /pdf.save.ur
                 2551 {
                 2552 currentpoint
                 2553 /pdf.ury exch def
                 2554 /pdf.urx exch def
                 2555 }
                 2556 def
                 2557 /pdf.save.linkll
                 2558 {
                 2559 currentpoint
                 2560 pdf.linkmargin add
                 2561 pdf.linkdp.pad add
                 2562 /pdf.lly exch def
                 2563 pdf.linkmargin sub
                 2564 /pdf.llx exch def
                 2565 }
                 2566 def
                 2567 /pdf.save.linkur
                 2568 {
                 2569 currentpoint
                 2570 pdf.linkmargin sub
                 2571 pdf.linkht.pad sub
                 2572 /pdf.ury exch def
                 2573 pdf.linkmargin add
                 2574 /pdf.urx exch def
                 2575 }
                 2576 def
                 (End definition for pdf.rect and others. These functions are documented on page ??.)
```
pdf.dest.anchor pdf.dest.x pdf.dest.y pdf.dest.point For finding the anchor point of a destination link. We make the use case a separate function as it comes up a lot, and as this makes it easier to adjust if we need additional effects. We also need a more complex approach to convert a co-ordinate pair correctly when defining a rectangle: this can otherwise be out when using a landscape page.

```
pdf.dest2device
      pdf.dev.x
      pdf.dev.y
       pdf.tmpa
       pdf.tmpb
       pdf.tmpc
       pdf.tmpd
                 (Thanks to Alexander Grahn for the approach here.)
                  2577 /pdf.dest.anchor
                  2578 {
                  2579 currentpoint exch
                  2580 pdf.dvi.pt 72 add
```

```
2581 /pdf.dest.x exch def
2582 pdf.dvi.pt
2583 vsize 72 sub exch sub
2584 /pdf.dest.y exch def
2585 }
2586 def
2587 /pdf.dest.point
2588 { pdf.dest.x pdf.dest.y } def
2589 /pdf.dest2device
2590 {
2591 /pdf.dest.y exch def
2592 /pdf.dest.x exch def
2593 matrix currentmatrix
2594 matrix defaultmatrix
2595 matrix invertmatrix
2596 matrix concatmatrix
2597 cvx exec
2598 /pdf.dev.y exch def
2599 /pdf.dev.x exch def
2600 /pdf.tmpd exch def
2601 /pdf.tmpc exch def
2602 /pdf.tmpb exch def
2603 /pdf.tmpa exch def
2604 pdf.dest.x pdf.tmpa mul
2605 pdf.dest.y pdf.tmpc mul add
2606 pdf.dev.x add
2607 pdf.dest.x pdf.tmpb mul
2608 pdf.dest.y pdf.tmpd mul add
2609 pdf.dev.y add
2610 }
2611 def
```
pdf.bordertracking pdf.bordertracking.begin pdf.bordertracking.end pdf.leftboundary pdf.rightboundary pdf.brokenlink.rect pdf.brokenlink.skip pdf.brokenlink.dict

> pdf.originx pdf.originy

pdf.bordertracking.endpage pdf.bordertracking.continue (*End definition for* pdf.dest.anchor *and others. These functions are documented on page* **??***.*)

To know where a breakable link can go, we need to track the boundary rectangle. That can be done by hooking into a and x operations: those names have to be retained. The boundary is stored at the end of the operation. Special effort is needed at the start and end of pages (or rather galleys), such that everything works properly.

```
2612 /pdf.bordertracking false def
2613 /pdf.bordertracking.begin
2614 {
2615 SDict /pdf.bordertracking true put
2616 SDict /pdf.leftboundary undef
2617 SDict /pdf.rightboundary undef
2618 /a where
2619 \{2620 /a
2621 \left\{ \begin{array}{c} 2 \end{array} \right\}2622 currentpoint pop
2623 SDict /pdf.rightboundary known dup
2624 \qquad \qquad \{2625 SDict /pdf.rightboundary get 2 index lt
2626 { not }
2627 if
```

```
2628 }
2629 if
2630 { pop }
2631 { SDict exch /pdf.rightboundary exch put }
2632 ifelse
2633 moveto
2634 currentpoint pop
2635 SDict /pdf.leftboundary known dup
2636 \left\{ \begin{array}{ccc} 2 & 2 & 3 \end{array} \right\}2637 SDict /pdf.leftboundary get 2 index gt
2638 { not }
2639 if
2640 }
2641 if
2642 { pop }
2643 { SDict exch /pdf.leftboundary exch put }
2644 ifelse
2645 }
2646 put
2647 }
2648 if
2649 }
2650 def
2651 /pdf.bordertracking.end
2652 {
2653 /a where { /a { moveto } put } if
2654 /x where { /x { 0 exch rmoveto } put } if
2655 SDict /pdf.leftboundary known
2656 { pdf.outerbox 0 pdf.leftboundary put }
2657 if
2658 SDict /pdf.rightboundary known
2659 { pdf.outerbox 2 pdf.rightboundary put }
2660 if
2661 SDict /pdf.bordertracking false put
2662 }
2663 def
2664 /pdf.bordertracking.endpage
2665 {
2666 pdf.bordertracking
2667 {
2668 pdf.bordertracking.end
2669 true setglobal
2670 pdf.globaldict
2671 /pdf.brokenlink.rect [ pdf.outerbox aload pop ] put
2672 pdf.globaldict
2673 /pdf.brokenlink.skip pdf.baselineskip put
2674 pdf.globaldict
2675 /pdf.brokenlink.dict
2676 pdf.link.dict pdf.cvs put
2677 false setglobal
2678 mark pdf.link.dict cvx exec /Rect
2679 [
2680 pdf.llx
2681 pdf.lly
```

```
2682 pdf.outerbox 2 get pdf.linkmargin add
2683 currentpoint exch pop
2684 pdf.outerbox pdf.rect.ht sub pdf.linkmargin sub
2685 ]
2686 /ANN pdf.pdfmark
2687 }
2688 if
2689 }
2690 def
2691 /pdf.bordertracking.continue
2692 {
2693 /pdf.link.dict pdf.globaldict
2694 /pdf.brokenlink.dict get def
2695 /pdf.outerbox pdf.globaldict
2696 /pdf.brokenlink.rect get def
2697 /pdf.baselineskip pdf.globaldict
2698 /pdf.brokenlink.skip get def
2699 pdf.globaldict dup dup
2700 /pdf.brokenlink.dict undef
2701 /pdf.brokenlink.skip undef
2702 /pdf.brokenlink.rect undef
2703 currentpoint
2704 /pdf.originy exch def
2705 /pdf.originx exch def
2706 /a where
2707 {
2708 /a
2709 {
2710 moveto
2711 SDict
2712 begin
2713 currentpoint pdf.originy ne exch
2714 pdf.originx ne or
2715 \{2716 pdf.save.linkll
2717 /pdf.lly
2718 pdf.lly pdf.outerbox 1 get sub def
2719 pdf.bordertracking.begin
2720 }
2721 \qquad \qquad \text{if}rac{2722}{2723} end
2723 }
2724 put
2725 }
2726 if
2727 /x where
2728 {
2729 /x
2730 {
2731 0 exch rmoveto
2732 SDict~
2733 begin
2734 currentpoint
2735 pdf.originy ne exch pdf.originx ne or
```

```
2736 \{2737 pdf.save.linkll
2738 /pdf.lly
2739 pdf.lly pdf.outerbox 1 get sub def
2740 pdf.bordertracking.begin
2741 }
2742 if
2743 end
2744 }
2745 put
2746 }
2747 if
2748 }
2749 def
```
(*End definition for* pdf.bordertracking *and others. These functions are documented on page* **??***.*)

pdf.breaklink pdf.breaklink.write pdf.count pdf.currentrect

Dealing with link breaking itself has multiple stage. The first step is to find the Rect entry in the dictionary, looping over key–value pairs. The first line is handled first, adjusting the rectangle to stay inside the text area. The second phase is a loop over the height of the bulk of the link area, done on the basis of a number of baselines. Finally, the end of the link area is tidied up, again from the boundary of the text area.

```
2750 /pdf.breaklink
2751 {
2752 pop
2753 counttomark 2 mod 0 eq
2754 {
2755 counttomark /pdf.count exch def
2756 {
2757 pdf.count 0 eq { exit } if
2758 counttomark 2 roll
2759 1 index /Rect eq
2760 {
2761 dup 4 array copy
2762 dup dup
2763 1 get
2764 pdf.outerbox pdf.rect.ht
2765 pdf.linkmargin 2 mul add sub
2766 3 exch put
2767 dup
2768 pdf.outerbox 2 get
2769 pdf.linkmargin add
2770 2 exch put
2771 dup dup
2772 3 get
2773 pdf.outerbox pdf.rect.ht
2774 pdf.linkmargin 2 mul add add
2775 1 exch put
2776 /pdf.currentrect exch def
2777 pdf.breaklink.write
2778 \sim2779 pdf.currentrect
2780 dup
2781 pdf.outerbox 0 get
```

```
2782 pdf.linkmargin sub
2783 0 exch put
2784 dup
2785 pdf.outerbox 2 get
2786 pdf.linkmargin add
2787 2 exch put
2788 dup dup
2789 1 get
2790 pdf.baselineskip add
2791 1 exch put
2792 dup dup
2793 3 get
2794 pdf.baselineskip add
2795 3 exch put
2796 /pdf.currentrect exch def
2797 pdf.breaklink.write
2798 }
2799 1 index 3 get
2800 pdf.linkmargin 2 mul add
2801 pdf.outerbox pdf.rect.ht add
2802 2 index 1 get sub
2803 pdf.baselineskip div round cvi 1 sub
2804 exch
2805 repeat
2806 pdf.currentrect
2807 dup
2808 pdf.outerbox 0 get
2809 pdf.linkmargin sub
2810 0 exch put
2811 dup dup
2812 1 get
2813 pdf.baselineskip add
2814 1 exch put
2815 dup dup
2816 3 get
2817 pdf.baselineskip add
2818 3 exch put
2819 dup 2 index 2 get 2 exch put
2820 /pdf.currentrect exch def
2821 pdf.breaklink.write
2822 SDict /pdf.pdfmark.good false put
2823 exit
2824 }
2825 { pdf.count 2 sub /pdf.count exch def }
2826 ifelse
2827 }
2828 loop
2829 }
2830 if
2831 /ANN
2832 }
2833 def
2834 /pdf.breaklink.write
2835 {
```
```
2836 counttomark 1 sub
2837 index /_objdef eq
2838 \frac{2}{3}2839 counttomark -2 roll
2840 dup wcheck
2841 {
2842 readonly
2843 counttomark 2 roll
<sup>2844</sup> }
2845 { pop pop }
2846 ifelse
2847 }
2848 if
2849 counttomark 1 add copy
2850 pop pdf.currentrect
2851 /ANN pdfmark
2852 }
2853 def
```
(*End definition for* pdf.breaklink *and others. These functions are documented on page* **??***.*)

pdf.pdfmark pdf.pdfmark.good pdf.outerbox pdf.baselineskip pdf.pdfmark.dict

<span id="page-72-0"></span>The business end of breaking links starts by hooking into pdfmarks. Unlike hypdvips, we avoid altering any links we have not created by using a copy of the core pdfmarks function. Only mark types which are known are altered. At present, this is purely ANN marks, which are measured relative to the size of the baseline skip. If they are more than one apparent line high, breaking is applied.

```
2854 /pdf.pdfmark
2855 {
2856 SDict /pdf.pdfmark.good true put
2857 dup /ANN eq
2858 \qquad \qquad \qquad \qquad \qquad \qquad \qquad \qquad \qquad \qquad \qquad \qquad \qquad \qquad \qquad \qquad \qquad \qquad \qquad \qquad \qquad \qquad \qquad \qquad \qquad \qquad \qquad \qquad \qquad \qquad \qquad \qquad \qquad \qquad \qquad \qquad 2859 pdf.pdfmark.store
2860 pdf.pdfmark.dict
2861 begin
2862 Subtype /Link eq
2863 currentdict /Rect known and
2864 SDict /pdf.outerbox known and
2865 SDict /pdf.baselineskip known and
2866 \qquad \qquad \text{ }2867 Rect 3 get
2868 pdf.linkmargin 2 mul add
2869 pdf.outerbox pdf.rect.ht add
2870 Rect 1 get sub
2871 pdf.baselineskip div round cvi 0 gt
2872 { pdf.breaklink }
2873 if2874 }
2875 if
2876 end
2877 SDict /pdf.outerbox undef
2878 SDict /pdf.baselineskip undef
2879 currentdict /pdf.pdfmark.dict undef
2880 }
2881 if
```

```
2882 pdf.pdfmark.good
2883 { pdfmark }
2884 { cleartomark }
2885 ifelse
2886 }
2887 def
2888 /pdf.pdfmark.store \{2889 {
2890 /pdf.pdfmark.dict 65534 dict def
2891 counttomark 1 add copy
2892 pop
2893 {
2894 dup mark eq
2895 {
2896 pop
2897 exit<br>2898 }
2898 }
2899 {
2900 pdf.pdfmark.dict
2901 begin def end<br>2902 }
2902
2903 ifelse<br>2904 }
2904 }
2905 loop
2906 }
2907 def
```
(*End definition for* pdf.pdfmark *and others. These functions are documented on page* **??***.*) 2908 (/dvips & header)

# **Index**

The italic numbers denote the pages where the corresponding entry is described, numbers underlined point to the definition, all others indicate the places where it is used.

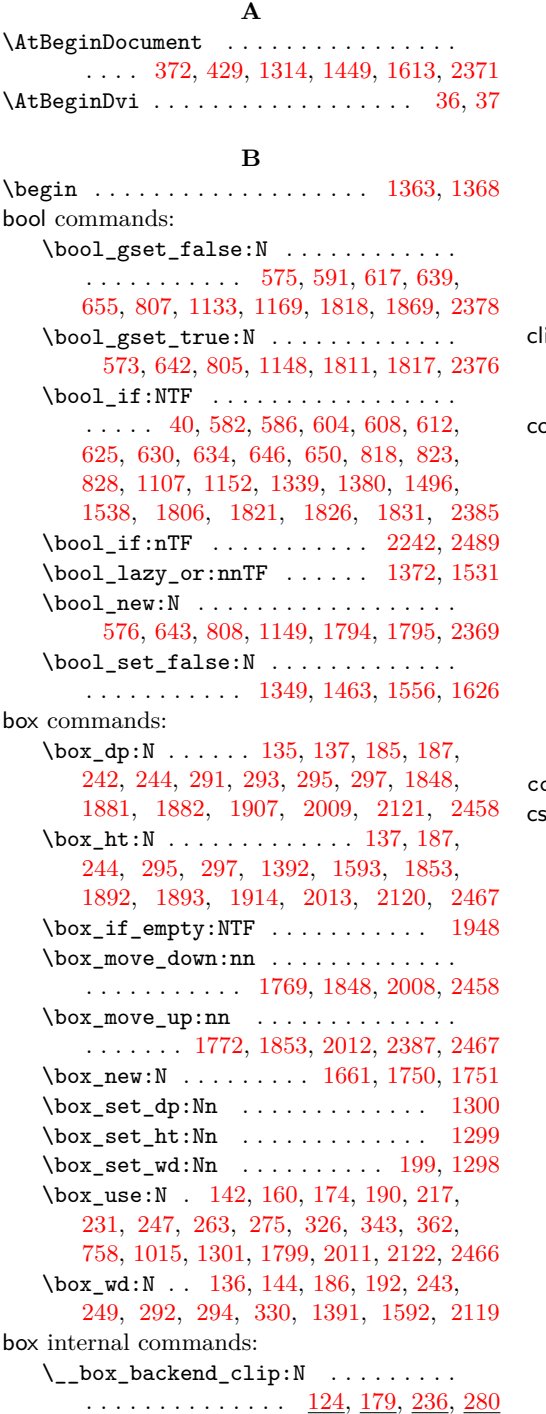

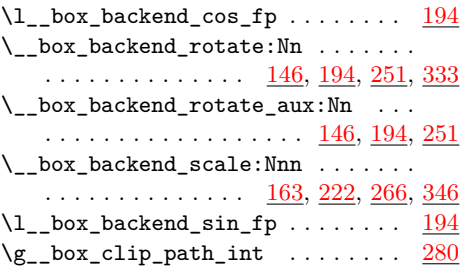

**C**

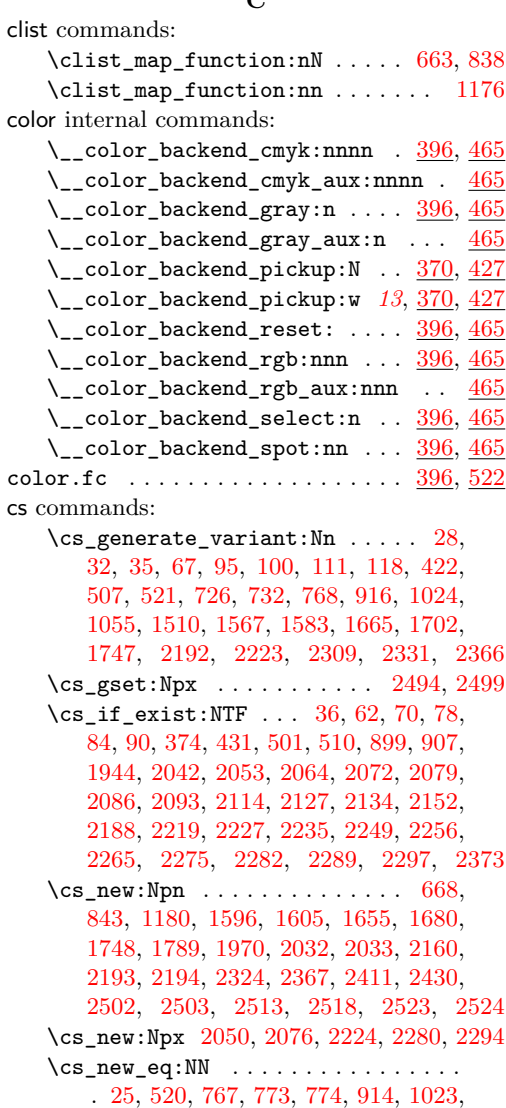

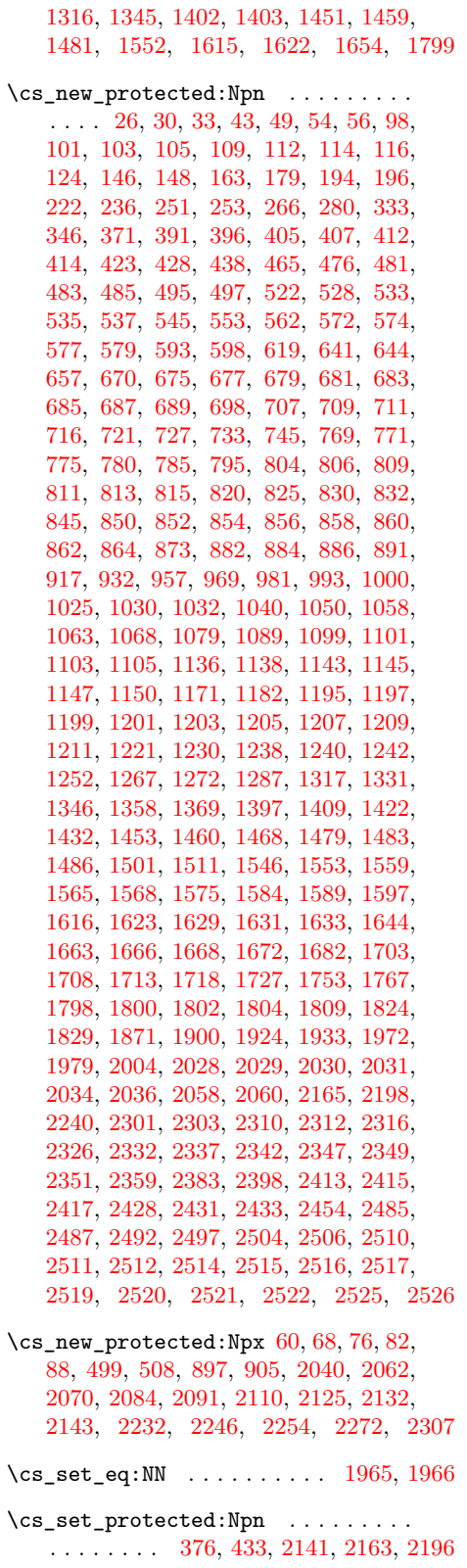

#### **D**

dim commands:

\dim\_eval:n . . . . . [1776,](#page-45-5) [2045,](#page-52-12) [2046,](#page-52-13) [2047,](#page-52-14) [2089,](#page-53-12) [2405,](#page-61-7) [2406,](#page-61-8) [2407,](#page-61-9) [2432](#page-62-7) \dim\_max:nn . . . . . . . . . . . . [1879,](#page-48-7) [1890](#page-48-8) \dim\_set:Nn ... [1391,](#page-35-5) [1392,](#page-35-4) [1592,](#page-40-2) [1593](#page-40-1) \dim\_to\_decimal:n [291,](#page-9-0) [292,](#page-9-4) [293,](#page-9-1) [294,](#page-9-5) [295,](#page-9-2) [297,](#page-9-3) [1061,](#page-28-6) [1066,](#page-28-7) [1072,](#page-28-8) [1073,](#page-28-9) [1074,](#page-28-10) [1075,](#page-28-11) [1084,](#page-28-12) [1085,](#page-28-13) [1086,](#page-28-14) [1177,](#page-30-12) [1196,](#page-31-11) [1649,](#page-41-8) [1650,](#page-41-9) [1877,](#page-48-9) [1888,](#page-48-10) [1906,](#page-49-6) [1907,](#page-49-0) [1909,](#page-49-7) [1912,](#page-49-8) [1914,](#page-49-2) [1918,](#page-49-9) [1976](#page-50-7) \dim\_to\_decimal\_in\_bp:n . [135,](#page-5-0) [136,](#page-5-4) [137,](#page-5-1) [185,](#page-6-0) [186,](#page-6-5) [187,](#page-6-1) [242,](#page-7-0) [243,](#page-7-5) [244,](#page-7-1) [541,](#page-15-7) [542,](#page-15-8) [549,](#page-15-9) [550,](#page-15-10) [557,](#page-15-11) [558,](#page-16-12) [566,](#page-16-13) [567,](#page-16-14) [568,](#page-16-15) [665,](#page-18-13) [669,](#page-18-14) [673,](#page-18-15) [778,](#page-21-13) [783,](#page-21-14) [789,](#page-21-15) [790,](#page-21-16) [791,](#page-21-17) [799,](#page-21-18) [800,](#page-21-19) [840,](#page-22-17) [844,](#page-22-18) [848,](#page-22-19) [1181,](#page-30-13) [1322,](#page-33-8) [1323,](#page-34-5) [1324,](#page-34-6) [1325,](#page-34-7) [1473,](#page-37-11) [1474,](#page-37-12) [1475,](#page-37-13) [1476,](#page-37-14) [1525,](#page-38-5) [1526,](#page-38-6) [1527,](#page-38-7) [1528,](#page-38-8) [1638,](#page-41-10) [1639,](#page-41-11) [1640,](#page-41-12) [1641](#page-41-13) draw internal commands: \\_\_draw\_align\_currentpoint\_... . . *[21](#page-20-4)* \\_draw\_backend\_add\_to\_path:n . . . . . . . . . . . . . . . . . . . . . . . [1058,](#page-28-15) [1104](#page-29-8)  $\lvert \$  \_ draw\_backend\_begin:  $522, 769, 1025$  $522, 769, 1025$  $522, 769, 1025$  $522, 769, 1025$  $522, 769, 1025$ \\_\_draw\_backend\_box\_use:Nnnnn . . . . . . . . . . . . . . . . *[16](#page-14-0)*, [745,](#page-20-4) [1000,](#page-26-4) [1287](#page-33-9) \\_\_draw\_backend\_cap\_butt: ...... . . . . . . . . . . . . . . . . . . <u>[657,](#page-18-16) [832,](#page-22-20) [1171](#page-30-14)</u> \\_\_draw\_backend\_cap\_rectangle: . . . . . . . . . . . . . . . . . . . . <u>[657,](#page-18-16) [832,](#page-22-20) [1171](#page-30-14)</u>  $\setminus _{\_d}$ draw\_backend\_cap\_round: ..... . . . . . . . . . . . . . . . . . . <u>[657,](#page-18-16) [832,](#page-22-20) [1171](#page-30-14)</u>  $\lambda$ \_draw\_backend\_clip:  $\frac{577}{0.809}$ ,  $\frac{1103}{0.609}$  $\frac{1103}{0.609}$  $\frac{1103}{0.609}$  $\setminus _{\_d}$ draw\_backend\_closepath: ..... . . . . . . . . . . . . . . . . . . [577,](#page-16-16) <u>[809,](#page-22-21) [1103](#page-29-9)</u> \\_\_draw\_backend\_closestroke: ... . . . . . . . . . . . . . . . . . . [577,](#page-16-16) [809,](#page-22-21) [1103](#page-29-9) \ draw\_backend\_cm:nnnn  $\ldots$  . [733,](#page-19-10) [753,](#page-20-5) [754,](#page-20-6) [755,](#page-20-7) [917,](#page-24-6) [1004,](#page-26-5) [1272,](#page-32-6) [1290](#page-33-10) \\_draw\_backend\_cm\_aux:nnnn ... [917](#page-24-6) \\_\_draw\_backend\_cm\_decompose:nnnnN . . . . . . . . . . . . . . . . . . . . . [927,](#page-24-7) [956](#page-25-2) \\_\_draw\_backend\_cm\_decompose\_- auxi:nnnnN . . . . . . . . . . . . . . . [956](#page-25-2) \\_\_draw\_backend\_cm\_decompose\_ auxii:nnnnN . . . . . . . . . . . . . . . [956](#page-25-2) \\_\_draw\_backend\_cm\_decompose\_- auxiii:nnnnN . . . . . . . . . . . . . [956](#page-25-2) \\_\_draw\_backend\_color\_fill:n . . [689](#page-18-17) \\_\_draw\_backend\_color\_fill:nnn [1211](#page-31-12) \\_\_draw\_backend\_color\_fill\_- cmyk:nnnn . . . . . . . . [689,](#page-18-17) [864,](#page-23-12) [1211](#page-31-12) \\_\_draw\_backend\_color\_fill\_- gray:n .......... [689,](#page-18-17) [864,](#page-23-12) [1211](#page-31-12)

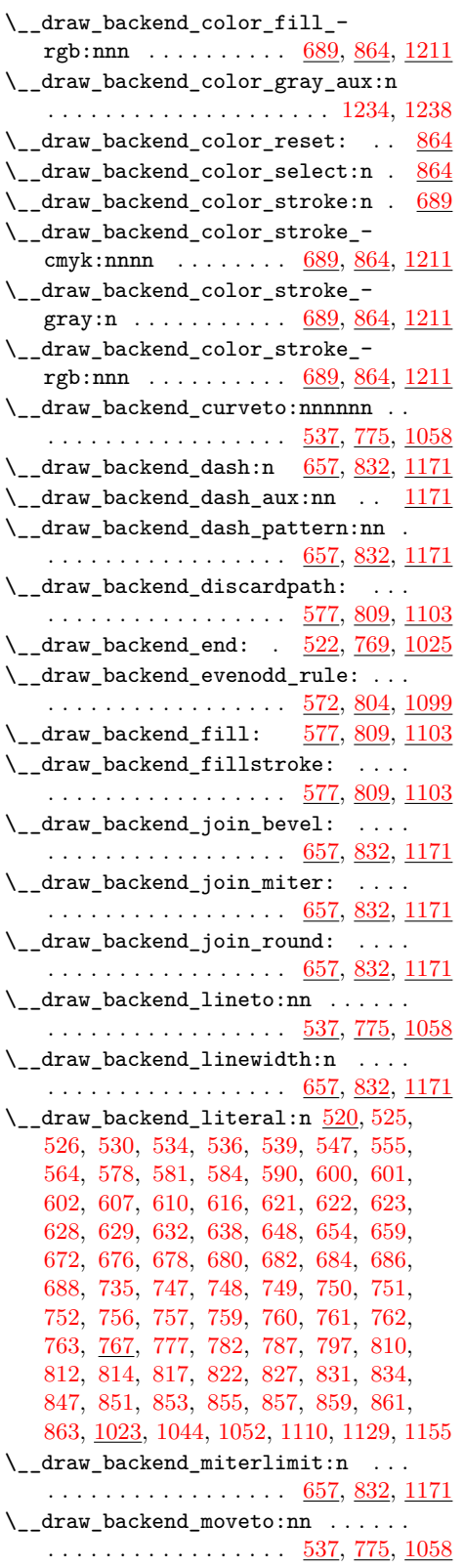

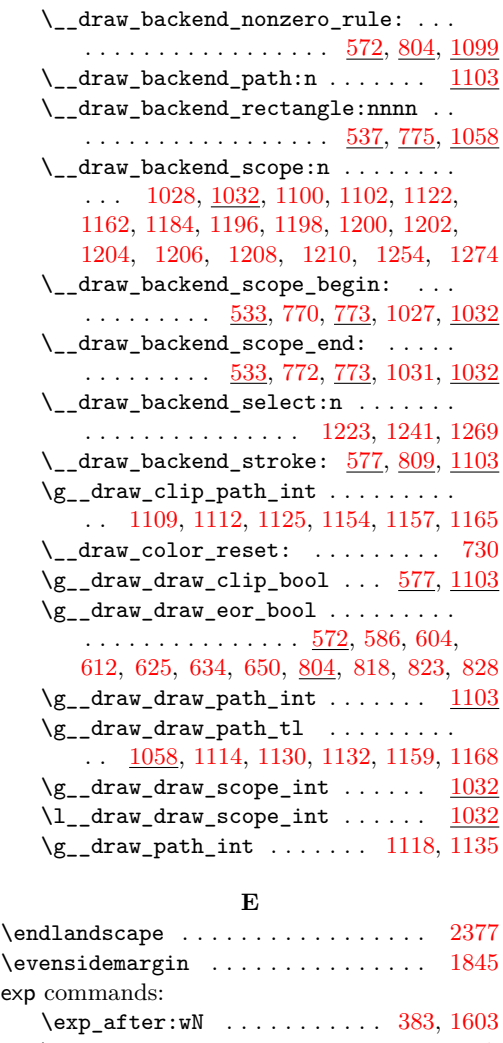

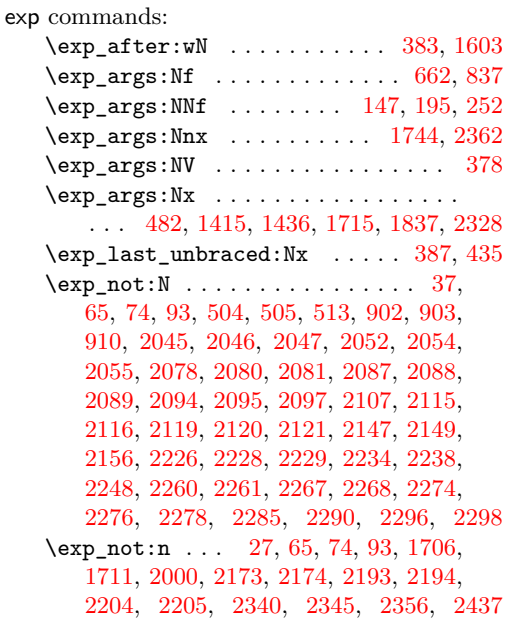

**F**

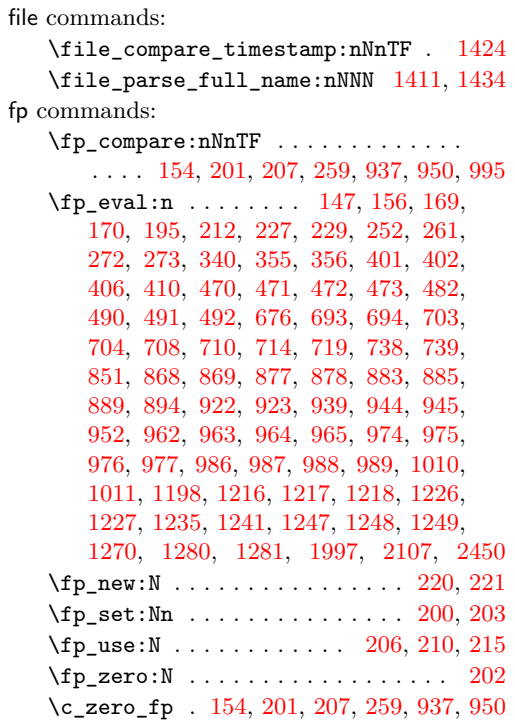

#### **G**

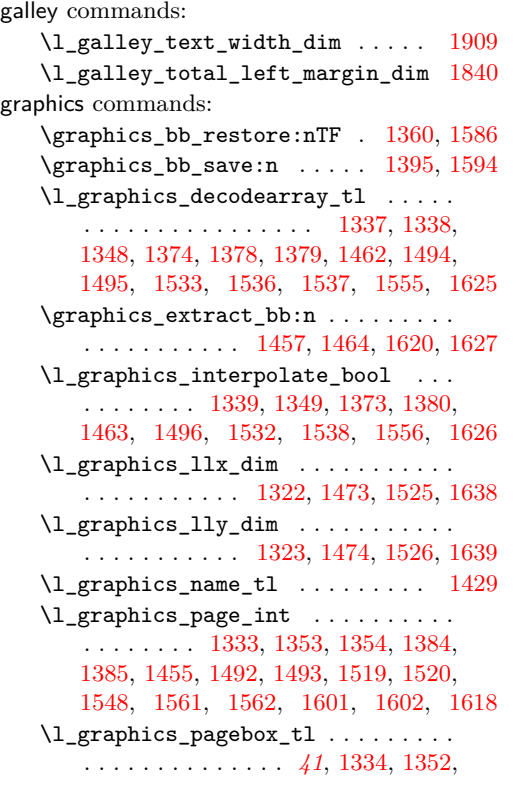

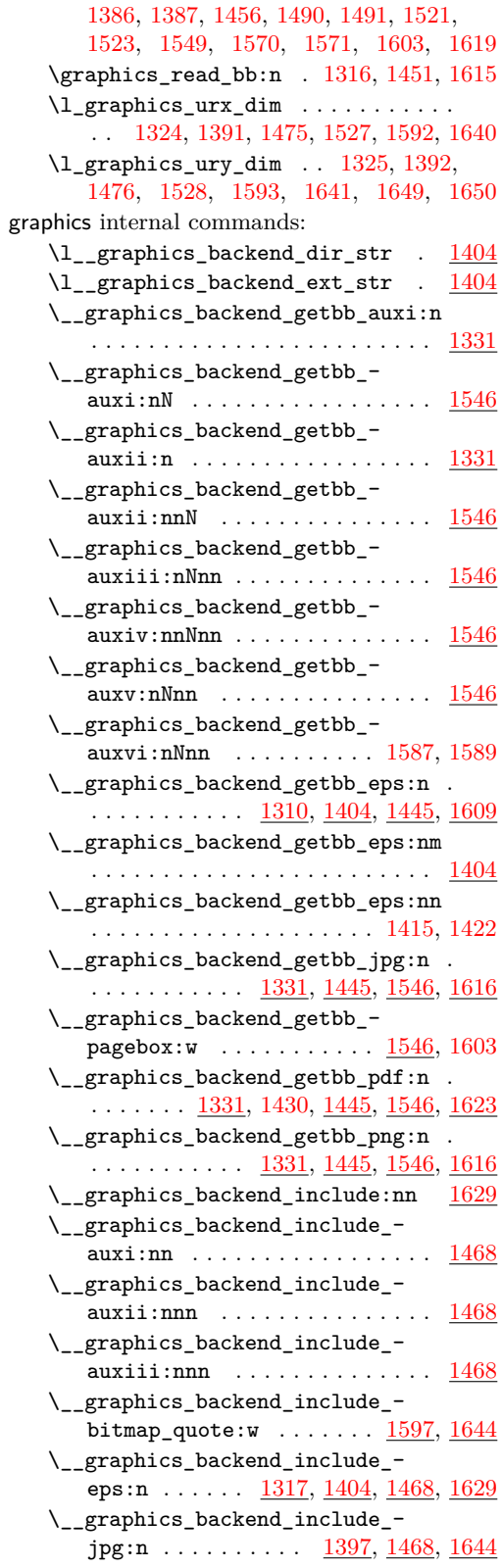

\\_\_graphics\_backend\_include\_- pdf:n . . [1397,](#page-35-21) [1436,](#page-36-4) [1468,](#page-37-20) [1597,](#page-40-15) [1629](#page-41-21) \\_\_graphics\_backend\_include\_pdf\_ quote:w . . . . . . . . . . . . . [1600,](#page-40-18) [1605](#page-40-5) \\_\_graphics\_backend\_include\_- png:n . . . . . . . . . . <u>[1397,](#page-35-21) [1468,](#page-37-20) [1644](#page-41-22)</u> \l\_\_graphics\_backend\_name\_str . [1404](#page-36-9) \l\_\_graphics\_graphics\_attr\_tl . . . . . . . . . . . . . . . . . . . [1330,](#page-34-17) [1335,](#page-34-18) [1342,](#page-34-19) [1350,](#page-34-20) [1360,](#page-35-11) [1393,](#page-35-22) [1395,](#page-35-12) [1400](#page-35-23) \l\_\_graphics\_internal\_box . . . . . . . . [1389,](#page-35-24) [1391,](#page-35-5) [1392,](#page-35-4) [1591,](#page-40-19) [1592,](#page-40-2) [1593](#page-40-1)  $\gtrsim_{g\_graphics\_track\_int \dots \dots \dots$ . . . . . . . . . . . . . . . [1467,](#page-37-21) [1513,](#page-38-22) [1514](#page-38-23) group commands:  $\qquad \qquad \text{group\_begin}: \ldots \ldots \ldots \quad 1037,$  $\qquad \qquad \text{group\_begin}: \ldots \ldots \ldots \quad 1037,$ [2006,](#page-51-8) [2112,](#page-54-15) [2140,](#page-55-11) [2162,](#page-55-12) [2195,](#page-56-14) [2456](#page-63-9)  $\label{eq:group2} $$ \group\_end: \ldots \ldots \ldots 1045,$  $\label{eq:group2} $$ \group\_end: \ldots \ldots \ldots 1045,$ [2026,](#page-51-9) [2123,](#page-54-16) [2159,](#page-55-13) [2191,](#page-56-15) [2222,](#page-56-16) [2483](#page-63-10)  $\verb+\group_insort_after:N ... ... .$ . . . . . . . . . . . . . . [420,](#page-12-17) [505,](#page-14-12) [730,](#page-19-12) [903](#page-23-19)

#### **H**

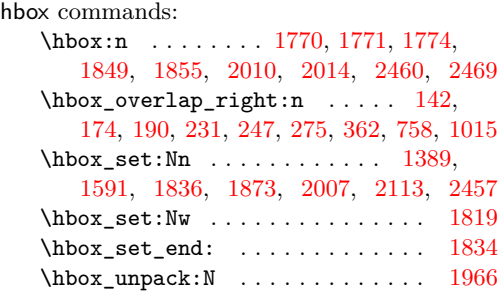

**I**

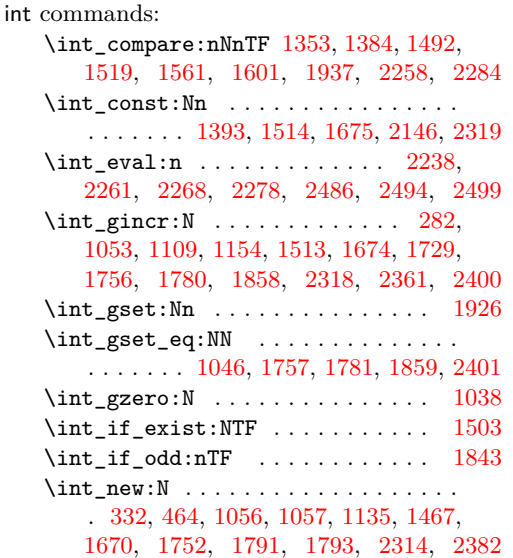

\int\_set\_eq:NN . . . . . . . . [1034,](#page-27-18) [1938](#page-49-12) \int\_use:N . . . . . . . . . . . . . . [284,](#page-9-8) [315,](#page-9-9) [1112,](#page-29-17) [1118,](#page-29-22) [1125,](#page-29-18) [1157,](#page-30-19) [1165,](#page-30-20) [1354,](#page-34-13) [1385,](#page-35-18) [1400,](#page-35-23) [1493,](#page-38-15) [1506,](#page-38-25) [1518,](#page-38-26) [1520,](#page-38-17) [1602,](#page-40-14) [1681,](#page-43-12) [1732,](#page-44-8) [1745,](#page-44-9) [1749,](#page-44-10) [1761,](#page-45-14) [1784,](#page-45-15) [1790,](#page-46-7) [1863,](#page-48-19) [1971,](#page-50-8) [2161,](#page-55-15) [2168,](#page-55-16) [2325,](#page-59-13) [2363,](#page-60-16) [2368,](#page-60-17) [2404,](#page-61-14) [2412](#page-61-15) \int\_value:w .. [2052,](#page-52-15) [2078,](#page-53-13) [2226,](#page-56-10) [2238](#page-57-11) \int\_zero:N ... [1333,](#page-34-11) [1455,](#page-37-18) [1548,](#page-39-12) [1618](#page-41-17)

#### **K**

kernel internal commands: \\_\_kernel\_backend\_align\_begin: . . . . . . . . . . . . . . . . . [43,](#page-1-9) [127,](#page-4-8) [151,](#page-5-16) [166](#page-5-17) \\_\_kernel\_backend\_align\_end: . . . . . . . . . . . . . . . . . . [43,](#page-1-9) [141,](#page-5-18) [159,](#page-5-19) [173](#page-5-20) \g\_\_kernel\_backend\_header\_bool . . [40](#page-1-2) \\_\_kernel\_backend\_literal:n . . . . . . . . . . . . . . . . . . . . . . . . [25,](#page-0-4) [31,](#page-1-10) [34,](#page-1-11) [41,](#page-1-12) [45,](#page-1-13) [52,](#page-1-14) [55,](#page-2-12) [57,](#page-2-13) [99,](#page-3-10) [102,](#page-3-11) [104,](#page-3-12) [106,](#page-3-13) [110,](#page-4-9) [256,](#page-8-14) [269,](#page-8-15) [416,](#page-12-18) [424,](#page-12-19) [524,](#page-15-22) [531,](#page-15-23) [729,](#page-19-21) [934,](#page-24-15) [941,](#page-24-16) [947,](#page-24-17) [1007,](#page-26-17) [1017,](#page-26-18) [1319,](#page-33-13) [1470,](#page-37-23) [1505,](#page-38-27) [1515,](#page-38-28) [1635,](#page-41-23) [1646,](#page-41-24) [2308,](#page-59-14) [2432,](#page-62-7) [2486,](#page-63-14) [2490,](#page-63-15) [2495,](#page-63-16) [2500](#page-64-15) \\_\_kernel\_backend\_literal\_page:n  $\ldots$  . [68,](#page-2-14) [101,](#page-3-14) [2302,](#page-58-17) [2304,](#page-58-18) [2505,](#page-64-16) [2507](#page-64-17) \\_\_kernel\_backend\_literal\_pdf:n .  $\ldots \ldots \ldots$  [60,](#page-2-15) [98,](#page-3-15) [182,](#page-6-18) [239,](#page-7-18) [767,](#page-20-2) [914](#page-24-2) \\_\_kernel\_backend\_literal\_ postscript:  $n \ldots \frac{30}{6}$ , [46,](#page-1-16) [47,](#page-1-17) [51,](#page-1-18) [128,](#page-4-10) [129,](#page-4-11) [131,](#page-5-21) [132,](#page-5-22) [140,](#page-5-23) [152,](#page-5-24) [167,](#page-5-25) [520](#page-14-5) \\_\_kernel\_backend\_literal\_svg:n . . . . . . . . . . . . . . . . <u>109</u>, [113,](#page-4-13) [115,](#page-4-14) [117,](#page-4-15) [283,](#page-9-10) [285,](#page-9-11) [302,](#page-9-12) [1023,](#page-27-1) [1291,](#page-33-14) [1302](#page-33-15) \\_\_kernel\_backend\_matrix:n . . . . . . . . . . . . . . . . . . . . [88,](#page-3-16) [204,](#page-6-19) [225,](#page-7-19) [920](#page-24-18) \\_\_kernel\_backend\_postscript:n . . . . . . . . . . . . . . . . . . . . . [33,](#page-1-19) [418,](#page-12-20) [723,](#page-19-22) [1664,](#page-42-7) [1720,](#page-44-11) [1770,](#page-45-6) [1777,](#page-45-16) [1812,](#page-47-17) [1849,](#page-48-13) [1856,](#page-48-20) [1860,](#page-48-21) [1874,](#page-48-22) [1902,](#page-49-13) [1952,](#page-50-9) [1959,](#page-50-10) [1965,](#page-50-5) [1974,](#page-50-11) [1981,](#page-51-13) [2010,](#page-51-10) [2014](#page-51-11) \\_\_kernel\_backend\_scope\_begin: *[5](#page-4-16)*, [54,](#page-2-16) [76,](#page-2-17) [103,](#page-3-17) [112,](#page-4-17) [126,](#page-4-18) [150,](#page-5-26) [165,](#page-5-27) [181,](#page-6-20) [198,](#page-6-21) [224,](#page-7-20) [238,](#page-7-21) [255,](#page-8-16) [268,](#page-8-17) [773,](#page-21-3) [1002,](#page-26-19) [1289](#page-33-16) \\_\_kernel\_backend\_scope\_begin:n .  $\ldots$  . . . . . [116,](#page-4-16) [304,](#page-9-13) [312,](#page-9-14) [317,](#page-9-15) [335,](#page-10-12) [348](#page-10-13) \\_\_kernel\_backend\_scope\_end: . . .  $\ldots$  . . . . . [54,](#page-2-16) [76,](#page-2-17) [103,](#page-3-17) [112,](#page-4-17) [143,](#page-5-28) [161,](#page-5-29) [175,](#page-6-22) [191,](#page-6-23) [218,](#page-7-22) [232,](#page-7-23) [248,](#page-7-24) [264,](#page-8-18) [276,](#page-8-19) [327,](#page-10-14) [328,](#page-10-15) [329,](#page-10-16) [344,](#page-10-17) [363,](#page-10-18) [774,](#page-21-4) [1019,](#page-27-19) [1303](#page-33-17) \l\_kernel\_color\_stack\_int .....  $\ldots$ .......  $\underline{464}$ , [504,](#page-14-11) [513,](#page-14-13) [902,](#page-23-18) [910](#page-24-8) **L** \landscape . . . . . . . . . . . . . . [2373,](#page-60-3) [2375](#page-60-18)

#### **M**

math commands:

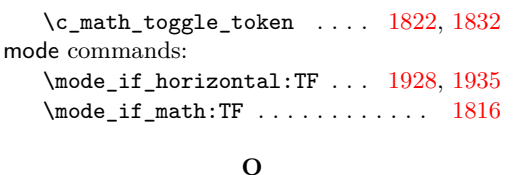

\oddsidemargin ............... [1844](#page-48-23)

#### **P**

pdf internal commands:  $\setminus$ \_pdf\_backend:n . . . . . . . . [2307,](#page-59-15) [2311,](#page-59-16) [2313,](#page-59-17) [2339,](#page-60-19) [2344,](#page-60-20) [2353,](#page-60-21) [2402,](#page-61-16) [2419,](#page-62-10) [2429,](#page-62-11) [2435,](#page-62-12) [2462,](#page-63-17) [2463,](#page-63-18) [2471](#page-63-19) \\_\_pdf\_backend\_annotation:nnnn . . . . . . . . . . . . . . . . . <u>. [1753,](#page-45-17) [2040,](#page-52-18) [2383](#page-61-17)</u> \\_\_pdf\_backend\_annotation\_- aux:nnnn . . . . . . . . . . . . [1753,](#page-45-17) [2383](#page-61-17) \g\_\_pdf\_backend\_annotation\_int . . . . . . . . . . . . . . . . . . . . . . . [1752,](#page-45-18) [1757,](#page-45-11) [1781,](#page-45-12) [1790,](#page-46-7) [2382,](#page-61-18) [2401,](#page-61-12) [2412](#page-61-15) \\_\_pdf\_backend\_annotation\_last: . . . . . . . . . . . . . . . . <u>[1789,](#page-46-8) [2050,](#page-52-19) [2411](#page-61-19)</u> \\_\_pdf\_backend\_bdc:nn .........  $\ldots$  . . . . . . . . . [2034,](#page-52-20) [2301,](#page-58-19) [2504,](#page-64-18) [2525](#page-65-8) \\_\_pdf\_backend\_catalog\_gput:nn ..  $\ldots$ ....... <u>[1666,](#page-42-8) [2125,](#page-54-18) [2310,](#page-59-18) [2510](#page-64-19)</u> \\_\_pdf\_backend\_compress\_objects:n  $\ldots$  . . . . . . . . . [2028,](#page-51-14) [2232,](#page-57-18) [2485,](#page-63-20) [2519](#page-65-9) \\_\_pdf\_backend\_compresslevel:n . .  $\ldots \ldots \ldots$  [2028,](#page-51-14) [2232,](#page-57-18) [2485,](#page-63-20) [2519](#page-65-9) \l\_\_pdf\_backend\_content\_box [1750,](#page-44-12) [1819,](#page-47-15) [1848,](#page-48-1) [1851,](#page-48-24) [1853,](#page-48-4) [1882,](#page-48-3) [1893](#page-49-1) \\_\_pdf\_backend\_destination:nn . . . . . . . . . . . . . . . . . . [1979,](#page-50-12) [2091,](#page-53-19) [2433](#page-62-13) \\_\_pdf\_backend\_destination\_- rectangle:nn ... [1979,](#page-50-12) [2091,](#page-53-19) [2433](#page-62-13) \\_\_pdf\_backend\_emc: ...........  $\ldots$  . . . . . . . . . [2034,](#page-52-20) [2301,](#page-58-19) [2504,](#page-64-18) [2525](#page-65-8) \\_\_pdf\_backend\_info\_gput:nn .... . . . . . . . . . . . [1666,](#page-42-8) [2125,](#page-54-18) [2310,](#page-59-18) [2510](#page-64-19) \\_pdf\_backend\_link:nw ....... [1800](#page-47-21) \\_\_pdf\_backend\_link\_aux:nw ... [1800](#page-47-21) \\_\_pdf\_backend\_link\_begin:n . . [2413](#page-62-14) \\_\_pdf\_backend\_link\_begin:nnnw [2058](#page-53-20) \ pdf\_backend\_link\_begin:nw ... . . . . . . . . . . . . . . . [1801,](#page-47-22) [1803,](#page-47-23) [1804](#page-47-9) \\_\_pdf\_backend\_link\_begin\_aux:nw . . . . . . . . . . . . . . . . . . . . [1807,](#page-47-24) [1809](#page-47-10) \\_\_pdf\_backend\_link\_begin\_- goto:nnw . . . . . . . [1800,](#page-47-21) [2058,](#page-53-20) [2413](#page-62-14) \\_\_pdf\_backend\_link\_begin\_- user:nnw . . . . . . . [1800,](#page-47-21) [2058,](#page-53-20) [2413](#page-62-14) \g\_\_pdf\_backend\_link\_bool ...... . . . . . . . [1795,](#page-46-9) [1806,](#page-47-3) [1811,](#page-47-1) [1826,](#page-47-5) [1869](#page-48-0) \g\_\_pdf\_backend\_link\_dict\_tl . . . . . . . . . . . . . . . . . . <u>1792</u>, [1814,](#page-47-25) [1864](#page-48-25) \\_\_pdf\_backend\_link\_end: . . . . . . . . . . . . . . . . . . . . . . <u>[1800,](#page-47-21) [2058,](#page-53-20) [2413](#page-62-14)</u> \\_\_pdf\_backend\_link\_end\_aux: . [1800](#page-47-21) \g\_\_pdf\_backend\_link\_int . . . . . . . . . . . . . . . . . . [1791,](#page-46-11) [1859,](#page-48-17) [1863,](#page-48-19) [1971](#page-50-8) \\_\_pdf\_backend\_link\_last: ...... . . . . . . . . . . . . . . . [1970,](#page-50-13) [2076,](#page-53-21) [2430](#page-62-15) \\_\_pdf\_backend\_link\_margin:n . . .  $\ldots \ldots \ldots \ldots \ldots \frac{1972}{9084}, \frac{2084}{2431}$  $\ldots \ldots \ldots \ldots \ldots \frac{1972}{9084}, \frac{2084}{2431}$  $\ldots \ldots \ldots \ldots \ldots \frac{1972}{9084}, \frac{2084}{2431}$ \g\_\_pdf\_backend\_link\_math\_bool .. . . . . . . . [1794,](#page-46-12) [1817,](#page-47-2) [1818,](#page-47-0) [1821,](#page-47-4) [1831](#page-47-6)  $\_{p-1}$ df\_backend\_link\_minima: . .  $1800$ \\_\_pdf\_backend\_link\_outerbox:n [1800](#page-47-21) \g\_\_pdf\_backend\_link\_sf\_int ....  $\ldots$ ....... <u>1793</u>, [1926,](#page-49-11) [1937,](#page-49-10) [1938](#page-49-12)  $\label{eq:1} \verb|~\_\texttt{pdf}\_\texttt{backend}\_\texttt{link}\_\texttt{sf}\_\texttt{restore:}\ \underline{1800}$  $\label{eq:1} \verb|~\_\texttt{pdf}\_\texttt{backend}\_\texttt{link}\_\texttt{sf}\_\texttt{restore:}\ \underline{1800}$  $\label{eq:1} \verb|~\_\texttt{pdf}\_\texttt{backend}\_\texttt{link}\_\texttt{sf}\_\texttt{restore:}\ \underline{1800}$  $\lvert \$ \_pdf\_backend\_link\_sf\_save: . [1800](#page-47-21) \l\_\_pdf\_backend\_model\_box . [1751,](#page-45-19) [1836,](#page-47-14) [1873,](#page-48-15) [1881,](#page-48-2) [1892,](#page-48-5) [1907,](#page-49-0) [1914](#page-49-2) \\_\_pdf\_backend\_objcompresslevel:n . . . . . . . . . . . . . . . . . . . . . . . . [2232](#page-57-18) \g\_\_pdf\_backend\_object\_int ..... [1670,](#page-43-13) [1674,](#page-43-10) [1677,](#page-43-14) [1729,](#page-44-7) [1732,](#page-44-8) [1745,](#page-44-9) [1749,](#page-44-10) [1756,](#page-45-9) [1757,](#page-45-11) [1761,](#page-45-14) [1780,](#page-45-10) [1781,](#page-45-12) [1784,](#page-45-15) [1858,](#page-48-16) [1859,](#page-48-17) [2314,](#page-59-19) [2318,](#page-59-11) [2321,](#page-59-20) [2361,](#page-60-15) [2363,](#page-60-16) [2368,](#page-60-17) [2400,](#page-61-11) [2401,](#page-61-12) [2404](#page-61-14) \\_\_pdf\_backend\_object\_last: . . . .  $\ldots \ldots \ldots$  [1748,](#page-44-13) [2224,](#page-56-17) [2367,](#page-60-22) [2512](#page-64-20) \\_\_pdf\_backend\_object\_new:nn . . .  $\ldots$ ....... <u>[1672,](#page-43-15) [2140,](#page-55-17) [2316,](#page-59-21) [2512](#page-64-20)</u> \\_\_pdf\_backend\_object\_now:nn ...  $\ldots$  . . . . . . . . [1727,](#page-44-14) [2195,](#page-56-18) [2359,](#page-60-23) [2512](#page-64-20) \g\_\_pdf\_backend\_object\_prop . . . .  $\ldots \ldots \ldots$  [1670,](#page-43-13) [1678,](#page-43-16) [1689,](#page-43-17) [1699,](#page-43-18) [2139,](#page-55-18) [2149,](#page-55-7) [2171,](#page-55-19) [2314,](#page-59-19) [2322,](#page-59-22) [2329](#page-59-23) \\_\_pdf\_backend\_object\_ref:n [1672,](#page-43-15) [1686,](#page-43-19) [1700,](#page-43-20) [2140,](#page-55-17) [2316,](#page-59-21) [2335,](#page-59-24) [2512](#page-64-20) \\_\_pdf\_backend\_object\_write:nn . . . . . . . . . . . . . [1682,](#page-43-21) [2162,](#page-55-20) [2326,](#page-59-25) [2512](#page-64-20) \\_\_pdf\_backend\_object\_write:nnn [2326](#page-59-25) \\_\_pdf\_backend\_object\_write\_- array:nn . . . . . . . . . . . [1682,](#page-43-21) [2326](#page-59-25) \\_\_pdf\_backend\_object\_write\_- dict:nn . . . . . . . . . . . . . [1682,](#page-43-21) [2326](#page-59-25) \\_\_pdf\_backend\_object\_write\_- fstream:nn . . . . . . . . . . . . . . [2326](#page-59-25) \\_\_pdf\_backend\_object\_write\_- stream:nn . . . . . . . . . . [1682,](#page-43-21) [2326](#page-59-25) \\_\_pdf\_backend\_object\_write\_ stream:nnn . . . . . . . . . . . . . . [1682](#page-43-21)

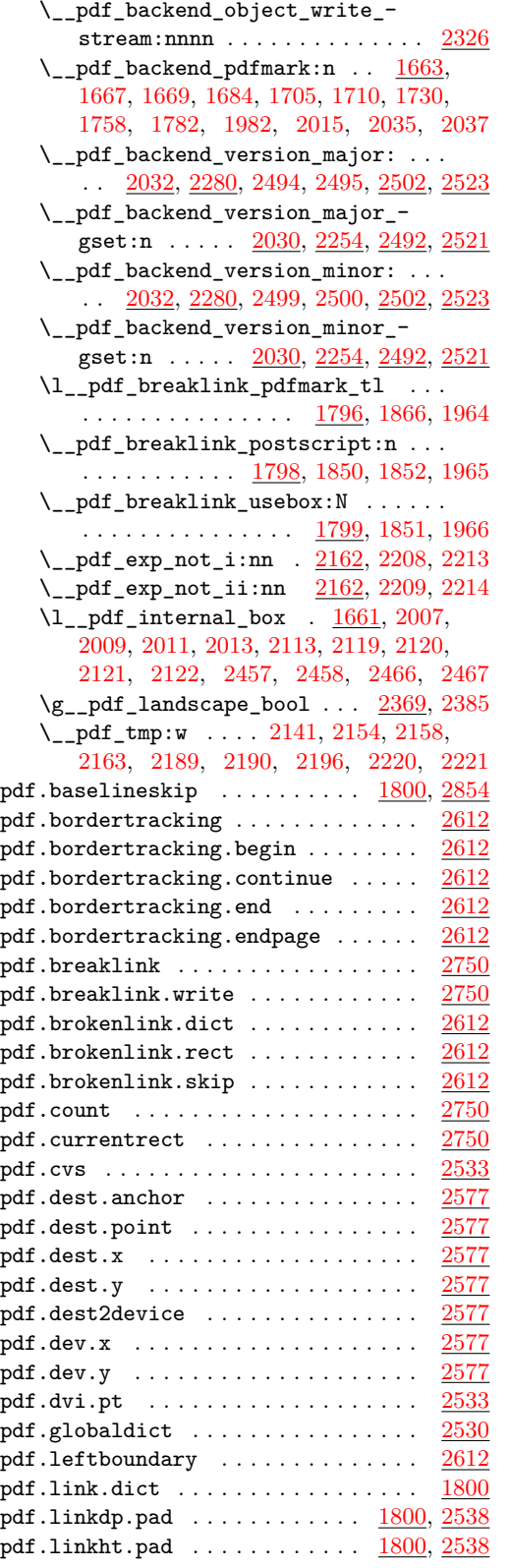

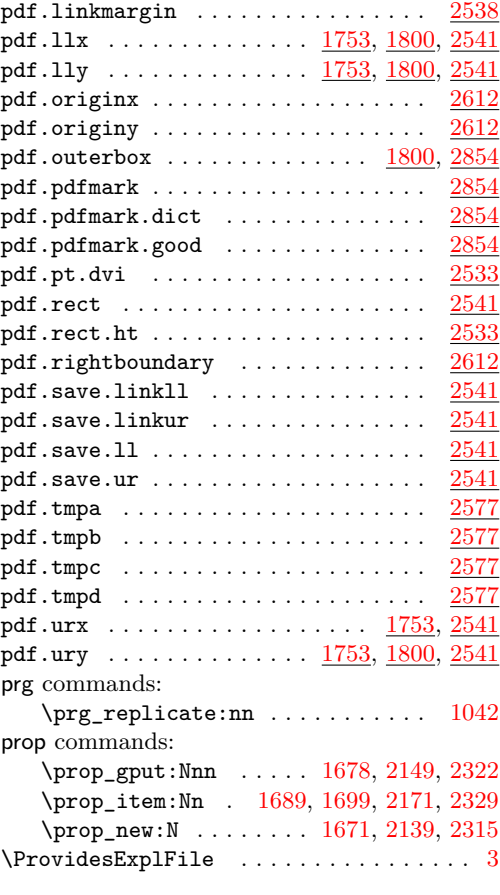

## **Q**

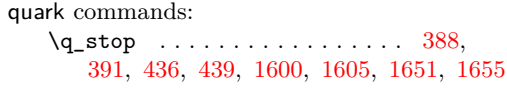

### **S**

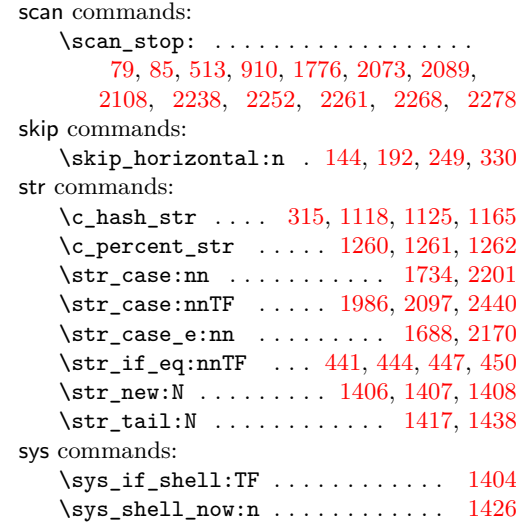

#### **T**

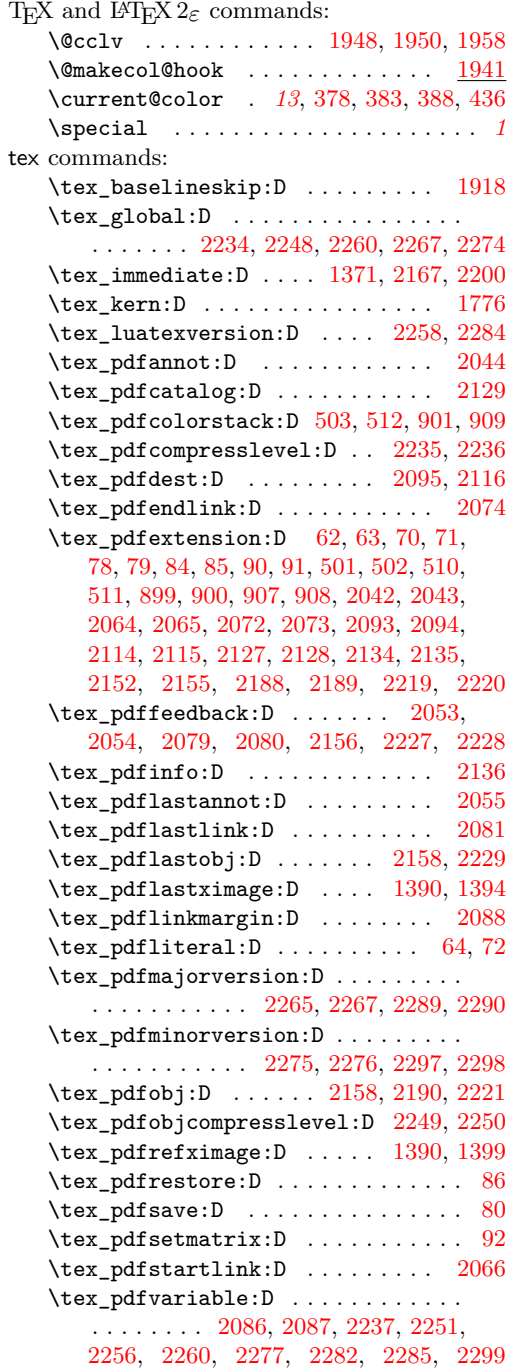

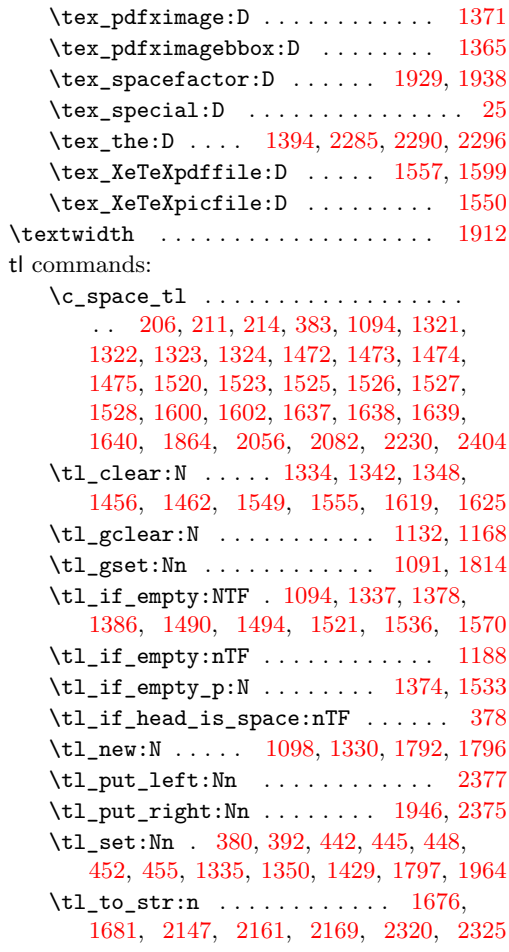

#### **U**

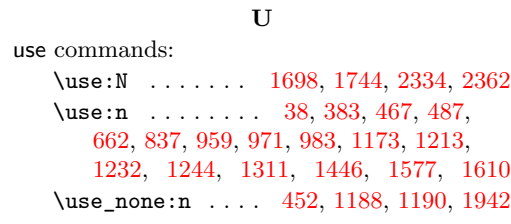

#### **V**

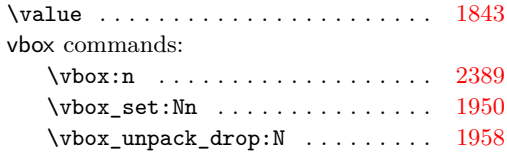